#### **UNIVERSIDADE FEDERAL DO PAMPA PROGRAMA DE PÓS-GRADUAÇÃO EM COMPUTAÇÃO APLICADA**

**RAFAEL SILVEIRA LOPES**

# **DESENVOLVIMENTO DE UMA PLATAFORMA PARA INTEGRAÇÃO E DISPONIBILIZAÇÃO DE DADOS DO SETOR AGROPECUÁRIO**

**Bagé 2022**

## RAFAEL SILVEIRA LOPES

# DESENVOLVIMENTO DE UMA PLATAFORMA PARA INTEGRAÇÃO E DISPONIBILIZAÇÃO DE DADOS DO SETOR AGROPECUÁRIO

Dissertação apresentada ao Programa de Pósgraduação Stricto sensu em Computação Aplicada da Universidade Federal do Pampa, como requisito parcial para obtenção do Título de Mestre em Computação Aplicada.

Orientador: Vinícius do Nascimento Lampert Coorientador: Alexandro Gularte Schäfer

Bagé 2022 Ficha catalográfica elaborada automaticamente com os dados fornecidos pelo(a) autor(a) através do Módulo de Biblioteca do Sistema GURI (Gestão Unificada de Recursos Institucionais) .

L864d Lopes, Rafael Silveira Desenvolvimento de uma plataforma para integração e disponibilização de dados do setor agropecuário / Rafael Silveira Lopes. 103 p. Dissertação(Mestrado)-- Universidade Federal do Pampa, MESTRADO EM COMPUTAÇÃO APLICADA, 2022. "Orientação: Vinícius do Nascimento Lampert". 1. Integração de dados. 2. Dados agropecuários. 3. Visualização de dados. I. Título.

## **RAFAEL SILVEIRA LOPES**

### **DESENVOLVIMENTO DE UMA PLATAFORMA PARA INTEGRAÇÃO E DISPONIBILIZAÇÃO DE DADOS DO SETOR AGROPECUÁRIO**

Dissertação apresentada ao Programa de Pós-Graduação em Computação Aplicada da Universidade Federal do Pampa, como requisito parcial para obtenção do Título de Mestre em Computação Aplicada.

Dissertação defendida e aprovada em: 24 de março de 2022.

Banca examinadora:

\_\_\_\_\_\_\_\_\_\_\_\_\_\_\_\_\_\_\_\_\_\_\_\_\_\_\_\_\_\_\_\_\_\_\_\_\_\_\_\_\_\_\_\_\_\_\_\_\_\_\_ Prof. Dr. Vinicius do Nascimento Lampert Orientador (UNIPAMPA/EMBRAPA)

\_\_\_\_\_\_\_\_\_\_\_\_\_\_\_\_\_\_\_\_\_\_\_\_\_\_\_\_\_\_\_\_\_\_\_\_\_\_\_\_\_\_\_\_\_\_\_\_\_\_\_\_\_\_ Prof. Dr. Guilherme Cunha Malafaia (EMBRAPA)

\_\_\_\_\_\_\_\_\_\_\_\_\_\_\_\_\_\_\_\_\_\_\_\_\_\_\_\_\_\_\_\_\_\_\_\_\_\_\_\_\_\_\_\_\_\_\_\_\_\_\_\_\_ Prof. Dr. Camilo Carromeu (EMBRAPA)

\_\_\_\_\_\_\_\_\_\_\_\_\_\_\_\_\_\_\_\_\_\_\_\_\_\_\_\_\_\_\_\_\_\_\_\_\_\_\_\_\_\_\_\_\_\_\_\_\_\_\_\_\_ Prof. Dr. Leonardo Bidese de Pinho (UNIPAMPA)

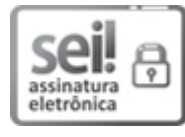

Assinado eletronicamente por **LEONARDO BIDESE DE PINHO**, **PROFESSOR DO MAGISTERIO SUPERIOR**, em 04/05/2022, às 08:23, conforme horário oficial de Brasília, de acordo com as normativas legais aplicáveis.

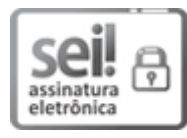

Assinado eletronicamente por **Vinicius do Nascimento Lampert**, **Usuário Externo**, em 05/05/2022, às 10:47, conforme horário oficial de Brasília, de acordo com as normativas legais aplicáveis.

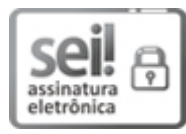

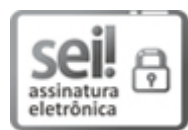

Assinado eletronicamente por **Camilo Carromeu**, **Usuário Externo**, em 17/05/2022, às 08:37, conforme horário oficial de Brasília, de acordo com as normativas legais aplicáveis.

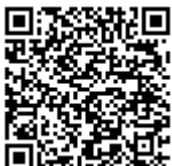

A autenticidade deste documento pode ser conferida no site [https://sei.unipampa.edu.br/sei/controlador\\_externo.php?](https://sei.unipampa.edu.br/sei/controlador_externo.php?acao=documento_conferir&id_orgao_acesso_externo=0) acao=documento\_conferir&id\_orgao\_acesso\_externo=0, informando o código verificador **0800927** e o código CRC **93B470E0**.

Este trabalho é dedicado à minha família, que sempre me apoiou e me deu forças para enfrentar todas as minhas batalhas.

## **AGRADECIMENTOS**

Agradeço imensamente aos meus pais pelo apoio incondicional e por tudo que me ensinaram. Muito obrigado. Eu amo vocês!

À Deus, que me fortalece e me protege a todo momento.

Ao Prof. Dr. Vinícius do Nascimento Lampert pela orientação, pelos ensinamentos e por compartilhar generosamente o seu conhecimento. Muito obrigado pelo tempo compartilhado.

Ao Prof. Dr. Alexandro Gularte Schäfer pela orientação e pelo compartilhamento do seu conhecimento.

Ao amigo e Prof. Me. Leandro da Silva Camargo pelos ensinamentos, pelo compartilhamento do conhecimento, dedicação e motivação.

Ao Programa de Pós-Graduação em Computação Aplicada, à Universidade Federal do Pampa e à Embrapa Pecuária Sul. Aos professores e pesquisadores de ambas instituições.

À Banca examinadora pela predisposição e o tempo dedicado na avaliação deste trabalho.

À minha namorada Iasmin dos Santos Jardim pela paciência, compreensão, motivação e por me trazer calma nos momentos de ansiedade.

Ao meu amigo Jeferson Vidart Ramos pelo apoio e fiel amizade, por me aguentar e me ajudar sempre que preciso.

Aos demais colegas e amigos.

#### **RESUMO**

A Tecnologia da Informação e Comunicação conduz o cenário da agropecuária para um melhoramento das técnicas utilizadas e do desenvolvimento no setor. Nesse meio, é grande o volume dos dados gerados em um curto espaço de tempo. Além disso, muitas informações referentes a indicadores agropecuários estão dispersas em diversas bases de dados e por vezes são de difícil acesso aos usuários. Novas técnicas para gerir esses dados se tornam tão importantes quanto a mão de obra, permitindo assim, entre outras vantagens, a redução de custos e o planejamento da produção. Nesse contexto, surgiu a demanda da centralização dos dados agropecuários por dois tipos de *stakeholders* do Observatório da Embrapa Pecuária Sul. Sendo assim, este trabalho propõe, implementa e avalia a integração e disponibilização de dados de indicadores da cadeia produtiva da agropecuária a diferentes tipos de *stakeholders* por meio de uma plataforma web. A aplicação visa servir de instrumento para a compreensão do cenário atual e o planejamento de cenários futuros da agropecuária da região Sul do Brasil, bem como para o auxílio nas tomadas de decisões e para o incentivo a políticas públicas no setor. A metodologia empregada no trabalho foi dividida em três segmentos: de concepção da ferramenta; de modelagem e prototipação; e de implementação e validação. Como resultados, no processo de levantamento dos dados, foram identificados, organizados e verificada a disponibilidade de aproximadamente 126 indicadores agropecuários. Além disso, a construção da plataforma permite o armazenamento, a estruturação e a disponibilização de séries históricas de diferentes segmentos agropecuários por meio de planilhas e gráficos. Por meio da validação do sistema com os *stakeholders* utilizando uma adaptação do Modelo de Aceitação de Tecnologia (TAM) se obteve um elevado grau de aceitação do sistema, seja como forma de melhorar a tomada de decisão e o desempenho nos trabalhos de pesquisa no setor agropecuário, seja pela facilidade de compreensão das funcionalidades fornecidas.

**Palavras-chaves**: Dados agropecuários. Integração de dados. Visualização de dados.

#### **ABSTRACT**

Information and Communication Technology leads the agricultural scenario to improve the techniques used and development in the sector. In this environment, the volume of data generated in a short time is large. In addition, much information regarding agricultural indicators is dispersed in several databases and is sometimes difficult for users to access. New techniques to manage this data have become as important as the workforce, thus allowing, among other advantages, cost reduction and production planning. In this context, there was a demand for the centralization of agricultural data by two types of stakeholders of the Observatório da Embrapa Pecuária Sul. Therefore, this work proposes, implements and evaluates the integration and availability of data from indicators of the agricultural production chain to different types of stakeholders through a web platform. The application aims to serve as an instrument for understanding the current scenario and the planning future scenarios of agriculture in the southern region of Brazil, as well as to assist in decision-making and to encourage public policies in the sector. The methodology used in the work was divided into three segments: tool design; modeling and prototyping; and implementation and validation. As a result, in the data collection process, approximately 126 agricultural indicators were identified, organized and verified. In addition, the construction of the platform allows the storage, structuring and availability of historical series of different agricultural segments through spreadsheets and graphs. Through the validation of the system with the stakeholders using an adaptation of the Technology Acceptance Model (TAM), a high degree of acceptance of the system was obtained, either as a way of improving decision-making and performance in research work in the agricultural sector, or for the ease of understanding of the functionality provided.

**Key-words**: Data integration. Data agriculture. Data visualization.

# **LISTA DE ILUSTRAÇÕES**

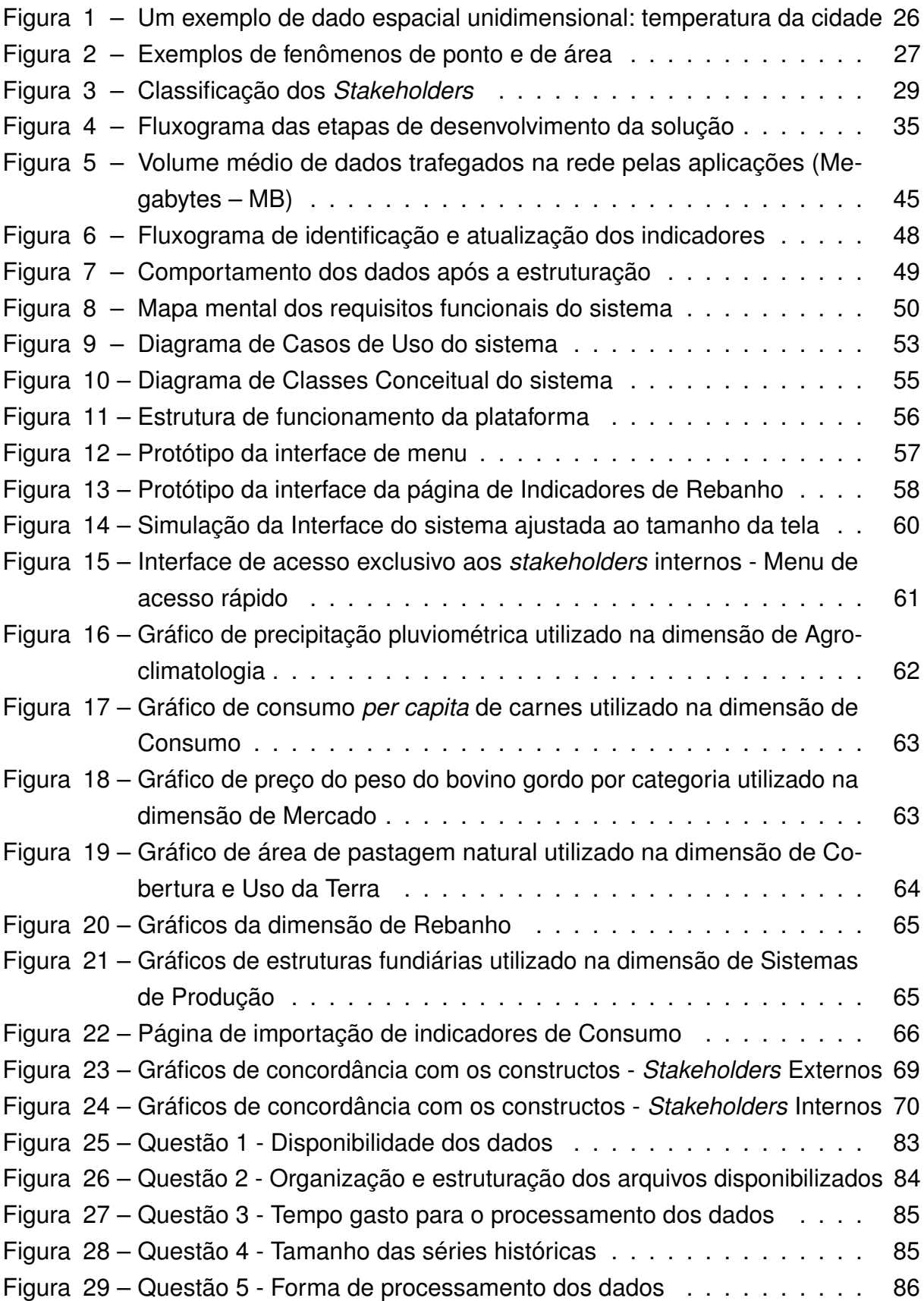

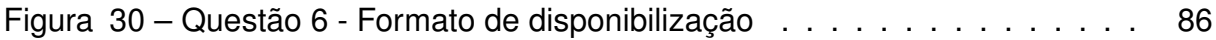

## **LISTA DE TABELAS**

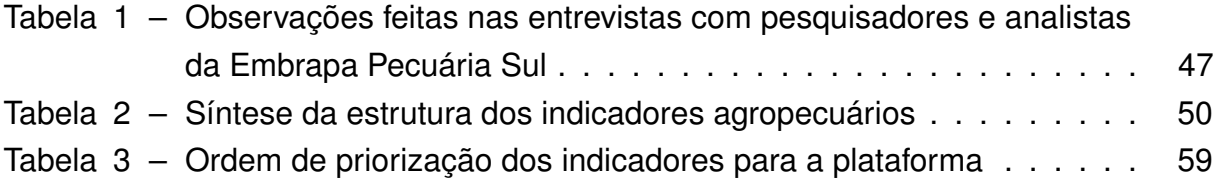

#### **LISTA DE ABREVIATURAS E DE SIGLAS**

- **AGEFLOR -** Associação Gaúcha de Empresas Florestais
- **API -** Application Programming Interface
- **AQUASTAT -** FAO'S Global Information System on Water and Agriculture
- **ASBIA -** Associação Brasileira de Inseminação Artificial
- **AU -** Atitude de Uso
- **CGI.br -** Comitê Gestor da Internet no Brasil
- **CIAS -** Central de Inteligência de Aves e Suínos
- **CIAqui -** Centro de Inteligência de Mercado em Aquicultura
- **CILeite -** Centro de Inteligência do Leite
- **CIM -** Centro de Inteligência e Mercados de Caprinos e Ovinos
- **CNA -** Confederação Nacional da Agricultura
- **CRTC -** Canadian Radio-television and Telecommunications Commission
- **Emater -** Associação Riograndense de Empreendimentos de Assistência Técnica e Extensão Rural
- **Embrapa -** Empresa Brasileira de Pesquisa Agropecuária
- **FAO -** Food and Agriculture Organization
- **FUP -** Facilidade de Uso Percebida
- **Gite -** Grupo de Inteligência Territorial Estratégica
- **IA -** Inteligência Artificial
- **IBGE -** Instituto Brasileiro de Geografia e Estatistica
- **ILPF -** Integração Lavoura-Pecuária-Floresta
- **INMET -** Instituto Nacional de Meteorologia
- **IU -** Intenção de Uso
- **IoT -** Internet of Things
- **LGPD -** Lei Geral de Proteção de Dados Pessoais
- **MVC -** Modelo-Visão-Controlador
- **Mapa -** Ministério da Agricultura, Pecuária e Abastecimento
- **NASA -** National Aeronautics and Space Administration
- **OAB -** Observatório da Agropecuária Brasileira
- **OGC -** Observatório Gaúcho da Carne
- **OIE -** World Organisation for Animal Health
- **OMT-G -** Object Modeling Technique for Geographic Applications
- **PDF -** Portable Document Format
- **SEAPI -** Secretaria da Agricultura, Pecuária e Desenvolvimento Rural
- **SGBD -** Sistema Gerenciador de Banco de Dados
- **SIDRA -** Sistema IBGE de Recuperação Automática
- **SIG -** Sistemas de Informações Geográficas
- **SITE -** Sistema de Inteligência Territorial Estratégica da Macrologística Agropecuária Brasileira
- **TAM -** Technology Acceptance Model
- **TIC -** Tecnologia da informação e Comunicação
- **UML -** Unified Modeling Language
- **UP -** Utilidade Percebida
- **URL -** Uniform Resource Locator
- **Unipampa -** Universidade Federal do Pampa

# **SUMÁRIO**

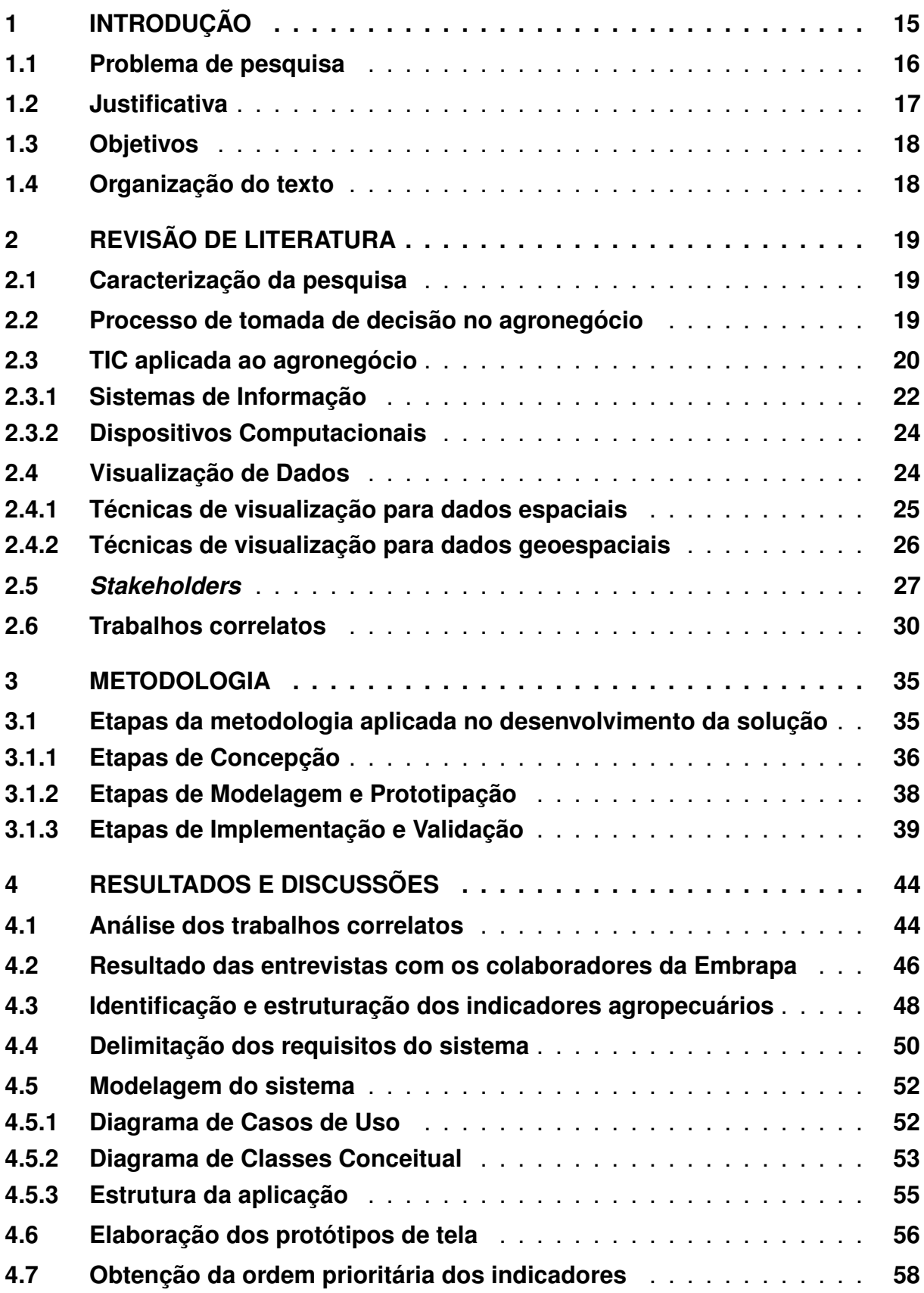

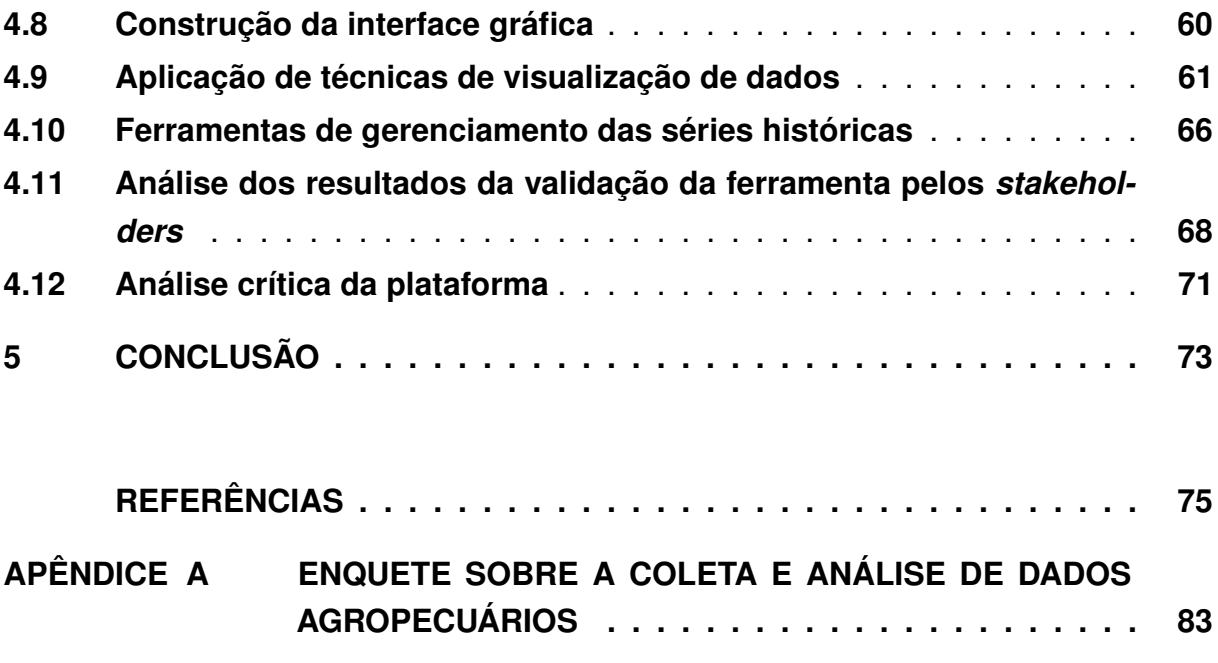

**[APÊNDICE B LISTA DE INDICADORES IDENTIFICADOS](#page-88-0) . . . . . . . . 87**

### <span id="page-16-0"></span>**1 INTRODUÇÃO**

O segmento agropecuário é, segundo [Roche](#page-81-0) [\(2019\)](#page-81-0), um dos maiores do mundo, inclusive onde se encontra o maior volume de trabalhadores. O autor reforça que metade dos ativos, dos gastos dos consumidores e da força de trabalho globais se encontram dentro do sistema de alimentos e de agronegócios, transformando esse setor o de maior notoriedade para economia mundial.

Em um dos estudos apresentados pela [NASA](#page-80-0) [\(2017\)](#page-80-0) e pela [Embrapa](#page-78-0) [\(2017\)](#page-78-0), a área ocupada por lavouras no planeta em 2016 era de 1,87 bilhão de hectares, onde o Brasil utilizava 63,99 milhões de hectares (aproximadamente 7,6% das terras) para cultivo, preservando e protegendo a vegetação nativa em cerca de 66% do seu território. O Brasil também ganhou destaque entre os maiores exportadores de produtos agrícolas do mundo. Em 2020, segundo estudos da [Embrapa](#page-77-0) [\(2021a\)](#page-77-0), o país foi considerado o 4º maior produtor de grãos e o maior exportador de carnes do mundo. De acordo com o estudo, as exportações da agro alcançaram cerca de US\$ 37 bilhões, com destaque para a soja, milho, algodão e carnes. O país lidera também com o maior rebanho bovino do mundo, com um total de 217 milhões de cabeças de gado, o que representa aproximadamente 14,3% do rebanho mundial.

Nas últimas quatro décadas constatou-se que o setor agropecuário brasileiro cresceu vertiginosamente. Em 2020 o país se tornou o maior produtor de soja, açúcar, de café, entre outras culturas, e também mantém um dos maiores rebanhos bovinos comerciais do mundo [\(FAO,](#page-78-1) [2022\)](#page-78-1). Contudo, há uma perspectiva para 2050 de que a população aumente para 9,8 bilhões de pessoas no mundo e com isso se tem a necessidade do aumento na produção de alimentos em 70% a mais do que foi produzido em 2017, segundo representante da FAO no Brasil [\(FAO,](#page-78-2) [2017\)](#page-78-2). Em virtude do importante destaque do país como fornecedor mundial de alimentos, incide também sobre ele a contribuição para atender a carência de alimentos que venha a surgir no futuro.

Nesse cenário, a Tecnologia da Informação e Comunicação (TIC) contribui para o melhoramento de técnicas e métodos agrícolas. A conexão do setor agropecuário com as TIC possibilita o aumento da produtividade, da rentabilidade e da competitividade, além de reduzir o tempo de gestão da produção, auxiliar na mitigação de riscos e na tomada de decisão, entre outros fatores [\(SØRENSEN; KATERIS; BOCHTIS,](#page-82-0) [2017\)](#page-82-0). O uso das TIC beneficia toda a cadeia produtiva do agronegócio, seja para dar apoio aos processo de obtenção e à disseminação da informação, seja para oportunizar coordenação entre os agentes da cadeia [\(BATALHA,](#page-76-1) [2013\)](#page-76-1).

Parte integrante da TIC, a informação é de suma importância para qualquer tipo de empresa. Conforme [Oliveira](#page-80-1) [\(2007\)](#page-80-1), a efetividade na análise da informação está relacionada muitas vezes com a maneira que ela é gerida, sendo ela tão importante quanto a mão de obra e a matéria-prima. A autora enfatiza a relevância da informação "como um elemento decisivo que pode determinar o êxito ou o fracasso de um empreendimento".

No meio agrícola não é diferente. O uso das informações adequadas à disposição dos agricultores permite que eles se aproximem de seus concorrentes mediante o aumento da produção e da rentabilidade [\(DRAFOR,](#page-77-1) [2016\)](#page-77-1). Devido à maior acessibilidade e à redução nos custos de aplicações e equipamentos para as tecnologias da informação, os produtores rurais obtém mais facilmente informações que favorecem, entre outras questões, o planejamento da produção e aprimoramento da comercialização de seus produtos, como acesso a informações climáticas e de mercado [\(MARU;](#page-79-0) [BOURGEOIS; MAYER,](#page-79-0) [1994\)](#page-79-0).

### <span id="page-17-0"></span>**1.1 Problema de pesquisa**

O agronegócio brasileiro possui grande importância econômica devido a sua ampla atuação internacional e diversidade produtiva, promovendo nesse meio um grande volume de informações. Contudo, a dificuldade de se encontrar dados de maneira organizada, atualizada e disponível aos diferentes agentes das cadeias produtivas ainda é uma realidade na agropecuária do Brasil. Muitas das informações se encontram distribuídas em diversos repositórios e, por vezes, estão indisponíveis aos usuários.

Para tanto, foi elaborado um questionário com o objetivo de compreender a maneira como ocorre a coleta, o processamento e a análise dos dados e séries históricas agropecuárias. A enquete foi aplicada com uma equipe de 34 pesquisadores e analistas da Embrapa Pecuária Sul, que atuam na geração de soluções de pesquisa, desenvolvimento e inovação para o setor agropecuário e que possuem contato constante com os entes que compõe o setor e os obstáculos vivenciados por eles. O conteúdo e as respostas obtidas se encontram no Apêndice [A.](#page-84-1)

Constatou-se predominantemente, a partir dos dados da pesquisa, que alguns dados do setor agropecuário são encontrados em locais específicos, contudo são difíceis de coletá-los. Também ponderaram, em maior número, que o tempo gasto para encontrar e coletar esses dados é alto. A pesquisa também revelou que os dados agropecuários são disponibilizados em diversos formatos, como em planilhas, PDF, texto bruto, meio impresso, online e imagens, dificultando a coleta e a manipulação dos dados.

Levando em consideração o exposto, o acesso aos dados das cadeias produti-

vas do agronegócio é uma questão que necessita de atenção. [Beal](#page-76-2) [\(2004\)](#page-76-2) enfatiza ao dizer que sem o acesso à informação o reconhecimento dos riscos e das oportunidades, como também dos valores e das deficiências no ambiente de uma organização se torna inconcebível e, consequentemente, não são identificadas as alternativas na tomada de decisão. De acordo com [Souki, Xisto e Salazar](#page-82-1) [\(1999\)](#page-82-1), o custo de não possuir a informação é mais significativo do que obtê-la. A ausência da informação, segundo os autores, refletirá nas oportunidades que a empresa rural têm de alcançar seus objetivos. Assim sendo, o problema de pesquisa está centrado na seguinte questão: "É viável disponibilizar informações úteis do agronegócio aos diferentes agentes que compõem o setor de maneira estruturada, centralizada e de fácil acesso?".

### <span id="page-18-0"></span>**1.2 Justificativa**

Segundo [Beal](#page-76-2) [\(2004\)](#page-76-2), a informação é primordial para o desenvolvimento do planejamento estratégico, dando embasamento para a escolha de alternativas e adequação ao ambiente interno e externo. É por meio da informação que é gerado o "novo" conhecimento, dando então alicerce para a dinâmica e evolução de uma organização [\(VALENTIM,](#page-83-0) [2010\)](#page-83-0). Assim, o agronegócio se torna cada vez mais competitivo ao agregar a tecnologia da informação, não só na gestão, armazenamento e acesso à informação, como na utilização desta para a tomada de decisão no setor [\(MENDES;](#page-80-2) [OLIVEIRA; SANTOS,](#page-80-2) [2011\)](#page-80-2).

Levando em consideração o problema de pesquisa, percebe-se a importância da informação. A consolidação de dados estruturados de fontes confiáveis em um mesmo local possibilita uma tomada de decisão assertiva e o planejamento futuro dos vários entes que compõe o agronegócio. Já como ferramenta de pesquisa implementada na Embrapa Pecuária Sul, o compartilhamento de dados específicos dos estudos realizados pela instituição entre os seus colaboradores fortalecem e desenvolvem ainda mais o setor agropecuário.

Alinhado a isso está o objetivo dos Observatórios, canal inicial do Sistema de Inteligência Estratégica da Embrapa, denominado Agropensa, de prospectar as tendências futuras no setor agropecuário e assim contribuir para a tomada de decisão direcionada ao desenvolvimento rural por meio da disseminação de informações e de conhecimentos [\(AGROPENSA,](#page-76-3) [2020\)](#page-76-3). A plataforma desenvolvida neste trabalho também está vinculada ao projeto MyBeef, desenvolvido pela Embrapa em conjunto com instituições parceiras, que abrange diversos tipos de ferramentas que visam a coleta e o processamento de informações, e a disponibilização de conhecimentos sobre o setor agropecuário [\(EMBRAPA,](#page-78-3) [2021d\)](#page-78-3).

A contribuição técnico-científica deste trabalho está na construção de uma ferramenta para integração de dados e disponibilização de informações das diferentes atividades agropecuárias sul-brasileiras de fontes de dados heterogêneos com resultados de acordo com os interesses dos *stakeholders* do setor. Pretende-se também estimular pesquisas futuras por meio dos dados consolidados fornecidos pela ferramenta.

# <span id="page-19-0"></span>**1.3 Objetivos**

O foco central deste trabalho é viabilizar, por meio do desenvolvimento de uma plataforma web, a integração de dados e a disponibilização de informações relevantes sobre o setor agropecuário a diferentes tipos de *stakeholders* da Embrapa Pecuária Sul.

Os objetivos específicos estabelecidos para o desenvolvimento do trabalho atual são:

- Identificar e selecionar os dados das cadeias produtivas do agronegócio prioritárias para os *stakeholders* internos e externos;
- Analisar, estruturar e armazenar séries históricas das diferentes atividades do agronegócio por meio de uma sistema web;
- Identificar e aplicar técnicas de visualização de dados para facilitar a compreensão das informações de acordo com as necessidades dos usuários;
- Aplicar técnicas de visualização de dados utilizando conjuntos de bibliotecas *open source* com baixa transferência de dados na Internet.

# <span id="page-19-1"></span>**1.4 Organização do texto**

O restante deste trabalho é composto por quatro capítulos, os quais estão organizados na seguinte estrutura: No capítulo [2](#page-20-0) é abordada a Revisão de Literatura, estabelecendo os aspectos sobre a tomada de decisão no agronegócio e a Tecnologia da Informação e Comunicação no setor. Elenca também conceitos sobre visualização de dados e *stakeholders*, finalizando com a apresentação dos trabalhos correlatos. O capítulo [3](#page-36-1) apresenta a definição da pesquisa e a proposta metodológica com a finalidade de atingir os objetivos elencados. No capítulo [4](#page-45-0) são expostos os resultados definitivos do trabalho atual. E, por fim, o capítulo [5](#page-74-0) apresenta a conclusão e proposições de trabalhos futuros.

## <span id="page-20-0"></span>**2 REVISÃO DE LITERATURA**

Neste capítulo são abordadas as informações necessárias para o desenvolvimento da pesquisa proposta, iniciando com a seção [2.1,](#page-20-1) onde é apresentada a caracterização da pesquisa. Posteriormente com a seção [2.2](#page-20-2) que expõe uma noção ao leitor a respeito do processo de tomada de decisão no agronegócio. Logo após é elaborada um revisão sobre a Tecnologia da Informação e Comunicação aplicada ao setor, na seção [2.3.](#page-21-0) A seção [2.4](#page-25-1) versa sobre conceitos de visualização de dados e alguns tipos de técnicas comumente utilizadas, enquanto na seção [2.5](#page-28-1) apresenta a conceituação e tipologias de *stakeholders*. Por último, na seção [2.6](#page-31-0) são descritos os trabalhos correlatos oriundos de uma revisão de literatura.

#### <span id="page-20-1"></span>**2.1 Caracterização da pesquisa**

Acerca da natureza dos dados, a pesquisa é classificada como aplicada, pois tem como objetivo a identificação de novos conhecimentos a partir da proposta de solução de um problema específico apresentado na realidade, seguindo a classificação de [Silva e Menezes](#page-82-2) [\(2001\)](#page-82-2). Desta maneira, pretende-se por meio da pesquisa proporcionar aos *stakeholders* da cadeia produtiva da agropecuária o conhecimento do cenário atual e o planejamento de cenários futuros através de técnicas de visualização de dados.

Já do ponto de vista da forma de abordagem, conforme tipificação de [Silva e](#page-82-2) [Menezes](#page-82-2) [\(2001\)](#page-82-2), a pesquisa é denominada como quantitativa, pois destina-se a demonstrar as informações em números e técnicas estatísticas. Por meio desse ponto de vista, a atual pesquisa busca apresentar com dados numéricos as características sobre as diferentes atividades agropecuárias aos seus *stakeholders*. Quanto à classificação proposta por Gil *[et al.](#page-78-4)* [\(2002\)](#page-78-4), a pesquisa é caracterizada como exploratória quanto aos seus objetivos, pois permite ao pesquisador obter uma maior familiaridade com o problema mediante o embasamento teórico.

#### <span id="page-20-2"></span>**2.2 Processo de tomada de decisão no agronegócio**

O processo para a tomada de decisão está presente no cotidiano do ser humano, mesmo que inconscientemente, como na escolha de produtos em sites de vendas ou de um canal na televisão. [Simon](#page-82-3) [\(1960\)](#page-82-3) define a decisão como um processo de identificação das situações que necessitam de decisão, análise dos possíveis cursos para as ações e a escolha de um determinado curso.

Antes da década de 40, muitos estudiosos já abordavam o processo decisório

para princípios econômicos, mas nos anos 70, com a insuficiência de recursos (entre eles os financeiros e os humanos) fez com que processo de suporte à decisão tomasse forma, voltando-se para domínios multicritérios [\(SCHMIDT](#page-81-1) *et al.*, [1995\)](#page-81-1). Dentre as técnicas utilizadas para dar apoio à decisão, os métodos multicritérios despertaram atenção pelo processo de análise de critérios qualitativos e quantitativos, tendo como princípio base que a experiência e o conhecimento se tornam tão importantes para a tomada de decisão, quanto as informações disponíveis [\(SCHMIDT](#page-81-1) *et al.*, [1995\)](#page-81-1). Conforme [Saiz-Rubio e Rovira-Más](#page-81-2) [\(2020\)](#page-81-2), quando não utilizada tecnologia, a tomada de decisão se baseia no diagnóstico visual do desenvolvimento da produção. Para isso, o produtor conta com a própria experiência em campo ou do auxílio de técnico de engenheiros e cooperativas as quais fazem parte.

A produtividade elevada através da utilização de tecnologias recentes aplicadas no meio rural – seja por máquinas ou insumos inovadores, seja por melhoramento genético – é característica da agropecuária moderna, que tem por objetivo um maior lucro em período menor [\(MIRANDA PEREIRA; MACHADO; SCHMIDT,](#page-80-3) [2019\)](#page-80-3). No meio rural, é papel do administrador a função relativa ao processo de tomada de decisão, entre outras atividades, avaliando a cadeia produtiva com o objetivo de aumentar os resultados [\(CALLADO; CALLADO,](#page-76-4) [1999\)](#page-76-4). Devido à dinâmica expressiva do agronegócio no Brasil e do seu papel econômico, é necessário conhecimento e acesso a informações de qualidade e confiáveis para a tomada de decisão, sendo que a deficiência desses dados pode significar a sobrevivência ou não de uma empresa [\(ALMEIDA,](#page-76-5) [2017\)](#page-76-5).

O meio em que o produtor agropecuário se encontra é de grande complexidade. A produção está relacionada e dependente do ambiente, e vice-versa, cabendo ao produtor ter o conhecimento de ambos e o riscos que podem ocorrer no negócio [\(MIRANDA PEREIRA; MACHADO; SCHMIDT,](#page-80-3) [2019\)](#page-80-3). Entre outros fatores, a tomada de decisão no agronegócio habitualmente é determinada por incentivos políticos e econômicos [\(PEREIRA](#page-81-3) *et al.*, [2012\)](#page-81-3). Fatores externos também possuem grande influência no processo decisório, pois a dependência de condições ambientais e climáticas ideais faz com que a atividade possua riscos maiores [\(DUTRA,](#page-77-2) [2008\)](#page-77-2).

#### <span id="page-21-0"></span>**2.3 TIC aplicada ao agronegócio**

O expressivo avanço das TIC em diversos setores facilitou cada vez mais o cotidiano das pessoas com o passar dos anos. No campo não é diferente. Cada vez mais a tecnologia da informação se agrega no meio rural, tanto no controle de informações quanto na gestão da produção. Segundo [Redivo, Três e Ferreira](#page-81-4) [\(2008\)](#page-81-4), a tecnologia da informação está presente nas máquinas utilizadas nas lavouras, na correção nutritiva do solo, no manejo de animais, no controle de pragas, entre outros diversos meios da cadeia do agronegócio. Diversos sensores, dispositivos móveis e

câmeras de monitoramento interligados pela Iternet, armazenam, consultam e atualizam dados em servidores remotos, formando assim a chamada Internet das Coisas (do inglês *Internet of Things* – IoT) [\(MILAGRE](#page-80-4) *et al.*, [2018\)](#page-80-4). Conforme [Milagre](#page-80-4) *et al.* [\(2018\)](#page-80-4), a característica essencial da IoT está na possibilidade de conexão entre sensores e outros dispositivos inteligentes através de qualquer tipo de rede, assim como a possibilidade da mescla de diversas tecnologias que se complementam para possibilitar a introdução do meio físico ao digital.

Nesse contexto também está integrada a agricultura de precisão que, por definição de [Shibusawa](#page-82-4) *et al.* [\(2002\)](#page-82-4), é uma solução para promover economia de recursos e o aumento da lucratividade, em que a necessidade de obter maior produção deve estar equilibrada com as preocupações ambientais. O conceito de agricultura de precisão não se encontra apenas na aplicação de tratamentos no controle local de uma fazenda, mas também no monitoramento e avaliação pontual dos processos que envolvem a aplicação de insumos para que seja obtido então o objetivo almejado [\(BLACKMORE,](#page-76-6) [1994\)](#page-76-6).

Com o avanço das tecnologias a agricultura de precisão também evoluiu, passando a ser um método para a tomada de decisão dos produtores no manejo de culturas, sendo que a utilização de séries históricas ou de ferramentas de previsão são essenciais para otimizar administração de culturas [\(CHIVENGE; SHARMA,](#page-77-3) [2019\)](#page-77-3). Um exemplo da tecnologia aplicada na agricultura de precisão está na utilização de veículos aéreos não-tripulados (VANT) para mapeamento através imagens espectrais, espaciais e temporais do campo e em conjunto com o sensoriamento remoto para detecção de estresse hídrico, biomassa, estado nutricional, aplicação de pesticidas, entre outras várias informações [\(MAES; STEPPE,](#page-79-1) [2019\)](#page-79-1).

Com base nos princípios da agricultura de precisão, é apresentada uma nova filosofia também denominada de Agricultura 4.0. Os dados gerados por diversos sistemas são utilizados pelos produtores, de acordo com [Saiz-Rubio e Rovira-Más](#page-81-2) [\(2020\)](#page-81-2), são processados e os resultados colaboram para uma correta tomada de decisão estratégica e operacional. De acordo com os autores, não é mais sustentável que os agricultores vão aos campos para acompanhar a colheita tomar decisões, pois as tecnologias avançadas empregadas no meio rural, seguindo o contexto de *Smart Farming*, permitem a detecção de problemas imprevistos que seriam difíceis de serem percebidos visualmente em contatos ocasionais com o campo.

Modelo emergente, a Agricultura 5.0 considera que o meio rural esteja integrado digitalmente utilizando a robótica e a Inteligência Artificial (IA) no processo de produção [Zambon](#page-83-1) *et al.* [\(2019\)](#page-83-1). A inovação robótica permite que tarefas no campo possam ser concluídas com maior eficiência, impulsionando o mercado da agricultura no mundo [\(INTELLIGENCE,](#page-79-2) [2018](#page-79-2) apud [ZAMBON](#page-83-1) *et al.*, [2019\)](#page-83-1). Já as tecnologias de IA, de acordo com [Walch](#page-83-2) [\(2019\)](#page-83-2) para a revista Forbes, possibilita a análise de diversos tipos de dados coletados na fazenda em tempo real que, entre outras vantagens, auxiliar no planejamento e assim trazer mais rendimentos, como também na melhor qualidade de todos os processos que envolvem a agricultura de precisão.

[Massruhá, Moura e Leite](#page-80-5) [\(2015\)](#page-80-5) apontam que a inovação das TIC adentra todas as fases das cadeias produtivas do agronegócio, como a modelagem e simulação na pré-produção, o sensoriamento remoto e automação no momento da produção e o geoprocessamento e o suporte a decisão na pós-produção, havendo a possibilidade de utilização de mineração de dados tanto na fase de pré-produção, quanto na fase de pós-produção. O amplo uso da TIC na agropecuária traz como consequência um volume extenso de informações que são gerados em um curto espaço de tempo. De acordo com [Seixas e Contini](#page-82-5) [\(2017\)](#page-82-5), dados da *McKinsey Global Institute* projetam que será de 3,9 a 11,1 trilhões de dólares o impacto da IoT na economia global em 2025, e no Brasil estima-se de 50 a 200 bilhões de dólares até esse mesmo ano.

Para o meio rural, a utilização da Internet se tornou tão necessária quanto no urbano, devido à necessidade de informações atualizadas e frequentes [\(VIERO;](#page-83-3) [SILVEIRA,](#page-83-3) [2011\)](#page-83-3). Porém, é importante fixar que podem haver barreiras devido à adequação de tecnologias, em que uma novidade pode ser compatível ou não com a realidade já adotada [\(THORNTON,](#page-83-4) [2003\)](#page-83-4). Complementando, o autor explica que para a efetiva aplicação de tecnologia deve haver a necessidade da sua utilização, assim como uma percepção de vantagem relativa.

As TIC aplicadas à agropecuária podem ser organizadas principalmente entre dois grandes eixos: Sistemas de Informação e Dispositivos Computacionais.

#### <span id="page-23-0"></span>**2.3.1 Sistemas de Informação**

Sistemas de informação, segundo a definição de [Alter](#page-76-7) [\(1996\)](#page-76-7), são sistemas em que humanos e máquinas utilizam tecnologia e outros recursos para o processamento de informações através das operações de captura, armazenamento, transmissão, recuperação, manipulação e visualização das informações. Conforme [Kaloxylos](#page-79-3) *et [al.](#page-79-3)* [\(2012\)](#page-79-3), muitos dos sistemas de software no meio agrícola centram-se na coleta de informações derivadas do monitoramento das culturas por meio de dispositivos como sensores e máquinas, resultando no armazenamento de grande quantidade de dados. Essa consequência faz com que o processo de análise desses dados sejam utilizados em sistemas de apoio a decisão, como o estudo de [Kukar](#page-79-4) *et al.* [\(2019\)](#page-79-4). O sistema desenvolvido pelos autores (AgroDSS) destina-se a dar apoio às decisões dos agricultores utilizando os seus dados de interesse para aplicar métodos estatísticos e de mineração de dados (processo que consiste em analisar grandes quantidades de dados para encontrar anomalias, padrões e correlações entre eles). Dessa forma, os

autores objetivam a redução de riscos e o melhor planejamento e aproveitamento dos recursos.

Já o estudo de [Stöckle, Donatelli e Nelson](#page-82-6) [\(2003\)](#page-82-6) consiste na construção de um modelo de simulação de sistemas de corte, o CropSyst. O sistema desenvolvido pelos autores teve como objetivo proporcionar a análise de efeitos do clima, solo e gerenciamento na produtividade dos sistemas de cultivos através da simulação de orçamento de água e de nutrientes, de crescimento de dossel e de raiz, de erosão do solo por água, entre outras características. Como resultados, os autores apontam que o CropSyst possibilitou determinar em muitas localidades mundiais os impactos causados por clima, solo e manejamento agrícola, equilíbrio de água e nitrogênio, entre outros problemas.

Um dos segmentos dos Sistemas de Informação que possui bastante destaque na agropecuária são os Sistemas de Informações Geográficas (SIG). Como quase toda a atividade do ser humano acontece na superfície terrestre – por exemplo fazer viagens, realizar construções, demarcar territórios – se torna significativo conhecer o local em que essas operações acontecem para efetuar trocas de informações, ou seja, possuem efeitos geográficos [\(LONGLEY](#page-79-5) *et al.*, [2009\)](#page-79-5).

Segundo [Aronoff](#page-76-8) [\(1989\)](#page-76-8), os SIG são um conjunto de tecnologias e procedimentos que tem por propósito armazenar, analisar e manipular objetos e fenômenos constituídos entre seus atributos a localização no mundo real, sendo esta uma propriedade imprescindível. Os dados geográficos são geralmente armazenados em bancos de dados geográficos (que manipulam grande quantidade de informações como mapas e imagens de satélite) e possuem origens variadas [\(CÂMARA; CASANOVA;](#page-76-9) [MAGALHÃES,](#page-76-9) [1996\)](#page-76-9). A aplicação de SIG tem beneficiado diversas áreas fornecendo informações para a tomada de decisão no planejamento regional, gestão de recursos naturais e controle de riscos [\(JANKOWSKI,](#page-79-6) [1995\)](#page-79-6). [Longley](#page-79-5) *et al.* [\(2009\)](#page-79-5) é enfático ao expressar a riqueza que as técnicas de geo-visualização aplicadas por um SIG proporcionam ao representar os atributos mapeáveis, beneficiando a exploração, a análise, a síntese e a imersão dos usuários no que é exposto. Uma das grandes vantagens do SIG é a possibilidade de integrar sua aplicação nas ferramentas de suporte a decisão, pois é passível de criar modelos simulados da realidade através de mapas para a compreensão e a solução de problemas por técnicos de diferentes áreas [\(ALVES;](#page-76-10) [VIEIRA; ANDRADE,](#page-76-10) [2000\)](#page-76-10).

No contexto da agropecuária, o SIG tem ampla aplicação. As informações geradas pelo setor agropecuário faz com que haja uma ligação muito forte com mapas e, consequentemente com os SIGs, desde o reconhecimento de relevos, tipos e uso do solo, a aplicação de fertilizantes ou pesticidas, a distribuição de animais e plantas, entre muitos outros aspectos [\(SOUZA; VIEIRA; ALVES,](#page-82-7) [2004\)](#page-82-7). Para [Tôsto](#page-83-5) *et al.* [\(2014\)](#page-83-5),

na agricultura as aplicações SIG possibilitam a compreensão da ocupação do território destinada a atividade rural e o apoio ao desenvolvimento de políticas públicas, e na pecuária proporciona a modelagem dinâmica de cenários futuros para planejamento de sistemas de produção. Contudo, [Souza, Vieira e Alves](#page-82-7) [\(2004\)](#page-82-7) afirmam que muitas aplicações SIG reconhecidas no mercado necessitam de ferramentas paralelas para facilitar e gerir as informações, focando então no perfil do usuário.

## <span id="page-25-0"></span>**2.3.2 Dispositivos Computacionais**

Uma maior adoção da IoT permitiu aos agricultores a obtenção de dados mais precisos e com maior agilidade, promovendo dessa forma a agricultura de precisão. Os dados são coletados por diversos dispositivos e sensores, atrelados ou não às máquinas agrícolas. Nesse cenário, [Vasisht](#page-83-6) *et al.* [\(2017\)](#page-83-6) desenvolveu o FarmBeats, uma plataforma IoT para agricultura *data-driven* – onde o centro para a tomada das decisões e de planejamento estratégico estão nos dados de fontes confiáveis – capaz de coletar os dados de drones, câmeras e sensores de solo. Entre os resultados obtidos por meio dessa plataforma, estão sendo utilizados por empresas nos Estados Unidos da América (EUA) para a agricultura de precisão e no monitoramento de animais e de armazenamento.

Outro modelo de utilização de dispositivos tecnológicos aplicados à agropecuária é apresentado no estudo de [Rao e Sridhar](#page-81-5) [\(2018\)](#page-81-5). Os autores propuseram a construção de uma plataforma de irrigação inteligente baseada em Raspberry Pi – um microcomputador e microcontrolador compacto – para modernizar e melhorar a produtividade das culturas. A ferramenta constitui-se, além da placa Raspberry Pi, de sensores de temperatura e de umidade em conjunto com sistemas de controle de irrigação. Os autores concluem que a proposta é completa para problemas de irrigação no campo, auxiliando na área das culturas, na produção global e na tomada de decisões acertivas pelos produtores.

## <span id="page-25-1"></span>**2.4 Visualização de Dados**

Entende-se por visualização na ciência da computação a representação gráfica de um espaço de domínio por meio de imagens, gráficos e sequências animadas de maneira a apresentar dados, estruturas ou comportamentos dinâmicos de determinado conjunto de dados [\(WILLIAMS; SOCHATS; MORSE,](#page-83-7) [1995](#page-83-7) apud [TELEA,](#page-83-8) [2014\)](#page-83-8). Conforme [Telea](#page-83-8) [\(2014\)](#page-83-8), para gerar as imagens finais, muitos sistemas percorrem um longo caminho com operações de processamento de dados. Contudo, o autor afirma que se torna relevante ao passo que o processo de visualização gerado por uma ou mais imagens é capaz de promover *insights* sobre o processo em que se expõe.

A visualização está presente no cotidiano em várias áreas de interesse. Ela está na apresentação de mapas para previsões do tempo, rotas para um determinado local de destino, análise de mercado de ações, resultado de exames como os eletrocardiogramas, entre muitos outras informações. [Ward, Grinstein e Keim](#page-83-9) [\(2010\)](#page-83-9) ressaltam a importância da visualização de dados para a tomada de decisões pois, com o crescente volume de informações geradas a todo momento para a gestão de um negócio, há uma demanda por técnicas e ferramentas que ajudem no maior aproveitamento delas, e a visualização de dados está cada vez mais se tornando uma ferramenta eficaz para auxiliar na análise e comunicação.

O processo de visualização inicia-se geralmente com a análise dos tipos de dados disponíveis ao designer e do tipo de informação que o espectador espera [\(WARD;](#page-83-9) [GRINSTEIN; KEIM,](#page-83-9) [2010\)](#page-83-9). Para [Freitas](#page-78-5) *et al.* [\(2001\)](#page-78-5) a construção de um sistema de visualização de dados pode se tornar complexa diante dos seguintes fatos:

- a) a necessidade de uma representação visual para que seja possível codificar o grau de fidelidade da aplicação em conjunto com as informações;
- b) mecanismos de interação para tratar conjunto de dados extensos e complexos; e
- c) a necessidade de implementação de algoritmos complexos para lidar com a manipulação e com a visualização dos dados.

Dentre as diversas técnicas de visualização de dados, estão os modelos mais simples, como os histogramas e gráficos de pizza, de linhas, de pontos. As técnicas variam quanto ao tipo de informação que se tem à disposição. Algumas técnicas de visualização utilizadas neste trabalho seguem os conceitos de [Ward, Grinstein e Keim](#page-83-9) [\(2010\)](#page-83-9). Nas próximas subseções são apresentados os conceitos dos autores sobre os tipos de dados e as características das técnicas de visualização apropriadas a eles.

### <span id="page-26-0"></span>**2.4.1 Técnicas de visualização para dados espaciais**

A visualização de dados espaciais pressupõe a existência explícita ou implícita de atributos espaciais ou espaço-temporais. Deve-se então definir os atributos espaciais que serão expostos, podendo envolver escalas, rotação, projeção. Estabelecidos os atributos espaciais, serão mapeados então os outros atributos ou valores, que poderão ser representados por cores, texturas ou tamanho da forma. Seguindo as definições de [Ward, Grinstein e Keim](#page-83-9) [\(2010\)](#page-83-9), são tipos de dados espaciais os **unidimensionais**, os **bidimensionais** e os **tridimensionais**. É abordado neste trabalho apenas o conceito de dado espacial unidimensional devido às características dos dados a serem utilizados pelo trabalho em questão.

• Os **dados espaciais unidimensionais** são geralmente resultados de amostras ou leituras de fenômenos enquanto movimentam-se em um local do espaço. Pode-se citar como exemplo de dados espaciais unidimensionais os referentes a temperatura máxima ao longo do dia, exposta na figura [1.](#page-27-0)

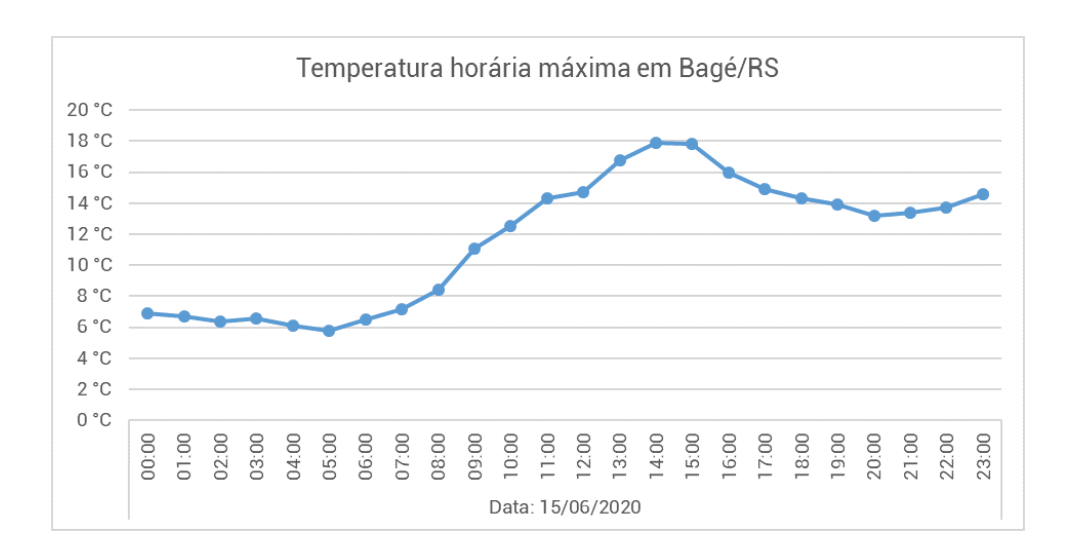

<span id="page-27-0"></span>FIGURA 1 – Um exemplo de dado espacial unidimensional: temperatura da cidade

Fonte: [INMET](#page-79-7) [\(2020\)](#page-79-7) – Adaptado

#### <span id="page-27-1"></span>**2.4.2 Técnicas de visualização para dados geoespaciais**

O dado geoespacial é diferente de muitos outros tipos de dados. Nesse caso, o tipo de dado retrata um objeto ou um fenômeno em região geográfica específica, no qual o mapeamento das suas características espaciais resulta em visualizações de mapas. São exemplos de conjunto de dados os referentes ao clima, aos registros ambientais, às chamadas telefônicas, entre muitos outros. A visualização de dados geoespaciais geralmente é utilizada em SIG e na cartografia.

Dessa maneira, os atributos espaciais do conjunto de dados são representados por meio de pontos, linhas e áreas. Logo os parâmetros podem ser expressos por alternâncias de cor, textura, tamanho e forma. É possível então determinar os fenômenos espaciais de acordo com sua dimensão ou extensão espacial como **fenômenos de ponto**, **de linha**, **de área** e **de superfície**. Seguindo o mesmo critério da Subseção [2.4.1,](#page-26-0) será omitida a definição de fenômenos de linha e de superfície.

• Os **fenômenos de ponto** são caracterizados por onde há um par de coordenadas, latitude e longitude, por exemplo, locais das estações meteorológicas de um município. Outro exemplo de fenômeno de ponto está presente na figura [2a.](#page-28-2)

• Os **fenômenos de área** são aqueles que possuem comprimento e largura. Os fenômenos de área são uma série pares de coordenadas que resultam em uma região. A figura [2b](#page-28-3) demonstra um exemplo de fenômeno de área. Também são exemplos deste tipo de fenômeno a determinação da área de cidades ou lagos.

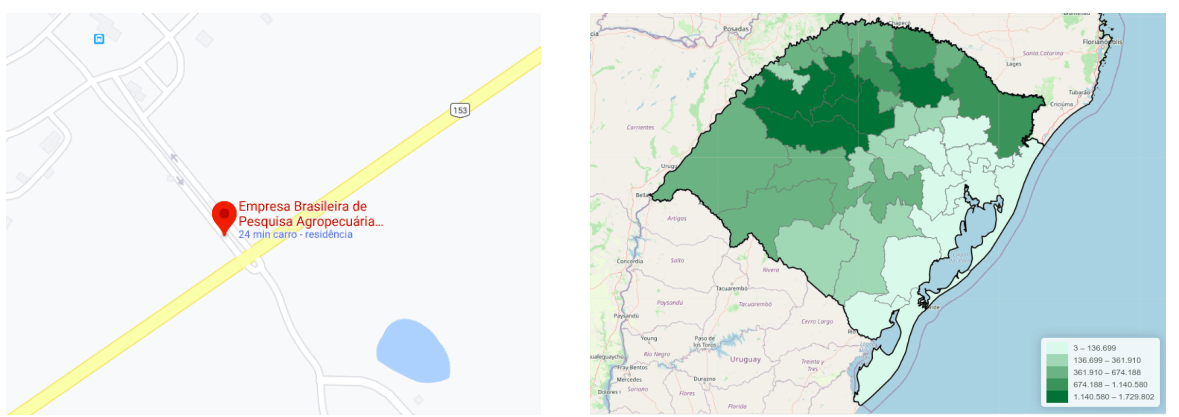

FIGURA 2 – Exemplos de fenômenos de ponto e de área

- <span id="page-28-2"></span><span id="page-28-0"></span>(a) Fenômeno de Ponto - Localização da sede da Embrapa Pecuária Sul
- <span id="page-28-3"></span>(b) Fenômeno de Área -Produção de Soja em Toneladas no RS em 2016

Fontes: (a) [Google Maps](#page-79-8) [\(2020\)](#page-79-8); (b) [Embrapa Territorial](#page-78-6) [\(2020\)](#page-78-6).

#### <span id="page-28-1"></span>**2.5** *Stakeholders*

Ainda bastante utilizada, a Teoria dos *Shareholders* expõe que os *shareholders* são aqueles que procuram maximização de riqueza, sem a necessidade de interesse na organização como negócio nem como são tomadas as decisões, desde que recebam retorno substancial [\(SHEEHY,](#page-82-8) [2005\)](#page-82-8). Por esse motivo, essa teoria foi recebida com críticas, visto que gestores questionavam a não detecção de crises pelos acionistas, levando estudos como o de [Lo](#page-79-9) [\(2005\)](#page-79-9) a argumentarem que os investidores quase sempre são irracionais e apresentam comportamento previsíveis [\(TSE,](#page-83-10) [2011\)](#page-83-10) .

No entanto a Teoria dos *Stakeholders* proporcionou uma ampliação da essência dos *shareholders* para os *stakeholders*. O início da palavra "*stakeholder*" se deu em 1963, em um memorando interno na *Stanford Research Institute* com objetivo de generalizar os acionistas como os grupos sem os quais uma organização não existiria [\(FREEMAN,](#page-78-7) [1984\)](#page-78-7). Amplamente aceito e num contexto mais abrangente, [Freeman](#page-78-7) [\(1984,](#page-78-7) p. 46) define o *stakeholder* em uma organização como sendo "[...] qualquer grupo ou indivíduo que possa afetar ou é afetado pela conquista dos objetivos da organização" (tradução nossa). Os *stakeholders*, sejam eles internos, externos ou ambientais, são elementos essenciais que afetam as organizações.

*Stakeholders* possuem papel importante ao visualizar demandas da sociedade oportunizando o desenvolvimento de recursos inovadores e valiosos, de forma a agregar os seus objetivos com os da organização [\(RUSSO; FOUTS,](#page-81-6) [1997\)](#page-81-6). Contudo, esses objetivos devem considerar os impactos na adoção de determinados *stakeholders* em ambientes estratégicos da empresa, sendo dever dela identificar os que possuem maior importância e influência [\(SAVAGE](#page-81-7) *et al.*, [1991\)](#page-81-7). A investigação das características na estrutura inteira dos *stakeholders* por meio do conceito de análise das redes sociais se torna interessante para entender o ambiente em que estão envolvidos, em detrimento de suas influências individuais [\(ROWLEY,](#page-81-8) [1997\)](#page-81-8).

Nesse sentido [Mitchell, Agle e Wood](#page-80-6) [\(1997\)](#page-80-6) estabelecem uma tipologia para detectar a saliência dos *stakeholders* – nível de prioridade dado pelos gestores para atender as solicitações dos *stakeholders* concorrentes. Os autores apontam uma variedade de questões para a identificação dos *stakeholders* e distinguí-los confiavelmente dos não-*stakeholders*. Também buscam evidenciar a relevância dos *stakeholders* de acordo com a posse de um ou mais dos três atributos de relacionamento – poder, legitimidade e urgência – que, na combinação desses atributos, originam uma tipologia de *stakeholders* e a importância de cada tipo de *stakeholder* para os gestores.

As definições para esses atributos são descritas por [Mitchell, Agle e Wood](#page-80-6) [\(1997\)](#page-80-6) da seguinte forma:

- **Poder:** Atributo que pode ser adquirido ou perdido, se diz da parte que possui acesso a meios de opressão para impôr os seus desejos em um relacionamento. Não implica em sua aplicação de fato, tornando o *stakeholder* de pouca relevância caso este não conheça e esteja propenso a praticá-lo. Esse atributo não garante alta saliência, porém faz com que o *stakeholder* ganhe autoridade se estiver em conjunto com a legitimidade, e exercício através da urgência.
- **Legitimidade:** Difícil de operacionalizar, mas desejável como bem social, os autores aceitaram a definição de legitimidade de [Suchman](#page-82-9) [\(1995\)](#page-82-9), sendo ela a compreensão ou dedução de que as ações de um ente são adequadas ou desejáveis em um sistema constituído de regras, valores e crenças. O *stakeholder* terá pouca saliência caso não tenha poder para impor suas reivindicações ou consciência de que elas são urgente. Com o poder a legitimidade ganha direitos, e com a urgência ganha voz.
- **Urgência:** Para propor um modelo dinâmico, os autores acrescentaram a urgência como sinônimo de "convincente", "motivador" e "imperativo", ocorrendo quando a relação ou a reivindicação é sensível ao tempo e crítica para o *stakeholder*, denotando o grau em que as reivindicações exigem atenção imediata. Combinada com o poder ou a legitimidade, poderá aumentar a importância no relacionamento.

Associada ao poder, a urgência estimula ações unilaterais pelos *stakeholders*. Quando combinada com a legitimidade, promove alcance aos meios de tomada de decisão.

É função do gestor da empresa a percepção dos atributos e a determinação da relevância de cada *stakeholder* no relacionamento [\(MITCHELL; AGLE; WOOD,](#page-80-6) [1997\)](#page-80-6). Com base nesses atributos, [Mitchell, Agle e Wood](#page-80-6) [\(1997\)](#page-80-6) propõem a utilização de classes para identificar a saliência dos *stakeholders*, como mostra a figura [3a.](#page-30-1) *Stakeholders* "latentes" são aqueles com a posse de apenas um atributo, estão presentes nas áreas 1, 2 e 3 e possuem baixa saliências; os *stakeholders* "expectantes" se encontram nas áreas 4, 5 e 6, têm a posse de dois atributos e possuem saliência moderada; já os *stakeholders* "definitivos" detêm todos os atributos, possuem alta saliência e estão na área 7.

Para incluir a dinâmica no relacionamento entre os *stakeholders* e os gestores, [\(MITCHELL; AGLE; WOOD,](#page-80-6) [1997\)](#page-80-6) sugerem uma tipologia para descrever os *stakeholders* latentes, expectantes e definitivos, conforme a figura [3b.](#page-30-2)

<span id="page-30-1"></span><span id="page-30-0"></span>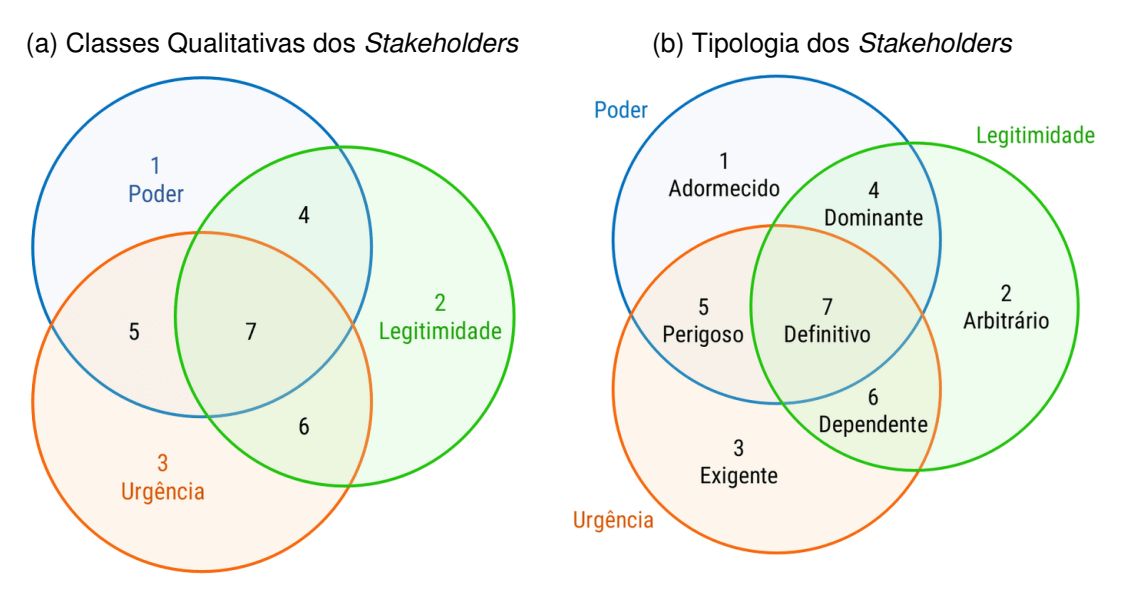

<span id="page-30-2"></span>FIGURA 3 – Classificação dos *Stakeholders*

Fonte: [Mitchell, Agle e Wood](#page-80-6) [\(1997\)](#page-80-6) – Adaptado.

*Stakeholders* latentes possuem uma saliência baixa e possuem apenas um dos atributos. Podem nem chegar a ser reconhecidos pelos gestores e provavelmente não darão reconhecimento a empresa [\(MITCHELL; AGLE; WOOD,](#page-80-6) [1997\)](#page-80-6). São eles:

1. *Stakeholders* **adormecidos:** O atributo presente nesse *stakeholder* é o poder. Utilizam o poder para reivindicar seus desejos, porém possuem pouca interação

com a empresa. Contudo os gestores devem ficar atentos, visto que têm potencial para manter outros atributos.

- 2. *Stakeholders* **arbitrários:** Detentores do atributo de legitimidade, os *stakeholders* arbitrários possuem pouca saliência por não possuir poder de influência nem urgência nas suas reivindicações, não aplicando nenhuma pressão no relacionamento com os gestores.
- 3. *Stakeholders* **exigentes:** O atributo relevante nesse tipo de *stakeholder* é a urgência, apresentam dificuldades em obter os outros atributos. São caracterizados pelos gestores como "irritantes", mas não perigosos.

Possuidores de dois dos três atributos, os *stakeholders* expectantes obtêm maior relevância no relacionamento com os gestores em comparação aos latentes. São descritas nas seguintes classes:

- 4. *Stakeholders* **dominantes:** Apresentam como características o poder e a legitimidade. Os *stakeholders* dominantes têm influência garantida na empresa pois. Mesmo não sendo o conjunto adequado, as demandas legítimas e a capacidade de impô-las demonstram importância na relação.
- 5. *Stakeholders* **dependentes:** Esse tipo de *stakeholder* possuem reivindicações legítimas e urgentes, mas por não possuírem poder para impô-las, se tornam dependentes de outras pessoas que possuem poder. Geralmente são associados a outros tipos de *stakeholders*.
- 6. *Stakeholders* **perigosos:** Presentes os atributos de urgência e poder, porém não têm legitimidade, os *stakeholders* se tornam perigosos pois possivelmente usarão a coercibilidade na relação. A identificação desses *stakeholders* se torna importante, já que é uma forma de se obter informações dos riscos que a empresa poderá sofrer.

[Mitchell, Agle e Wood](#page-80-6) [\(1997\)](#page-80-6) também apresentam no estudo os *stakeholders* **definitivos**, detentores de saliência elevada e priorizados nas relações com a empresa. Os autores apresentam a probabilidade mais alta de um *stakeholder* dominante migrar para a classe "definitiva". Porém, ambos *stakeholders* expectantes poderão se tornar definitivos adquirindo um dos atributos faltantes.

## <span id="page-31-0"></span>**2.6 Trabalhos correlatos**

Levando em consideração a falta de centralização das séries históricas de dados agropecuários e a dificuldade de acesso à muitos deles, buscou-se referências

de instrumentos adotados pela Embrapa. O critério de seleção dos trabalhos ocorreu por meio de busca no portal da Embrapa por soluções tecnológicas utilizando os termos "dados de cadeias produtivas", "integração de dados", "centro de inteligência" e "observatório" no mês de agosto de 2020.

Como resultado dessa busca, e filtrando apenas plataformas de divulgação de dados e indicadores agropecuários, foram extraídos os seguintes sistemas: Central de Inteligência de Aves e Suínos (CIAS), Centro de Inteligência de Mercado em Aquicultura (CIAqui), Centro de Inteligência do Leite (CILeite), Centro de Inteligência e Mercados de Caprinos e Ovinos (CIM) e Sistema de Inteligência Territorial Estratégica da Macrologística Agropecuária Brasileira (SITE). Outras plataformas foram identificadas nesse processo, contudo não foram incluídas na análise dos trabalhos correlatos, visto que, até o momento da revisão, não disponibilizavam séries históricas agropecuárias por meio ferramentas gráficas, como exemplo Centro de Inteligência da Carne (CICarne).

Posteriormente, para efetuar uma análise comparativa entre as ferramentas disponíveis relativas ao tema, buscou-se plataformas nacionais externas à Embrapa. Nesta investigação, foram analisados o Observatório Gaúcho da Carne e o Observatório da Agropecuária Brasileira, ambos de referência na construção e divulgação de informações sobre indicadores agropecuários.

Os trabalhos relacionados à disseminação de informações sobre indicadores agropecuários através de sistemas de informação encontrados serão apresentados resumidamente nesta seção. Ambas as plataformas apresentadas se mostraram de fácil manipulação e compreensão, transformando a visualização dos dados mais compreensíveis em comparação com a análise dos dados brutos.

Desenvolvido pela Embrapa Suínos e Aves de Concórdia, unidade sediada em Santa Catarina, a Central de Inteligência de Aves e Suínos (CIAS) é um portal com o objetivo de fazer o tratamento de informações sobre a cadeia produtiva de aves e suínos para subsidiar políticas públicas e privadas [\(EMBRAPA,](#page-77-4) [2021b\)](#page-77-4). A plataforma apresenta, entre suas funcionalidades, a divulgação de índices de preços e custos, estatísticas, e tendências em avicultura e suinocultura. A forma de divulgação é baseada em tabelas, relatórios, gráficos e mapas, sendo facultativa a utilização de filtros pelos usuários para o refinamento dos resultados.

O Centro de Inteligência e Mercado em Aquicultura (CIAqui), por sua vez, é uma inciativa da Embrapa Pesca e Aquicultura. A plataforma tem o objetivo de auxiliar a tomada de decisão por entes públicos e privados através da geração e disponibilização de informações da cadeia produtiva da aquicultura [\(EMBRAPA,](#page-77-5) [2021c\)](#page-77-5). O CIAqui foi desenvolvido no âmbito do Projeto BRS Aqua e conta com a parceria da Embrapa, Banco Nacional de Desenvolvimento Econômico e Social (BNDES), Conselho Nacional de Desenvolvimento Científico e Tecnológico (CNPq) e Ministério

da Agricultura, Pecuária e Abastecimento (Mapa). Assim como as demais ferramentas apresentadas como trabalhos correlatos, a ferramenta disponibiliza índices e cotações sobre pesca e aquicultura através de gráficos e mapas, de publicações, informações sobre o comércio exterior, entre outras funcionalidades.

Já o Centro de Inteligência do Leite (CILeite), desenvolvido pela Embrapa Gado de Leite, tem por objetivo estreitar e fortalecer o relacionamento da empresa com os setores públicos e privados para contribuir no desenvolvimento do sistema agroindustrial do leite [\(EMBRAPA,](#page-77-6) [2020a\)](#page-77-6). O sistema reúne informações sobre indicadores da cadeia produtiva do leite como: produção e produtividade, preços e custos, balança comercial, consumo, entre outros dados. Além disso, o CILeite viabiliza aos técnicos e produtores do segmento a visualização de impactos financeiros através do sistema Simula\$ – ferramenta que permite aos usuários elaborar simulações de alterações nos indicadores de produtividade na propriedade.

Com o apoio da Embrapa Caprinos e Ovinos, em conjunto com o órgãos públicos e instituições públicas e privadas foi desenvolvido o Centro de Inteligência e Mercados de Caprinos e Ovinos (CIM) [\(EMBRAPA,](#page-78-8) [2020b\)](#page-78-8). A plataforma CIM reúne informações estatísticas e de mercado sobre indicadores da cadeia produtiva ovina e caprina. Dentre essas informações incluem-se as referentes ao efetivo do rebanho, à produção de leite, de lã e de carne e às estimativas sobre as produções, tanto nacionais quanto mundiais. A ferramenta é de livre acesso e tem como objetivo "prospectar, sistematizar e disponibilizar inovações tecnológicas, análises de cenários e de tendências, análises mercadológicas e demais indicadores socioeconômicos", auxiliando assim no planejamento e na tomada de decisão nas cadeias produtivas de caprinos e ovinos. A aplicação CIM constitui-se, além de outras ferramentas, de painéis gráficos com séries históricas para indicadores de origem nacional e mundial, podendo o usuário aplicar filtros e efetuar o download dos dados e das imagens.

Já o trabalho desenvolvido pela Embrapa Territorial, a pedido do Ministério da Agricultura, Pecuária e Abastecimento, denominado Sistema de Inteligência Territorial Estratégica da Macrologística Agropecuária Brasileira (SITE), possui gama de dados sobre a produção agropecuária, a armazenagem e os caminhos da safra até o mercado interno e a exportação [\(EMBRAPA,](#page-78-9) [2020c\)](#page-78-9). A plataforma SITE tem por objetivo auxiliar a tomada de decisão na etapa de escoamento de safra, tornando o agronegócio mais competitivo e de maior qualidade no mercado nacional e internacional [\(EMBRAPA,](#page-78-9) [2020c\)](#page-78-9). O SITE é de acesso público e possibilita a visualização dos dados de maneira gráfica e georreferenciada, sendo possível a aplicação de filtros para refinar as buscas do usuário. Embora sendo de subdivisões diferentes, tanto o SITE quanto o CIM possuem aspectos visuais similares e de fácil compreensão.

Outro sistema relacionado ao trabalho em questão é o Observatório Gaúcho da

Carne (OGC). Criado em 2018 por entidades representativas da pecuária do Rio Grande do Sul do setor público e privado, o Observatório agrega diversos dados de indicadores da pecuária de corte do estado [\(OGC,](#page-80-7) [2020\)](#page-80-7). Assim como os outros sistemas acima citados, o OGC também é de livre acesso e oportuniza aos usuários a visualização dos dados de forma gráfica, mas não permite o download das séries históricas. Dentre as informações disponibilizadas pelo OGC incluem-se as de mercado, de produção e de abate de bovinos. O OGC destina-se ao auxílio na tomada de decisão e na construção de políticas públicas, favorecendo então o desenvolvimento e a modernização da bovinocultura de corte [\(OGC,](#page-80-7) [2020\)](#page-80-7).

Lançado no dia 25 de maio de 2021 pelo Ministério da Agricultura, Pecuária e Abastecimento (Mapa), O Observatório da Agropecuária Brasileira é um portal de acesso público que reúne informações de mais de 200 bases de dados do setor agropecuário e disponibiliza por meio de gráficos estatísticos e mapas. Os painéis gerados possuem tecnologia de *Business Inteligence* (BI) e tem o objetivo de auxiliar a tomada de decisão e a elaboração de políticas públicas que favoreçam o setor agropecuário. O Observatório da Agropecuária Brasileira possui duas plataformas: a plataforma estatística e a plataforma geoespacial. A plataforma estatística disponibiliza informações de fontes oficiais por meio de gráficos e tabelas sobre o Crédito Rural, os Produtos Agrícolas, PronaSolos (Programa Nacional de Solos do Brasil) e Zarc (Zoneamento Agrícola de Risco Climático). A plataforma geoespacial, por sua vez, apresenta informações territoriais com dados geoespaciais para visualização de camadas, relatórios quantitativos e painéis temáticos sobre Agropecuária Sustentável e Meio Ambiente, Aquicultura e Pesca, Crédito Rural Público, Produtos Agrícolas, Zarc e sobre o Projeto AgroNordeste [\(OBSERVATÓRIO DA AGROPECUÁRIA BRASILEIRA,](#page-80-8) [2021\)](#page-80-8).

Também foram investigados soluções internacionais de plataformas online de disseminação de dados referentes ao setor agropecuário. São elas: FAOSTAT, AQUAS-TAT e OIE. Ambas as plataformas são renomadas internacionalmente e possuem dentre suas funcionalidades, a divulgação de dados e informações sobre diferentes cadeias do agronegócio.

O FAOSTAT, divisão estatística da FAO é uma plataforma que fornece dados e séries temporais de alimentos e da agropecuária para mais de 245 países [\(FAO,](#page-78-10) [2021b\)](#page-78-10). A ferramenta disponibiliza gratuitamente informações e séries históricas de mais de 70 indicadores pertencentes a 16 domínios e dentre as funcionalidades estão a possibilidade de visualização dos dados em forma de tabelas, gráficos e mapas. Entre os diversos dados disponibilizados, estão os referentes à produção de alimentos, preços, silvicultura e indicadores agroambientais. O usuário pode também aplicar filtros para refinamento dos resultados e efetuar o download, tanto das série histórica selecionada através do filtro, quanto o conjunto de dados completo.

Já o AQUASTAT é o sistema de informação global sobre recursos hídricos e gestão de águas agrícolas da FAO [\(FAO,](#page-78-11) [2021a\)](#page-78-11). O AQUASTAT coleta, analisa e disponibiliza dados e informações sobre recursos hídricos, usos da água, irrigação, barragens e instituições, políticas e legislação relacionadas com a água com ênfase na agricultura irrigada na África, Ásia, América Latina e Caribe. O AQUASTAT possui entre suas funcionalidades a divulgação de dados, gráficos e informações geoespaciais, com a possibilidade de filtragem dos dados. Contudo, ao acessar a base de dados, não é possível gerar gráficos e mapas, apenas a visualização e o download em forma tabela.

Outra plataforma de disseminação de dados internacional é a da *World Organisation for Animal Health* (OIE), ou em português Organização Mundial da Saúde Animal [\(OIE,](#page-80-9) [2021\)](#page-80-9). A OIE foi criada em 1924 com a denominação Estritório Internacional das Epizootias (OIE, acrônimo de *Office International des Epizooties*), por meio de acordo internacional, devido a necessidade de combater as doenças animais em nível global. Em 2003, tornou-se a *World Organisation for Animal Health* mantendo a mesma sigla. A plataforma da OIE fornece informações sobre a situação global das doenças animais com os objetivos de incentivar a solidariedade internacional no controle de doenças animais, divulgar informações científicas veterinárias, melhorar a segurança sanitária, dentre outros. O site também disponibiliza conjuntos de dados e alguns gráficos sobre a situação de doenças, como a pleuropneumonia bovina contagiosa, a doença do cavalo africano, a peste suína clássica, a peste bovina, dentre outras.
### **3 METODOLOGIA**

Neste capítulo, logo na seção [3.1](#page-36-0) são descritos os procedimentos metodológicos adotados no desenvolvimento deste trabalho, organizados em etapas agrupadas em três eixos: Concepção na subseção [3.1.1;](#page-37-0) Modelagem e Prototipação na subseção [3.1.2;](#page-39-0) e Implementação e Validação da plataforma na subseção [3.1.3.](#page-40-0)

# <span id="page-36-0"></span>**3.1 Etapas da metodologia aplicada no desenvolvimento da solução**

A metodologia aplicada no desenvolvimento do trabalho atual foi fracionada em três eixos, de concepção, de modelagem e prototipação, e de implementação e validação da plataforma. Cada eixo possuiu um conjunto de etapas seguindo o fluxo apresentado na figura [4.](#page-36-1)

<span id="page-36-1"></span>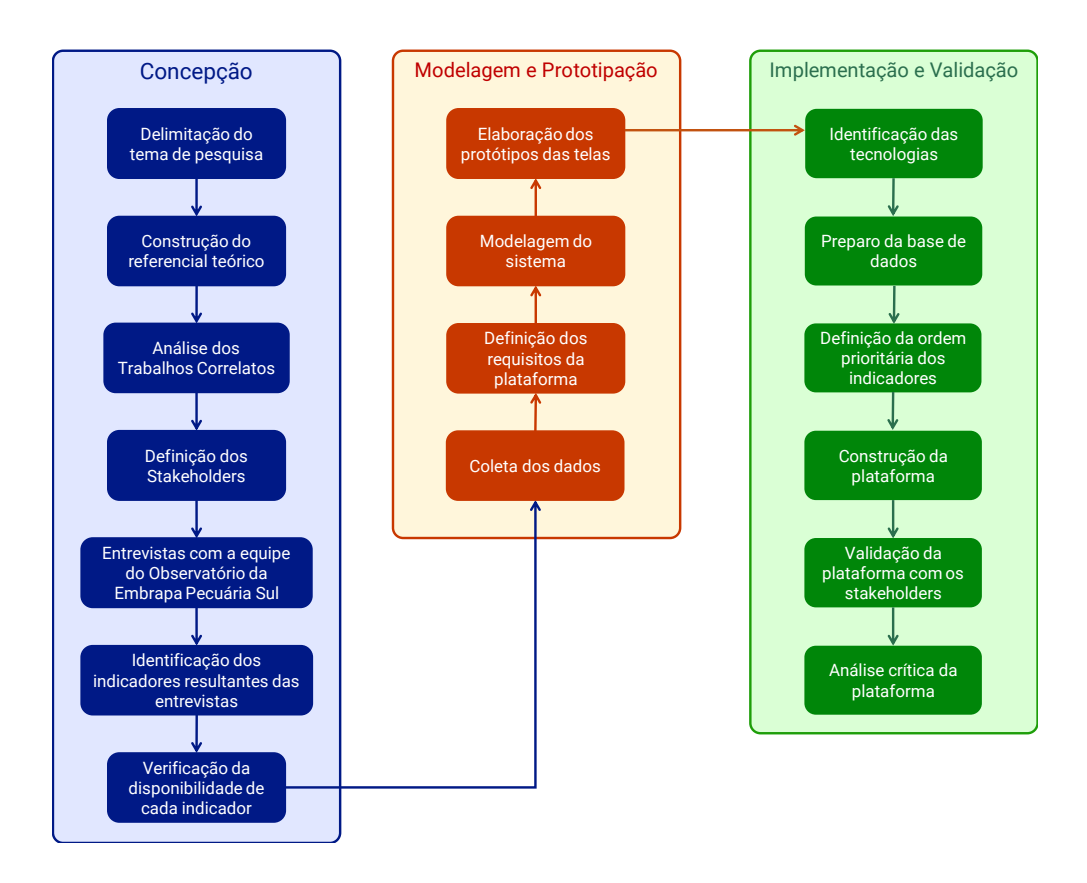

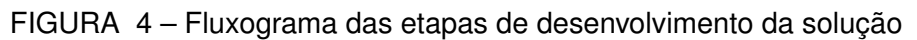

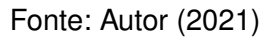

Ao final de cada etapa, ocorreram reuniões com o coordenador do Observatório, semelhante aos *Sprints* abordados pela metodologia Scrum. O Scrum, como é apresentado por [Schwaber e Sutherland](#page-82-0) [\(2013\)](#page-82-0), é uma metodologia de desenvolvimento

ágil com foco na construção de soluções para problemas complexos. Já os *Sprints*, como explicam os autores, são entregas parciais das etapas até então desenvolvidas às partes interessadas e onde são discutidas as novas metas para a próxima *sprint* do projeto.

Importante ressaltar que o termo "indicador" foi utilizado no seu sentido primitivo (que indica algo) para descrever a classificação dos dados. Isso se deve ao fato de que alguns dados não possuem atributos quantificáveis, exemplos: localização de frigoríficos, tipologia do solo brasileiro, entre outros.

# <span id="page-37-0"></span>**3.1.1 Etapas de Concepção**

A primeira etapa do desenvolvimento da solução foi a de **delimitação do tema de pesquisa**. Conforme regimento do curso, o Mestrado Acadêmico em Computação Aplicada está vinculado à área de tecnologias para a produção agropecuária. Nesse sentido, por meio de reuniões com os orientadores, foi estabelecido inicialmente o tema, sendo este o desenvolvimento de uma plataforma para a integração de dados e disponibilização de informações referentes às diversas cadeias produtivas do agronegócio de fontes heterogêneas. A ferramenta visa proporcionar aos usuários, por meio da visualização de séries históricas e da disponibilização de dados brutos, a compreensão do contexto atual da agropecuária da região Sul do Brasil, a projetação de cenários futuros e o planejamento de políticas públicas.

Em seguida, a próxima etapa constituiu da **construção do referencial teórico**, em que criou-se o arcabouço teórico presente na seção [2.](#page-20-0) A revisão de literatura se deu pela contextualização sobre as tecnologias da informação aplicada à agropecuária, o processo de tomada de decisão no setor, as técnicas de visualização de dados e também a definição e a classificação de *stakeholders* que serão aplicadas ao trabalho. Nessa etapa, a pesquisa por trabalhos internacionais se deu nas plataformas como Google Scholar<sup>[1](#page-37-1)</sup>, IEEE Xplore<sup>[2](#page-37-2)</sup>, Elsevier<sup>[3](#page-37-3)</sup>, entre outros, e foram utilizadas as palavras-chave "*agricultural ict*", "*geographic information systems in agriculture*", "*data visualization*", "*stakeholder theory*". A investigação por trabalhos nacionais foi realizada do mesmo modo anterior, porém utilizando as palavras-chave: "tic na agropecuária", "sistemas de informações geográficas na agropecuária", "visualização de dados", "teoria dos *stakeholders*". O critério para seleção dos trabalhos ocorreu pela ordem de relevância atribuída por cada periódico e por ordem de recenticidade.

No próximo passo foi elaborada a **análise dos trabalhos correlatos** ao tema de pesquisa (apresentados na subseção [2.6\)](#page-31-0) balizada no perfil de acesso dos pes-

<span id="page-37-1"></span>Disponível em: https://scholar.google.com.br/

<span id="page-37-2"></span><sup>&</sup>lt;sup>2</sup> Disponível em: https://ieeexplore.ieee.org/<br><sup>3</sup> Disponível em: https://www.elsovier.com/

<span id="page-37-3"></span>Disponível em: https://www.elsevier.com/

quisadores da Embrapa, com o intuito de compreender o processo de divulgação das informações das atividades agropecuárias e técnicas e tecnologias usadas. Com isso, foi elaborada uma análise investigativa sobre esses trabalhos apresentada na subseção [4.1.](#page-45-0)

Visando investigar as funcionalidades, compreender o desempenho das tecnologias e como os componentes utilizadas nos trabalhos correlatos poderiam favorecer um baixo tráfego de dados na Internet no acesso às ferramentas pelos usuários, foi elaborado um levantamento do consumo de dados utilizado por cada aplicação na data de 04 de abril de 2022. Para isso, foi utilizada a ferramenta de desenvolvedor do navegador de internet Google Chrome (versão 99.0.4844.82) para inspeção da atividade de rede (disponível no menu "Ferramentas do Desenvolvedor").

Na análise do volume da dados transferidos na rede, foram selecionadas até 3 páginas de cada um dos sites citados que tivesse em sua estrutura gráficos ou mapas. Cabe ressaltar que, com exceção da OIE, para as páginas selecionadas não foi aplicado nenhum tipo de filtro, nem feita qualquer manipulação direta na página enquanto em curso dos testes. A exceção da OIE se deve ao fato de que a plataforma exige a aplicação de um filtro inicial para que os dados e gráficos sejam gerados.

Primeiramente selecionou-se as páginas de cada aplicação tendo como critério a apresentação de gráficos com diferentes técnicas de visualização de dados ou, em caso de disponibilização de gráficos semelhantes, de diferentes conjuntos de dados. Para detectar o tamanho total do tráfego de dados na Internet simulando um primeiro acesso às plataformas, foi atribuída a opção de desativação de cache<sup>[4](#page-38-0)</sup> do navegador de Internet. Já para verificar o total do tráfego de dados na Internet simulando acessos consecutivos, foi habilitada a opção de cache do navegador de Internet. Após, foi elaborada a média aritmética das páginas de cada trabalho correlato em comparação com a média aritmética das páginas do trabalho atual para cada modelo de simulação.

Após a análise dos trabalhos correlatos, elaborou-se a **definição dos** *stakeholders* do projeto. De acordo com o conceito de [Freeman](#page-78-0) [\(1984\)](#page-78-0), *stakeholder* é todo aquele que é ou possa ser impactado pelos objetivos de uma empresa, seja ele indivíduo ou grupo. Seguindo essa definição, os *stakeholders* foram classificados em dois tipos: *stakeholders* internos e *stakeholders* externos. Consideram-se como *stakeholders* internos aqueles que possuem interesses na solução e fazem parte do ambiente interno da empresa que, neste caso, são identificados como a equipe de pesquisa da Embrapa Pecuária Sul. Por outro lado, são classificados como *stakeholders* externos os indivíduos ou grupos externos à Embrapa, mas que possuem interesse na solução

<span id="page-38-0"></span><sup>4</sup> Recurso utilizado pelos navegadores de internet que permite o armazenamento de cópias locais de sites visitados para acesso rápido, permitindo assim maior agilidade em comparação ao carregamento total.

proposta. Estão inclusos nessa classificação de *stakeholders* os produtores, técnicos, consultores, extensionistas, associações de produtores, cooperativas, agroindústrias, governo, imprensa, comunidade científica e consumidores em geral.

Na próxima etapa, conduziu-se as **entrevistas com a equipe de pesquisa da Embrapa Pecuária Sul** com o apoio do ponto focal do Observatório, as quais buscou-se a interação com o trabalho realizado pela equipe. Foram entrevistados 35 pesquisadores e analistas de diferentes linhas de pesquisa da Embrapa Pecuária Sul, com o objetivo de identificar os indicadores agropecuários considerados fundamentais para a exploração e a coleta dos dados. As perguntas foram direcionadas às linhas de pesquisa dos entrevistados, enfatizando as deficiências no acesso às séries históricas dos dados agropecuários e como obtê-las por meio de um sistema de informação. Por meio desta interação direta com os pesquisadores ficou evidente como o acesso à informação impacta na geração de novas pesquisas e no avanço das já existentes.

A etapa seguinte foi a de **identificação dos indicadores resultantes das entrevistas**. Após as entrevistas, as informações foram sistematizadas a partir dos dados coletados com os pesquisadores e analistas do Observatório da Embrapa Pecuária Sul. Esse processo decorreu da interação com o responsável do Observatório na qual também foram consideradas outras possíveis fontes de dados. Sendo assim, foi possível que no passo seguinte ocorresse verificação da disponibilidade das séries históricas dos indicadores agropecuários. Foram detectados inicialmente por meio dessa atividade 126 indicadores separados em 7 dimensões: agroclimatologia, cobertura e uso da terra, consumo, mercado, rebanho, sanidade e sistemas de produção.

As etapas de **verificação de disponibilidade** de cada indicador e a **coleta dos dados** (da fase de Modelagem e Prototipação) iniciaram-se concomitantemente. As fontes sugeridas na etapa anterior foram verificadas e ao passo em que era constatada a disponibilidade dos dados de cada indicador, estes eram armazenados sem qualquer tratamento inicial. Os dados de indicadores que estavam indisponíveis nas fontes de dados previamente estabelecidas foram investigados em outros repositórios de dados.

#### <span id="page-39-0"></span>**3.1.2 Etapas de Modelagem e Prototipação**

Após a identificação dos dados disponíveis sobre os indicadores agropecuários e a coleta dos dados, foram realizadas reuniões periódicas com os orientadores e o pesquisador foco do Observatório para a **definição dos requisitos da plataforma**. Segundo [Pressman e Maxim](#page-81-0) [\(2016\)](#page-81-0) a fase de levantamento de requisitos "combina elementos da solução de problemas, elaboração, negociação e especificação". Assim, os requisitos estão equiparados aos objetivos deste trabalho e nesse sentido foram determinadas as funcionalidades e características que nele deverão estar presentes para alcançá-los.

Tendo em mãos a identificação da disponibilidade dos dados sobre os indicadores, alguns atributos que neles estavam contidos e os requisitos do sistema, iniciou-se a **modelagem do sistema** utilizando a linguagem de modelagem UML (*Unified Modeling Language* ou Linguagem de Modelagem Unificada). A UML, conforme [Guedes](#page-79-0) [\(2014\)](#page-79-0), é uma linguagem visual utilizada para a modelagem de sistemas computacionais e tem por objetivo dar apoio aos engenheiros de software na definição das características do software, entre elas os requisitos, os comportamentos e a dinâmica de processos. Sendo assim, nesta etapa, foram elaborados os diagramas de casos de uso para demonstrar as funcionalidades do sistema disponíveis aos usuários. Também foi elaborado o diagrama conceitual de classes utilizando a extensão OMT-G, em que se especificam as classes que deverão estar contidas no sistema, o relacionamento entre elas e as respectivas diretivas geográficas.

Após a elicitação dos requisitos e a modelagem do sistema, o próximo passo foi a **elaboração dos protótipos de telas do sistema**. Nessa etapa foi apresentada a disposição visual dos elementos que compõem o sistema, entre eles os formulários, os menus e os gráficos. O desenvolvimento dos protótipos de telas seguiram as diretrizes para padronização das páginas dos Observatórios/Centros de Inteligência no portal da Embrapa estabelecidas pela equipe de Comunicação Digital da Secretaria Geral e de Inteligência Estratégica da Secretaria de Inteligência e Relações Estratégicas. Com a prototipação do sistema, os usuários podem ter uma prévia de como ele será no futuro, tendo uma visão mais clara a partir da modelagem [\(PRESSMAN; MAXIM,](#page-81-0) [2016\)](#page-81-0). Contudo, deve-se ter em mente que a prototipação se faz importante na definição dos requisitos, gerando um modelo que, em partes, é descartado para que o sistema final seja adequado à qualidade [\(PRESSMAN; MAXIM,](#page-81-0) [2016\)](#page-81-0).

### <span id="page-40-0"></span>**3.1.3 Etapas de Implementação e Validação**

O primeiro passo para a **identificação das tecnologias** a serem utilizadas na construção da plataforma foi a determinação do Sistema Gerenciador de Banco de Dados (SGBD). Em conjunto com a equipe de profissionais do setor de Tecnologia da Informação da Embrapa Pecuária Sul foi decidida a utilização do PostgreSQL (versão 14.1, atualização de 11 de novembro de 2021) como SGBD tendo em vista a sua aplicação em diversas outros projetos desenvolvidos por essa unidade da Embrapa. Dessa forma, proporcionará a integração das ferramentas desenvolvidas em trabalhos futuros, gerando um banco de dados robusto. O PostgreSQL é um sistema de bancos de dados de código aberto e utiliza o modelo relacional, ou seja, há uma relação entre os dados, como tabelas e entidades [\(MILANI,](#page-80-0) [2008\)](#page-80-0). Para armazenar objetos geográficos, fazendo assim parte das tabelas do banco de dados no PostgreSQL, e posteriormente serem usados em ferramentas de visualização de mapas, fez-se necessária a utilização da extensão PostGIS. O PostGIS é uma extensão geográfica do

SGBD PostgreSQL de código aberto, poderosa e confiável para desenvolver bancos de dados espaciais [\(MARQUEZ,](#page-79-1) [2015\)](#page-79-1).

Outro fator de grande relevância levantado para a definição do sistema de banco de dados em conjunto com a extensão geográfica foi o desempenho em questões de velocidade de resposta às consultas de dados espaço-temporais. De acordo com [Makris](#page-79-2) *[et al.](#page-79-2)* [\(2019\)](#page-79-2), o desempenho do PostgreSQL utilizando a extensão PostGIS em termos de tempo quando comparado ao MongoDB (banco de dados não relacional orientado a documentos, isto é, não faz uso de tabelas) foi de quatro vezes mais rápido em termos de tempo de resposta ao conjunto de consultas espaço-temporais que simulam um cenário real. Para o teste de desempenho de cada banco de dados espacial, os autores utilizaram consultas complexas em um conjunto de dados de 140 GB contendo dados de rastreamento de navios elaborados pela *MarineTraffic* (projeto aberto de coleta de informações marítimas baseado na comunidade, que fornece serviços de informação e de rastreamento de navios) para simular cenários reais.

Neste teste, foram realizadas consultas ao banco de dados disponibilizados via clusters<sup>[5](#page-41-0)</sup> de 5 nós utilizando os seguintes critérios de busca: i) coordenadas de diferentes quantidade de embarcações de 01/05/2016 à 31/07/2016 na área delimitada; ii) coordenadas das embarcações para diferentes janelas de tempo em toda a área delimitada; iii) coordenadas das embarcações para diferentes polígonos geográficos em toda a janela de tempo. O conjunto de dados foi carregado em cada banco de dados espacial, totalizando em 116 GB de espaço armazenado no MongoDB, e 32 GB no PostgreSQL, tendo em vista que ambos possuem formas de armazenamento distintas para os registros. Os resultados apresentados pelos autores demonstram que o PostgreSQL supera o MongoDB em todos os casos e consultas, sendo 2 vezes mais rápido na primeira consulta, 4 vezes na segunda consulta e 4,2 vezes na terceira consulta. Além disso, o PostgreSQL se mostrou mais eficaz ao armazenar o conjunto de dados, reduzindo em cerca de 4 vezes o seu tamanho original.

Levando em consideração a peculiaridade dos dados que serão armazenados e a importância da visualização de dados para a apresentação dos resultados, foram definidas as ferramentas para a criação de gráficos e mapas. Na construção de gráficos, com exceção dos mapas, foi utilizada a biblioteca de código aberto denominada Chart.js. Chart.js é uma biblioteca construída em linguagem Javascript, muito utilizada pela comunidade de desenvolvedores e que possui 8 tipos de gráficos interativos e animados, podendo estes serem dispostos e customizados de inúmeras formas [\(CHART.JS,](#page-77-0) [2021\)](#page-77-0). Já para a construção de mapas, foi empregada a biblioteca Leaflet. Leaflet é uma biblioteca Javascript de código aberto, também bastante difundida na comunidade de desenvolvedores, para a construção de mapas interativos e adaptativos a dispositivos

<span id="page-41-0"></span><sup>5</sup> Conjunto de computadores que trabalham de maneira conjunta para processar uma tarefa.

móveis e desktop [\(LEAFLET,](#page-79-3) [2021\)](#page-79-3).

A linguagem de programação utilizada para a construção do sistema foi o PHP (acrônimo de *Hypertext Preprocessor*) na versão 8.1, atualizada constantemente. O PHP é uma linguagem de *script open source* (código aberto) direcionada especialmente para o desenvolvimento web e que oferece recursos avançados para a programação [\(PHP,](#page-81-1) [2021\)](#page-81-1). Neste trabalho não foram utilizados *frameworks* de desenvolvimento em PHP tendo em vista que essas abordagens possuem métodos encapsulados (ocultação de características internas dos objetos para que não possam ser modificadas externamente), tornando dificultosa as adaptações de códigos definidos por eles.

Em conjunto com a linguagem de programação PHP, foi selecionado o servidor Apache HTTP Server (versão 2.4.52, lançada em 20 de dezembro de 2020). O Apache HTTP Server é um servidor web HTTP também de código aberto e que processa solicitações via HTTP e fornece conteúdos para internet [\(APACHE SOFTWARE](#page-76-0) [FOUNDATION,](#page-76-0) [2021\)](#page-76-0). Além disso, o servidor web Apache é robusto, bastante seguro e estável, visto que centenas de usuários colaboram em atualizações constantes [\(APACHE SOFTWARE FOUNDATION,](#page-76-0) [2021\)](#page-76-0).

Determinado o SGBD e as demais tecnologias, o próximo passo consistiu no **preparo da base de dados**. Nesta etapa ocorreu a estruturação do banco de dados, levando em consideração a particularidades de cada indicador de acesso disponível, como o planejamento das tabelas, dos atributos dos indicadores e dos relacionamentos entre elas. Além disso, foram armazenadas na base de dados as geometrias das localizações utilizando a extensão PostGIS, tanto as divisões territoriais brasileiras, quanto os países do mundo. Foram incluídos 5.568 municípios, mais Distrito Federal e Distrito Estadual de Fernando de Noronha, 558 microrregiões, 137 mesorregiões, 27 unidades da federação e 5 regiões ambos do território brasileiro. Também foram inseridas as geometrias de 257 países do mundo, incluindo o Brasil.

Posterior ao preparo da base de dados, ocorreu a **definição da ordem prioritária dos indicadores**. A proposta para a definição da ordem de relevância em que os indicadores seriam abordados pela plataforma ocorreu por meio de enquetes on-line com os *stakeholders*. De modo a reduzir o tempo de preenchimento da enquete e torná-la mais cômoda, os indicadores foram agrupados por macroindicador e por semelhança, reduzindo de 126 indicadores para 49.

Aos *stakeholders* internos, as assertivas foram segmentadas por dimensão agropecuária em que o respondente indicava o grau de relevância do indicador no seu ponto de vista em uma escala de Likert de 5 pontos, variando entre os extremos "Muito baixa relevância" e "Muito alta relevância". Já aos *stakeholders* externos, a escolha dos indicadores de maior interesse ocorreu por questões de múltipla escolha, podendo o respondente escolher mais de um indicador. Nesta etapa os *stakeholders*

foram encorajados a sugerir novos indicadores e possíveis fontes de dados além dos apresentados na pesquisa.

A escala de Likert atribuída aos *stakeholders* internos foi convertida em pontos de 1 (para "Muito baixa relevância") a 5 (para "Muito alta relevância"). Enquanto a classificação dos indicadores obtida pela enquete dos *stakeholders* externos ocorreu pela contagem do número de ocorrência. Por fim, para obter a ordem de priorização da abordagem dos indicadores pelo sistema, calculou-se o ranking por dimensão agropecuária da maior pontuação obtida pelos indicadores de ambas as enquetes.

A **construção do sistema** ocorreu logo após a estruturação do banco de dados e a escolha da ordem de priorização dos indicadores. A arquitetura utilizada no desenvolvimento lógico do sistema seguiu os padrões de design MVC (acrônimo de *Model-View-Controller*, ou em português, Modelo-Visão-Controlador). No padrão MVC: o modelo contém a lógica responsável pelo processamento de todas as funcionalidades; a visão é responsável pela apresentação das funcionalidades através da interface requisitadas pelo usuário; e o controlador coordena o acesso à visão e ao modelo e gerencia o a interação entre essas camadas [\(PRESSMAN; MAXIM,](#page-81-0) [2016\)](#page-81-0).

Após a finalização da construção das funcionalidades do sistema, ocorreu a **validação da plataforma com os** *stakeholders*. Nesta etapa elaborou-se enquetes para compreender a aceitação e o uso real da ferramenta, assim como para receber o feedback sobre as suas funcionalidades. A metodologia utilizada para a validação da plataforma foi uma adaptação do Modelo de Aceitação de Tecnologia (TAM, acrônimo de *Technology Acceptance Model*). O modelo é considerado, por [Rondan-Cataluña,](#page-81-2) [Arenas-Gaitán e Ramírez-Correa](#page-81-2) [\(2015\)](#page-81-2), parcimonioso, mas robusto e poderoso para prever a aceitação de uma tecnologia pelos usuários. De acordo com [Davis](#page-77-1) [\(1989\)](#page-77-1), objetivo deste modelo é compreender a aceitação do usuário e o uso real da tecnologia tomando por base dois determinantes fundamentais para o uso do sistema: a utilidade percebida e a facilidade de uso percebida. A primeira, é definida pelo autor como a tendência das pessoas usarem ou não um sistema de maneira com que acreditam melhorar seu trabalho. Já a segunda, o "grau em que uma pessoa acredita que usar um determinado sistema seria livre de esforço" [\(DAVIS; GOLDBERG](#page-77-2) *et al.*, [1957,](#page-77-2) p. 320). Sek *[et al.](#page-82-1)* [\(2010\)](#page-82-1), por sua vez, propôs que utilidade percebida e a facilidade de uso geram impacto significativo na atitude do usuário no uso do sistema, enquanto as intenções comportamentais de usá-lo são influenciadas pela atitude de uso do sistema e pela sua utilidade percebida.

Sendo assim, foi solicitada aos participantes das enquetes a execução de algumas tarefas no sistema: aos *stakeholders* externos, a localização de indicadores, aplicação de filtros e o download de dados dos indicadores selecionados; e aos *stakeholders* internos, a execução das tarefas dos *stakeholders* externos de maneira

reduzida, a inserção de indicadores, a importação e recuperação de séries históricas, e o download das planilhas estruturadas pelo sistema. Importante frisar que os *stakeholders* internos receberam também uma lista de vídeos-tutoriais curtos a fim de instruí-los brevemente sobre as funcionalidades fornecidas pelo sistema. Embora semelhantes, as enquetes foram adaptadas ao tipo de *stakeholder*.

Após a execução das tarefas, os usuários foram instigados a responder uma enquete com hipóteses sobre os construtores: utilidade percebida, facilidade de uso, atitude de uso e intenções comportamentais. Foram apresentadas 11 assertivas divididas entre os construtores. Para inferir o grau de concordância dos usuários com as assertivas, foi estabelecida uma escala de Likert de 5 pontos variando entre os extremos 1 para "Discordo totalmente" e 5 para "Concordo totalmente" em cada item.

Pela característica da solução ser voltada a um público específico, em que os *stakeholders* internos são poucos e bem definidos, e o acesso pelos *stakeholders* externos ainda é limitado, foram coletas as respostas da avaliação por tipo de *stakeholder*. Isso permitiu uma análise gráfica dos resultados e a conclusão da avaliação. Para configurar o grau de concordância dos sujeitos por constructo, foi utilizado o ranking médio para cada questão, e por fim utilizada a média aritmética de cada ranking médio, como são apresentados nas equações a seguir:

$$
RM = \frac{\sum (Fi \cdot Vi)}{NT}
$$
 (3.1)

$$
MC = \frac{\sum (RM)}{NC}
$$
 (3.2)

**MC** = Média do constructo **RM** = Ranking médio **Fi** = frequência observada de cada resposta **Vi** = valor de cada resposta **NT** = número total de sujeitos **NC** = número de questões por constructo

Obtidos os resultados da análise da validação com os *stakeholders*, ocorreu a última etapa da metodologia aplicada ao projeto atual: a **análise crítica da plataforma**. Nesse momento levou-se em consideração os resultados obtidos desde a definição dos objetivos do projeto até a finalização das etapas de construção da ferramenta definidas para o trabalho em questão. Também pontuou-se algumas dificuldades encontradas no decorrer do estudo e possíveis melhorias para o sistema.

#### **4 RESULTADOS E DISCUSSÕES**

Neste capítulo é abordado o processo de implementação necessário para atingir os objetivos da solução proposta e os resultados obtidos. Inicialmente, a seção [4.1](#page-45-0) aborda a análise do consumo de dados dos trabalhos correlatos, bem como algumas percepções sobre as ferramentas desenvolvidas. Na seção [4.2](#page-47-0) é apresentada a análise dos resultados da enquete sobre as deficiências de dados agropecuários e levantamento dos requisitos com os *stakeholders* internos. A seção [4.3](#page-49-0) expõe o processo de identificação e estruturação dos indicadores agropecuários. Na seção [4.4](#page-51-0) é exposta a delimitação dos requisitos do sistema, enquanto na seção [4.5](#page-53-0) é apresentada a modelagem do sistema, onde estão incluídos o desenvolvimento dos diagramas de casos de uso e de classes. Na seção [4.6](#page-57-0) está presente o processo de prototipação das telas do sistema proposto. Já a seção [4.9](#page-62-0) versa sobre as técnicas de visualização de dados empregadas na construção da ferramenta. A seção [4.7](#page-59-0) versa sobre a dinâmica de obtenção da ordem de priorização dos indicadores abordados pelo sistema. Na seção [4.8](#page-61-0) são apresentados os modelos de interface do sistema e forma como foram concebidos, enquanto na seção [4.10](#page-67-0) consta os modos de importação de dados e séries históricas. Na seção [4.11](#page-69-0) contém os resultados da validação da plataforma com os *stakeholders*. Por fim, a seção [4.12](#page-72-0) é abordada uma análise crítica dos resultados obtidos no processo de construção da ferramenta.

#### <span id="page-45-0"></span>**4.1 Análise dos trabalhos correlatos**

De acordo a pesquisa realizada pelo [CGI.br](#page-77-3) [\(2019\)](#page-77-3), aproximadamente 51% dos domicílios rurais possuíam acesso à Internet, sendo que cerca de 79% destes usuários utilizaram telefone celular como forma exclusiva. O estudo também aponta que o custo do acesso à internet móvel era maior em menores franquias de pacote de volume de dados contratadas, assim como em franquias mais duradouras.

Contudo, a realidade de agropecuaristas pode ser mais desafiadora quanto à conectividade. Muitos agricultores sentem o impacto da baixa conectividade, mesmo que haja um grande interesse em utilizá-la para monitorar as variações do mercado e melhorar a tomada de decisão, é o que aponta o estudo realizado pelo órgão regulador de internet no Canadá – *Canadian Radio-television and Telecommunications Commission - CRTC* [\(UNITED SOYBEAN BOARD,](#page-83-0) [2019\)](#page-83-0). Dentre os principais motivos apresentados pela CRTC estão a velocidade lenta de Internet, os altos custos e a baixa cobertura da rede, motivando o agricultor a percorrer longas distâncias na sua propriedade para que haja o funcionamento desejável.

Tendo em mente o exposto, foi elaborada uma análise dos trabalhos correlatos com o objetivo de compreender as funcionalidades, o consumo de dados das tecnologias empregadas pelas plataformas apresentadas e os componentes que poderiam afetar a experiência dos usuários que possuem acesso à internet de baixa qualidade. O resultado foi um painel comparativo do tamanho total dos recursos trafegados na internet das aplicações relacionadas com a ferramenta desenvolvida. Essa avaliação auxiliou no momento de decisão das tecnologias a serem empregadas no trabalho em questão. A análise do volume de dados trafegados na internet ocorreu conforme a metodologia apresentada na subseção [3.1.1](#page-37-0) e os resultados são apresentados na figura [5.](#page-46-0)

FIGURA 5 – Volume médio de dados trafegados na rede pelas aplicações (Megabytes – MB)

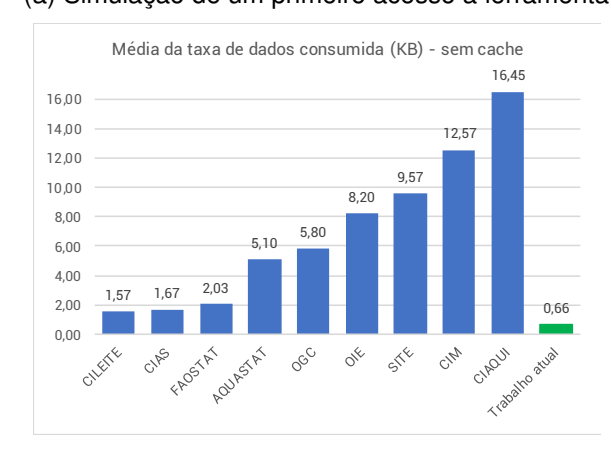

<span id="page-46-1"></span>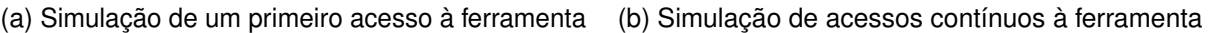

<span id="page-46-0"></span>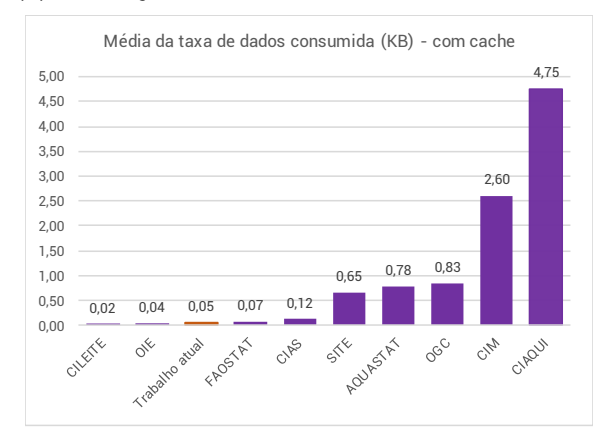

Fonte: Autor (2022).

Pode-se observar, por meio dos gráficos da figura [5](#page-46-0) que algumas aplicações consomem um volume de dados considerável em ambos os cenários quando comparadas com a ferramenta desenvolvida no trabalho atual, como o CIAQUI e o CIM. Em contraponto, as plataformas CILeite e CIAS obtiveram uma volume de dados trafegados na rede relativamente similar à do trabalho atual no volume médio no cenário de simulação de primeiro acesso às ferramentas, demonstrado na figura [5a.](#page-46-1) No cenário de simulação de acessos contínuos às ferramentas, apresentado na figura [5b](#page-46-0) o trabalho atual teve respostas semelhantes ao CILeite, OIE, FAOSTAT e CIAS. Entre os fatores que evidenciaram o contraste no consumo de dados está a escolha das tecnologias de visualização de gráficos e o método como foram apresentadas.

Também foram levantadas algumas funcionalidades das plataformas apresentadas para servir de referência na construção do projeto atual. Embora nem todas as plataformas possuam estas características, podemos destacar que em maioria há a possibilidade de download de conjunto de dados consolidados, a apresentação de gráficos e mapas interativos, e a aplicação de filtros tanto para a obtenção de dados pontuais, quanto para o refinamento dos gráficos. Essas funcionalidades também foram aplicadas e projetadas visando atender aos objetivos do projeto atual.

Na investigação e análise os trabalhos correlatos também foram constatadas algumas percepções sobre as ferramentas. Como apresentado anteriormente, algumas plataformas não permitem a obtenção dos dados ou de séries históricas para aplicação de estudos pelos usuários, como acontece na ferramenta do OGC, enquanto no OAB é possível apenas o download de dados do ano corrente ou séries históricas curtas. De modo geral as aplicações são focadas apenas em um segmento, entre elas: o CIAS, CILeite, AQUASTAT, OIE, OGC e CIAqui. Além disso, foi identificado que em algumas ferramentas os dados não estão atualizados e outras possuem dados incompletos ou faltantes.

Em contraponto, a ferramenta desenvolvida propõe como diferencial a possibilidade de inclusão e disponibilização de séries históricas de diversos segmentos agropecuários com dados atualizados, consolidados e relevantes aos entes que compõe o setor agropecuário. Os *stakelhoders* internos também poderão incluir na ferramenta dados de novos estudos elaborados na Embrapa, proporcionando o trabalho colaborativo entre os profissionais. Embora focado na Região Sul do Brasil, a ferramenta apresenta séries históricas dos demais entes federativos. Outro destaque está na página personalizada, que permite aos usuários cadastrados a análise comparativa dos indicadores por meio dos gráficos selecionados, possibilitando a retirada de conhecimento sem a necessidade de alternar entre várias páginas.

### <span id="page-47-0"></span>**4.2 Resultado das entrevistas com os colaboradores da Embrapa**

Após efetuadas as entrevistas com 35 pesquisadores e analistas da Embrapa Pecuária Sul, obteve-se como resultados o ponto de vista de cada colaborador sobre alguns requisitos que a plataforma poderia abranger, assim como informações e séries históricas de indicadores agropecuários. As anotações foram feitas em texto corrido e posteriormente adaptadas em indicadores.

A tabela [1](#page-48-0) demonstra de maneira reduzida alguns apontamentos feitos durante o processo de entrevistas. É importante salientar que as informações obtidas nas entrevistas foram filtradas, tendo em vista que parte das respostas foram direcionadas às metodologias aplicadas na unidade da Embrapa.

<span id="page-48-0"></span>TABELA 1 – Observações feitas nas entrevistas com pesquisadores e analistas da Embrapa Pecuária Sul

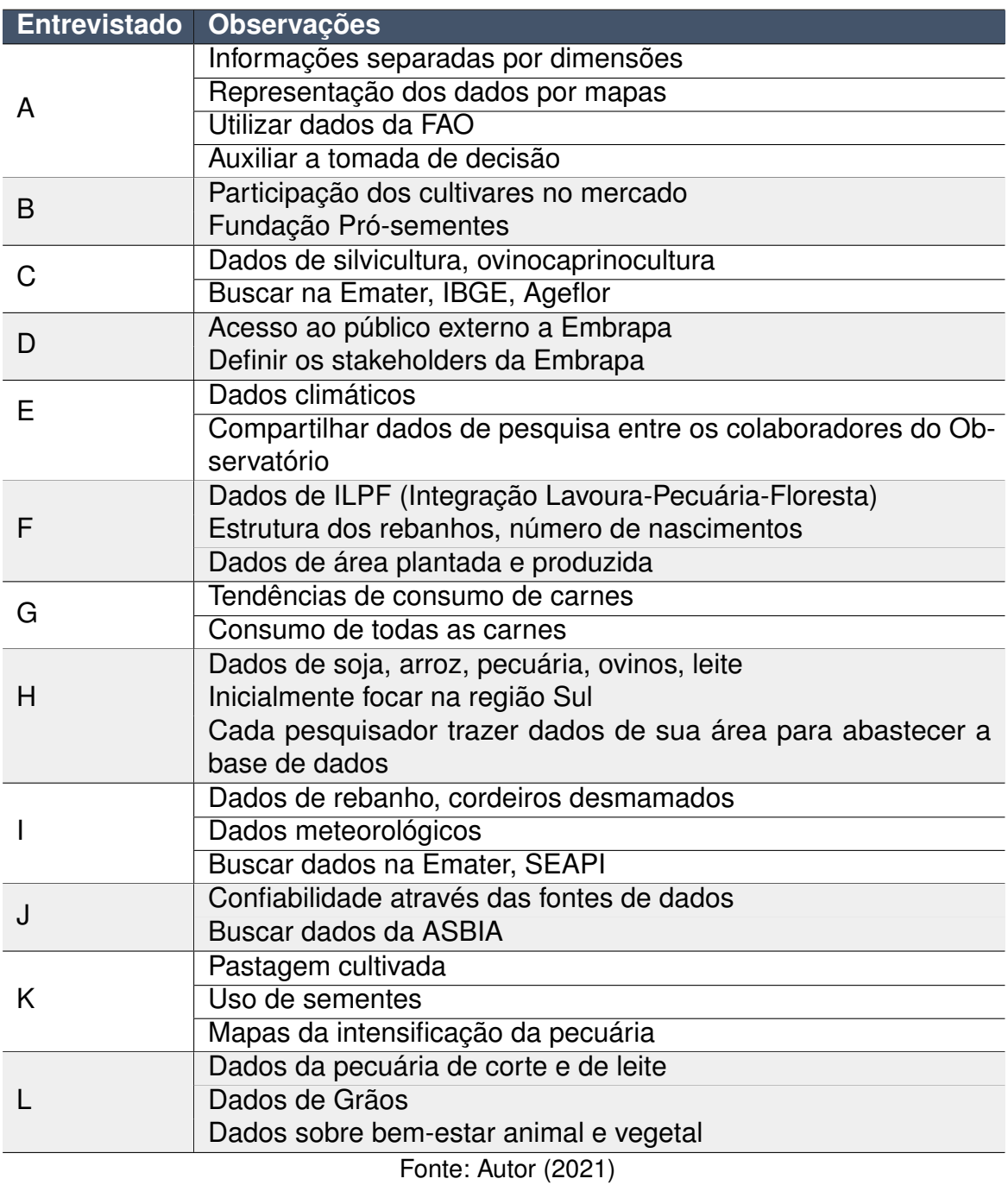

A tabela [1](#page-48-0) exibe apenas algumas informações de parte dos entrevistados. Foi possível observar também que há uma preocupação especial na divulgação de dados de fontes confiáveis. Igualmente, foi descrito com regularidade a utilização do sistema para a tomada de decisão e para o compartilhamento de dados de pesquisas entre os colaboradores da Embrapa Pecuária Sul.

### <span id="page-49-0"></span>**4.3 Identificação e estruturação dos indicadores agropecuários**

Para possibilitar que os objetivos do trabalho em questão fossem alcançados, fez-se necessário o entendimento sobre as necessidades dos diferentes pesquisadores e analistas da Embrapa Pecuária Sul tomando como base a disponibilidade de informações agropecuárias. Dessa forma, o processo de identificação dos indicadores da cadeia produtiva da agropecuária aconteceu em duas fases: por meio de entrevistas com os pesquisadores do Observatório da Embrapa Pecuária Sul e posteriormente a estruturação dos indicadores resultantes das entrevistas. Esta fase de identificação e estruturação dos indicadores agropecuários também serviu de base para a definição dos requisitos do sistema.

O processo das entrevistas ocorreu por meio da interação direta com os entrevistados e tornou possível a compreensão das deficiências no acesso a dados históricos dos indicadores agropecuários para a geração de novas pesquisas e avanço das existentes. As informações obtidas dos relatos foram adaptadas em forma de indicadores e estruturadas, adicionando, além das denominações e das fontes de dados sugeridas, outras características dos dados. Embora a plataforma disponibilize apenas os indicadores prioritários aos *stakeholders* neste primeiro momento, o estudo permite que o banco de dados seja projetado para que incorpore o máximo de indicadores possível em trabalhos futuros. Na figura [6](#page-49-1) é possível observar o fluxo de identificação, bem como de atualização dos dados dos indicadores da cadeia produtiva da agropecuária.

<span id="page-49-1"></span>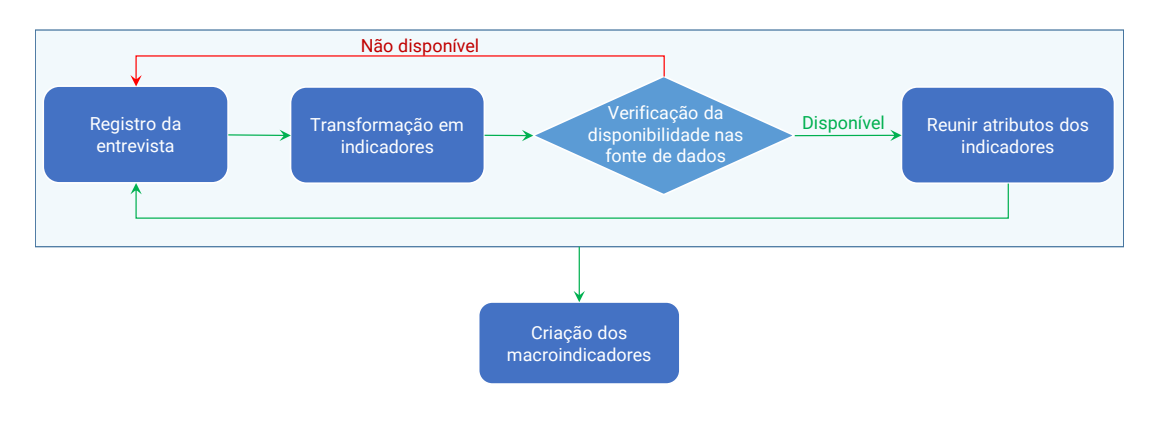

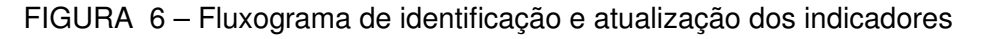

Fonte: Autor (2020)

O resultado do processo de extração de dados dos relatos das entrevistas foi a identificação de 126 indicadores (independentes da existência do dado), sumarizados na tabela [2](#page-51-1) e agrupados em 56 macroindicadores, possibilitando a categorização por meio da plataforma. No processo de revisão da disponibilidade dos indicadores, foram registrados os endereços URL das bases de dados quando acessíveis na internet.

Dessa forma torna-se possível a coleta de dados atualizados para manutenção das séries históricas armazenadas no banco de dados da plataforma. A figura [7](#page-50-0) expõe o comportamento dos dados após a estruturação da tabela, conforme é apresentada na íntegra no Apêndice [B.](#page-88-0)

<span id="page-50-0"></span>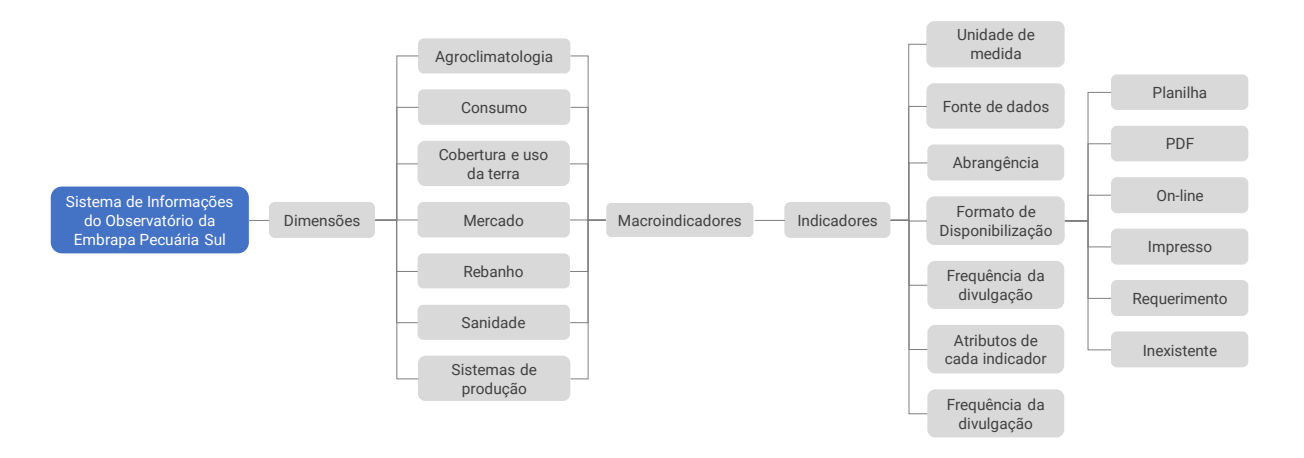

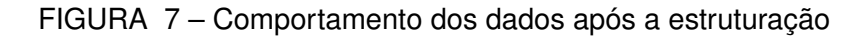

A disponibilidade dos dados está tipificada como: disponível, requerimento e inexistente. Quanto ao formato dos dados disponíveis, estão divididos em: planilha, PDF, on-line e impresso. Os indicadores classificados como acesso via requerimento terão seus dados verificados e solicitados junto às instituições parceiras à Embrapa Pecuária Sul. O fato da inexistência da série histórica refere-se apenas à fonte de dados selecionada, podendo estar disponível em outro repositório. Além disso, algumas fontes de dados deverão ser verificadas novamente, pois estão correlacionadas com a disponibilidade dos dados. Eventualmente a disponibilidade dos dados pode mudar ao longo do tempo ao surgir novos estudos e a divulgação dos dados. Os atributos que possuem um ponto de interrogação também serão revisados ao longo do processo de construção da ferramenta.

Na tabela [2](#page-51-1) é apresentada uma síntese em menor número dos 149 indicadores agropecuários identificados das entrevistas. Além dos atributos apresentados nessa tabela, estão inclusos a dimensão e o macroindicador a que o indicador está incluso, unidade de medida, a abrangência de localização, a frequência com que o dado e o tipo de plataforma que o dado é disponibilizado, e o link de acesso (quando acessíveis pela internet). A tabela na integra é apresentada no Apêndice [B.](#page-88-0)

Fonte: Autor (2020)

<span id="page-51-1"></span>

| <b>Dimensão</b>          | <b>Indicador</b>                  | Fonte de dados    |  |
|--------------------------|-----------------------------------|-------------------|--|
| Agroclimatologia         | Precipitação pluviométrica        | <b>INMET</b>      |  |
|                          | Temperatura do ar                 | <b>INMET</b>      |  |
| Cobertura e uso da terra | Área de pastagem natural          | <b>IBGE</b>       |  |
|                          | Área plantada de lavouras         | <b>IBGE</b>       |  |
| Consumo                  | Consumo per capita de carnes      | <b>USDA</b>       |  |
|                          | <b>PIB</b>                        | <b>ABIEC</b>      |  |
| Mercado                  | Preço do bovino gordo             | Emater            |  |
|                          | Exportação e importação de carnes | <b>Comex Stat</b> |  |
| Rebanho                  | Tamanho do rebanho bovino         | <b>IBGE</b>       |  |
|                          | Animais abatidos                  | <b>IBGE</b>       |  |
| Sanidade                 | Doenças bovinas diagnosticadas    | <b>DDA</b>        |  |
|                          | oficialmente                      |                   |  |
| Sistemas de produção     | Estruturas fundiárias             | <b>IBGE</b>       |  |
| Fonte: Autor (2021)      |                                   |                   |  |

TABELA 2 – Síntese da estrutura dos indicadores agropecuários

# <span id="page-51-0"></span>**4.4 Delimitação dos requisitos do sistema**

Após a identificação e a estruturação da grande maioria dos indicadores agropecuários analisados, o próximo passo consistiu na delimitação dos requisitos do sistema. Por meio de reuniões periódicas com os orientadores e o pesquisador foco do Observatório da Embrapa Pecuária Sul foi possível obter os requisitos funcionais da ferramenta, necessários para atender os objetivos do trabalho atual. Conforme definição de [Pádua Paula Filho](#page-80-1) [\(2003\)](#page-80-1), os requisitos funcionais são aqueles que expressam os comportamentos que o sistema deverá conter de acordo com as ações emitidas pelo usuário.

<span id="page-51-2"></span>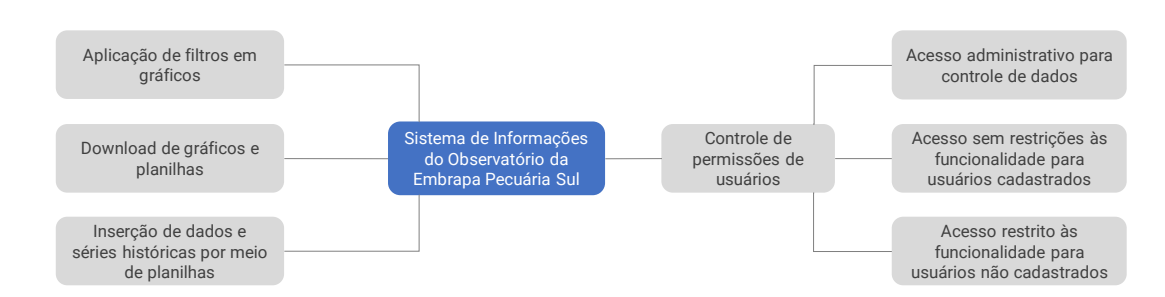

FIGURA 8 – Mapa mental dos requisitos funcionais do sistema

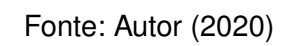

Através da figura [8](#page-51-2) é possível observar o mapa mental derivado dos requisitos funcionais do sistema. Foi definido, através das reuniões que:

- a) O usuário administrador fará a verificação dos cadastros, a inclusão e a manutenção de novos indicadores;
- b) Os usuários poderão efetuar cadastro no sistema mediante posterior análise do usuário administrador;
- c) Os *stakeholders* externos poderão utilizar a ferramenta sem necessidade de cadastro prévio, porém terão funcionalidades limitadas, como o download de séries históricas com período predefinido;
- d) Os *stakeholders* externos cadastrados possuirão acesso ao sistema sem restrições de download de dados, além de possuírem uma página personalizada com indicadores selecionados por ele;
- e) A página personalizada disponível ao *stakeholder* externo cadastrado permitirá a ele a visualização dos dados de seu interesse, podendo então fazer uma análise comparativa dos indicadores sem a necessidade de alterar a página;
- f) Os *stakeholders* também poderão aplicar filtros nas visualizações, efetuar o download do conjunto de dados em forma de planilha e do gráfico selecionado;
- g) O *stakeholders* internos possuirão acesso total aos dados e às séries históricas dos indicadores agropecuários, assim como todas funcionalidades dos *stakeholders* externos.

Também foram definidos alguns requisitos não funcionais em conjunto com o coordenador do Observatório. Os requisitos não funcionais, de acordo com [Wazlawick](#page-83-1) [\(2016\)](#page-83-1), são as restrições ou qualidades relacionadas as funcionalidades ou inerentes à tecnologia. Além disso, o autor afirma que os requisitos não funcionais podem ser considerados "permanentes (não se espera que eles mudem) ou transitórios (espera-se que eles mudem) dependendo de uma decisão tomada pelo cliente" (p. 55). Sendo assim, são requisitos não funcionais do sistema:

- a) **Usabilidade:** o sistema foi desenvolvido levando em consideração as normas e diretrizes de padronização dos elementos visuais dos Observatórios disponibilizados pelo Sistema de Inteligência Estratégica da Embrapa (Agropensa);
- b) **Disponibilidade:** o sistema deverá estar disponível via internet de forma ininterrupta, visto que se trata de uma plataforma web;
- c) **Expansibilidade:** a plataforma foi desenvolvida considerando a possibilidade de armazenamento e disponibilização de novos indicadores além dos levantados por meio das entrevistas com a equipe de pesquisa da Embrapa Pecuária Sul;
- d) **Legal:** o sistema foi construído atendendo as exigências legais e regulamentares vigentes no momento de seu desenvolvimento e da sua implantação, sob normas de Proteção de Dados (LGPD, Lei Federal 13.709/2018), das disposições consumeristas da Lei Federal 8078/1990 e as demais normas do ordenamento jurídico brasileiro aplicáveis, haja vista a utilização de dados pessoais para o cadastro de usuários;
- e) **Segurança:** a plataforma dispõe de página de autenticação para o acesso restrito às funcionalidades referentes a cada tipo de *stakeholder* por meio de senhas individuais;

# <span id="page-53-0"></span>**4.5 Modelagem do sistema**

Definidos os requisitos, o próximo passo foi efetuar a modelagem do sistema. A modelagem se torna importante pelo fato de auxiliar o cliente/usuário a ter uma visão prévia de como o projeto ficará no final, além de ser instrumento para análise dos efeitos que o projeto causará, reduzindo possíveis falhas [\(BOOCH; JACOBSON;](#page-76-1) [RUMBAUGH,](#page-76-1) [2006\)](#page-76-1). Além disso, a modelagem permite que o sistema seja mantido com maior facilidade e agilidade, reduzindo então a probabilidade de erros no processo de atualização [\(GUEDES,](#page-79-0) [2014\)](#page-79-0). Seguindo os padrões utilizados pela UML, foram elaborados os Diagramas de Casos de Uso e de Classes Conceitual. Essa linguagem tem por característica auxiliar os engenheiros de software a definir os requisitos, as funcionalidades, os comportamentos e a dinâmica dos processos do sistema [\(GUEDES,](#page-79-0) [2014\)](#page-79-0).

# **4.5.1 Diagrama de Casos de Uso**

Utilizado geralmente na fase de análise dos requisitos, o Diagrama de Casos de Uso é um dos mais informais diagramas, mostrando de maneira geral como o sistema deverá se comportar [\(GUEDES,](#page-79-0) [2014\)](#page-79-0). Na figura [9](#page-54-0) temos então o Diagrama de Casos de Uso do sistema. Neste caso, entende-se por atores o usuário administrador e os *stakeholders* internos e externos. Já os casos de uso (elipses) são as funcionalidades disponíveis aos atores.

Ao usuário administrador será permitido aprovar o acesso de usuários cadastrados e aprovar as séries históricas cadastradas pelos *stakeholders* internos. O *stakeholder* interno, por sua vez, poderá selecionar como favoritos os gráficos de indicadores que são relevantes a ele. Este usuário também poderá cadastrar e manter atualizados os indicadores agropecuários, contudo a inserção deverá ser aprovada pelo usuário administrador. O *stakeholder* interno poderá também gerar relatórios aplicados por uma seleção de filtros.

Além disso, o usuário administrador especializa-se em *stakeholder* interno, ou seja, também terá acesso a todas funcionalidades dos *stakeholders* internos. Observadas as limitações apresentadas na seção [4.4,](#page-51-0) os *stakeholders* externos poderão criar acesso ao sistema por meio de cadastro, selecionar indicadores agropecuários favoritos e gerar relatórios.

<span id="page-54-0"></span>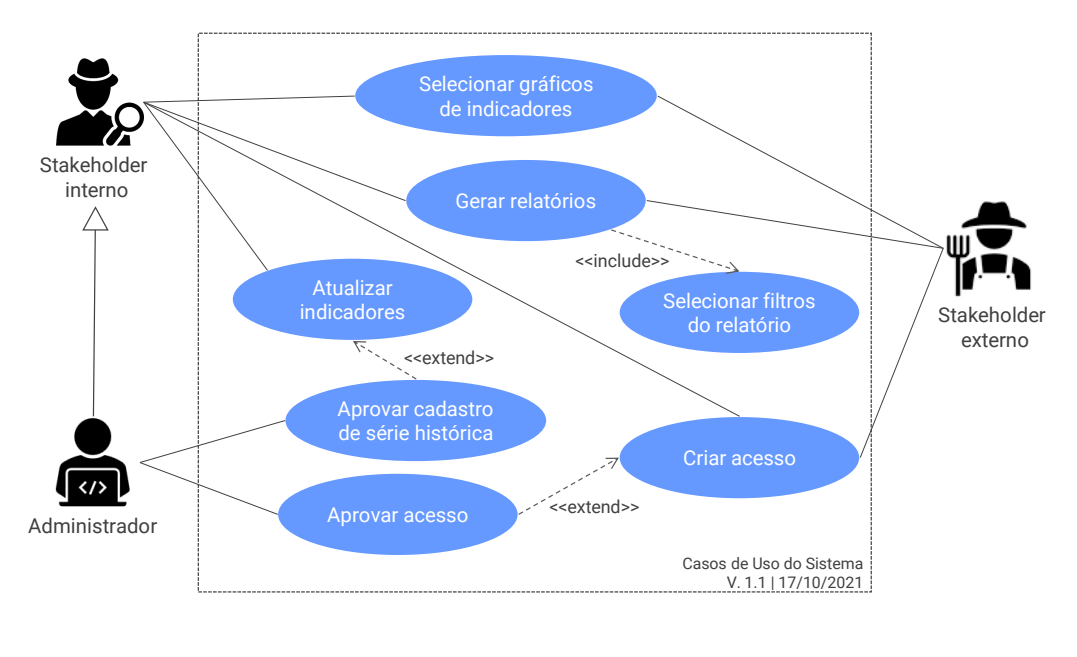

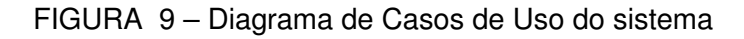

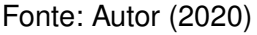

As informações prestadas pelos *stakeholders* que efetuarem o cadastro deverão passar por posterior análise dos usuários administradores do sistema. Aos *stakeholders* externos é permitido apenas a inserção, a edição e a exclusão de informações básicas prestadas no momento do cadastro, devendo solicitar aos usuários administradores a alteração dos dados que não estão disponíveis.

# **4.5.2 Diagrama de Classes Conceitual**

Segundo [Guedes](#page-79-0) [\(2014\)](#page-79-0) o diagrama de classes é um dos principais diagramas e mais utilizados, pois também serve de base para a criação de outros diagramas. O diagrama de classes é composto pelas classes, pelos atributos e pelos métodos nelas presente, além dos relacionamentos entre as classes e da forma como ocorre a troca de informações. As classes são conjuntos de objetos com características semelhantes, os métodos são as ações ou comportamentos dos objetos e os atributos ou propriedades são as características dos objetos [\(RAMOS,](#page-81-3) [2006\)](#page-81-3).

Seguindo nesse contexto, foi elaborado o diagrama de classes do sistema de maneira conceitual, apresentado na figura [10,](#page-56-0) na qual abordamos apenas a descrição das classes e os relacionamentos entre elas. Agregada ao diagrama, está a Técnica de Modelagem de Objetos para Aplicações Geográficas, o OMT-G (do inglês *Object Modeling Technique for Geographic Applications*). O modelo OMT-G inclui ao diagrama de classes primitivas geográficas para representar as integridades espaciais [\(DAVIS](#page-77-4) [JR; LAENDER,](#page-77-4) [2000\)](#page-77-4). As classes georreferenciadas possuem um retângulo no canto superior esquerdo onde deverá ser incluído o símbolo da geometria a ser expressa.

Existem diversos símbolos a serem utilizados nas classes com atributos espaciais, entretanto serão utilizados apenas duas formas de acordo com os modelos de gráficos à serem disponibilizados:

- o símbolo de estrela para determinar pontos, como o endereço de frigoríficos;
- o símbolo de retângulo para determinar polígonos, como as geometrias das mesorregiões.

Conforme a figura [10,](#page-56-0) pode-se apontar que a classe "Indicador" deverá possuir apenas uma instância da classe "MacroIndicador" e uma instância da classe "Unidade", entretanto a classe "MacroIndicador" e a classe "Unidade" poderão estar presentes em muitas instâncias de "Indicador" ou nenhuma. Da mesma forma, a classe "Historico" (classe representativa da classe de cada dimensão), possuirá uma instância apenas da classe "Indicador", "FonteDados", "Usuario" e "Localizacao". Contudo, estas classes podem não estar ou estarão presentes em muitas instâncias daquela.

Já a classe "Localizacao" é especializada nas classes que representam os endereços, os Municípios, as Microrregiões, as Mesorregiões, os Estados, as Regiões e os Países. A classe "Endereco" está contida em um, e apenas um "Municipio". Já a classe "Municipio" contém um ou vários endereços, e assim ocorre sucessivamente com as outras divisões territoriais. As classes que representam as divisões territoriais, conforme apresentado na figura [10,](#page-56-0) e que possuem o símbolo de um retângulo têm a geometria como atributo, ou seja, o banco de dados deverá armazenar a geometria do local determinado. A classe "Endereco", por sua vez, possui o símbolo de estrela (possui um atributo do tipo ponto), delimitando que, para cada endereço armazenado no banco de dados, conterá um par de coordenadas geográficas (latitude e longitude).

<span id="page-56-0"></span>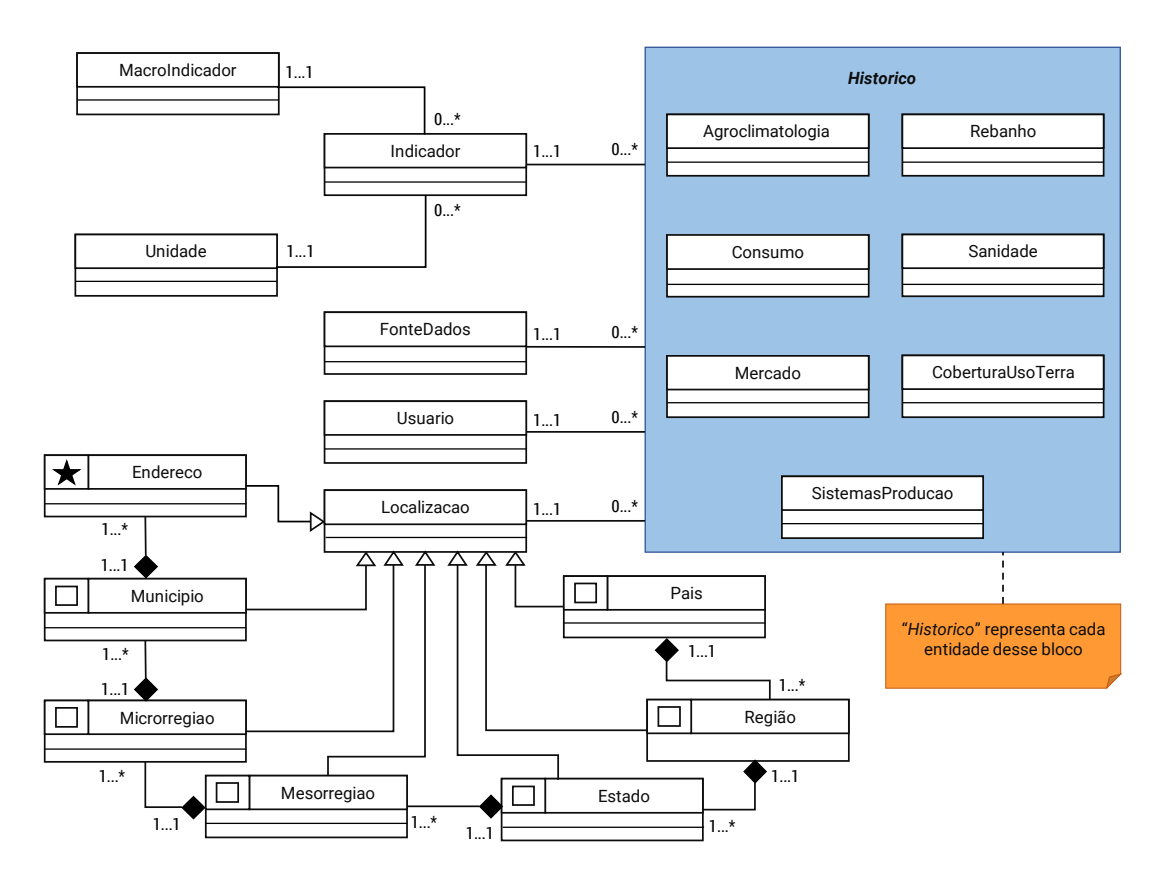

FIGURA 10 – Diagrama de Classes Conceitual do sistema

Fonte: Autor (2020)

Cabe ressaltar que os indicadores agropecuários são disponibilizados com a abrangência de localização diversificada. Ou seja, uma determinada série histórica de uma dimensão terá um relacionamento com a classe "Localizacao" que, por sua vez, especializará qualquer uma das classes responsáveis pelas divisões territoriais de acordo com o dado coletado. Pode-se citar como exemplos os indicadores de Consumo *per capita* de carnes, disponibilizados pela USDA apenas com informações sobre países. Sendo assim, a série histórica de cada indicador das dimensões se relaciona com a classe "Localizacao", que por sua vez especializa-se em uma das sete classes representativas das divisões territoriais.

### **4.5.3 Estrutura da aplicação**

O fluxo de informação da aplicação desenvolvida buscou atender o cenário em que o acesso à ela é protegida por um firewall, sendo este responsável pelo monitoramento e filtragem do tráfego à rede. Esta solução também é utilizada no ambiente em que a plataforma foi implantada para os testes: em um servidor da Embrapa Pecuária Sul.

Conforme é apresentado na figura [11,](#page-57-1) o comportamento das ações na ferramenta é feito da seguinte forma:

- a) Na camada de Aplicação (*Front-end*), por meio do navegador de Internet do cliente, são apresentados os recursos visuais ao usuário e onde ocorre a interação com a plataforma, clicando em menus, imagens, botões, entre outros;
- b) Na camada de Rede é realizada uma conexão com a plataforma por meio de protocolos de acesso à Internet;
- c) Na camada de Segurança, o firewall recebe as informações vindas da camada de Rede e as verifica com o conjunto de regras estabelecidos, como exemplo o controle de códigos mal-intencionados;
- d) Na camada de Servidores (*Back-end*) estão localizadas as regras do negócio definidas por meio da linguagem de programação (PHP), assim como o servidor de aplicação Apache HTTP Server, responsável pela comunicação do navegador de Internet do cliente (camada de Aplicação);
- <span id="page-57-1"></span>e) A camada de Persistência, por sua vez, é responsável pelo armazenamento e recuperação das informações recebidas por meio requisições do *Back-end*. É nesta camada onde se encontra o SGBD PostgreSQL e a extensão para objetos geográficos PostGIS.

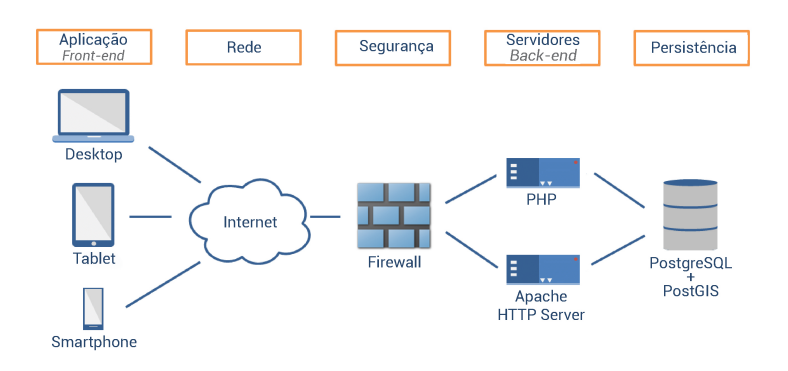

FIGURA 11 – Estrutura de funcionamento da plataforma

### <span id="page-57-0"></span>**4.6 Elaboração dos protótipos de tela**

Definidos o escopo do projeto por meio da elicitação dos requisitos, pelo conhecimento das interações dos usuários e do modelo de objetos a serem tratados

Fonte: Autor (2022)

pelo sistema, o próximo passo consistiu na elaboração de protótipos de tela do sistema. A elaboração de protótipos possibilita a compreensão das informações para que o sucesso no projeto de software seja alcançado [\(SZEKELY,](#page-83-2) [1994\)](#page-83-2). O processo de prototipagem permite também que haja uma melhora no planejamento e na execução de projetos de software através de interfaces experimentais, cujo ponto central é receber o feedback das ações realizadas pelos usuários [\(BAUMER](#page-76-2) *et al.*, [1996;](#page-76-2) [SZEKELY,](#page-83-2) [1994\)](#page-83-2). Além disso, a construção de protótipos pode auxiliar na percepção dos riscos que envolvem o desenvolvimento de um sistema, evitando possíveis dúvidas e falhas que possam ocorrer nesse processo [\(GUEDES,](#page-79-0) [2014\)](#page-79-0).

Os protótipos de telas foram construídos seguindo os critérios e diretrizes de padrões elaborados pelo Agropensa para as páginas de Observatórios/Centros de Inteligência. Dentre esses critérios está a padronização do banner e a estrutura dos menus e do corpo da página, tomando por exemplo o Centro de Inteligência e Mercado em Aquicultura (CIAqui).

Na figura [12](#page-58-0) pode-se observar a tela menu do sistema. O objetivo do modelo apresentado na figura é demostrar a interface com menu de acesso aos painéis gráficos dos indicadores agropecuários divididas nas 7 dimensões em conjunto com a página personalizada pelo usuário. Nesse protótipo também é demostrada a barra de menu de acesso rápido e a opção de efetuar login.

<span id="page-58-0"></span>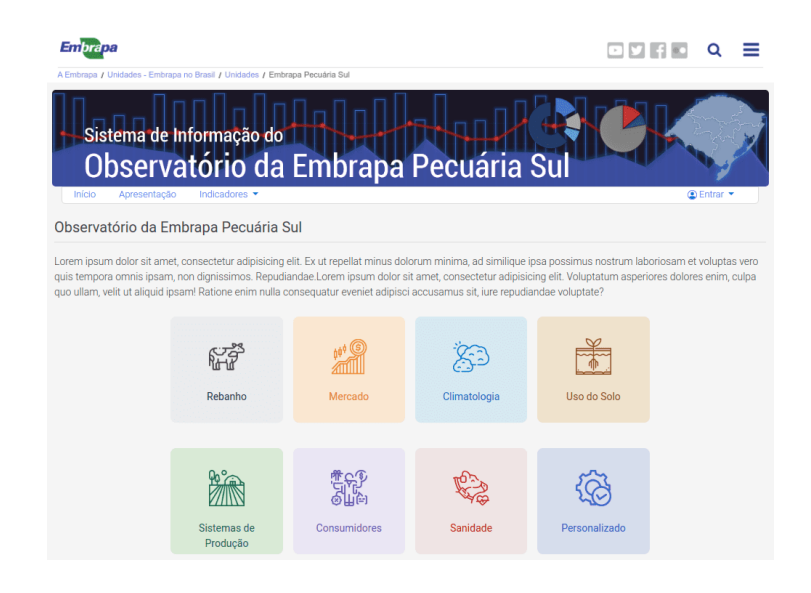

FIGURA 12 – Protótipo da interface de menu

Fonte: Autor (2020)

Na figura [13](#page-59-1) podemos visualizar a forma como serão dispostos os painéis gráficos dos indicadores, assim como o tipo de filtragem disponível aos dados, tomando como exemplo a dimensão de indicadores de rebanho. O gráfico utilizado nesse modelo foi extraído do plataforma SITE apenas para efeito de prototipagem. O protótipo também apresenta o botão onde estão disponíveis as opções de download do conjunto de dados e do gráfico.

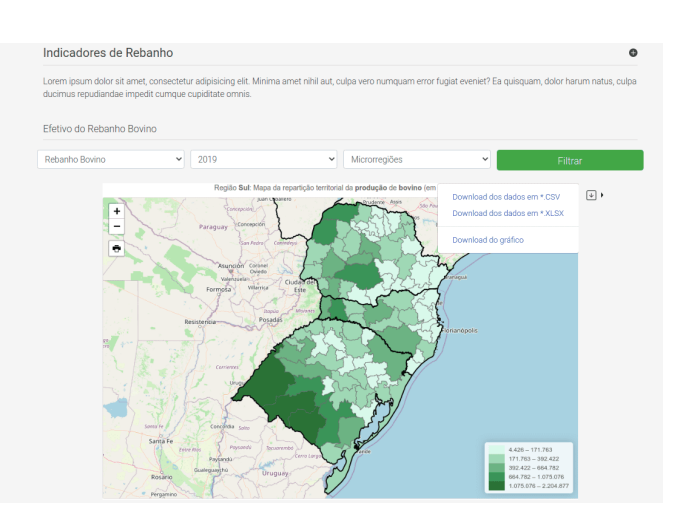

<span id="page-59-1"></span>FIGURA 13 – Protótipo da interface da página de Indicadores de Rebanho

As páginas estáticas estão disponíveis para acesso via repositório próprio<sup>[1](#page-59-2)</sup>. É importante frisar que alguns gráficos foram gerados a partir de dados simulados, não condizendo com as informações reais coletadas pelas fontes oficiais.

# <span id="page-59-0"></span>**4.7 Obtenção da ordem prioritária dos indicadores**

Após a prototipagem, a modelagem do sistema e do banco de dados, o próximo passo consistiu na dinâmica de obtenção da ordem prioritária dos indicadores por segmento agropecuário. Assim, foi possível definir quais os indicadores que seriam apresentados de forma gráfica pelo sistema.

Seguindo a metodologia apresentada na subseção [3.1.3,](#page-40-0) foram aplicadas enquetes com 29 pesquisadores e analistas da Embrapa e também com 19 *stakeholders* externos, entre eles produtores, consultores e técnicos, associações de produtores, cooperativas, comunidade científica, escritórios de remates, imprensa e consumidores finais. Seguindo a tipologia apresentada por [Mitchell, Agle e Wood](#page-80-2) [\(1997\)](#page-80-2), participaram das enquetes os *stakeholders* classificados como: adormecidos, arbitrários, dependentes, dominantes e perigosos. As questões de avaliação dos *stakeholders* internos apresentavam escala de Likert de 5 pontos, enquanto a enquete dos *stakeholders* externos continham questões de múltipla escolha.

Fonte: Autor (2020)

<span id="page-59-2"></span><sup>1</sup> Disponível em: <https://rafaelslopes.gitlab.io/interface-oepsul/>

Após a finalização da enquete, foi definida a ordem de priorização dos indicadores agropecuários, conforme é apresentada na tabela [3,](#page-60-0) coluna "Ranking por dimensão". A ordem dos indicadores obtida pela enquete aplicada aos *stakeholders* internos (na tabela, coluna Ranking S.I.) levou-se em consideração a os indicadores com maior grau de relevância atribuído pelos respondentes. Já a enquete aplicada aos *stakeholders* externos resultou no ranking dos indicadores mais pontuados (na tabela, coluna Ranking S.E.). Como critério de desempate entre os indicadores, utilizou-se a prioridade de disponibilidade dos dados e subsequentemente a indicação do pesquisador foco do Observatório.

<span id="page-60-0"></span>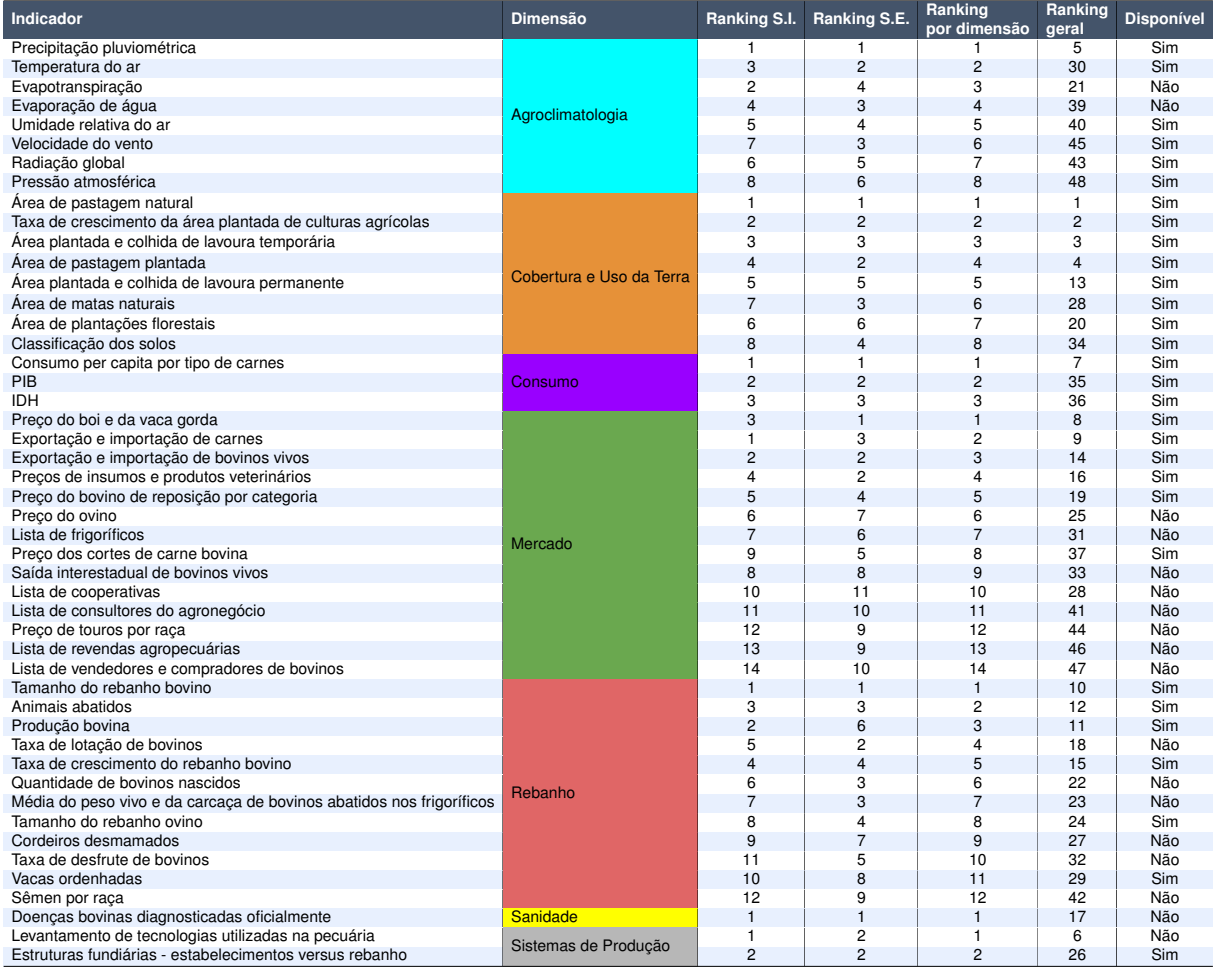

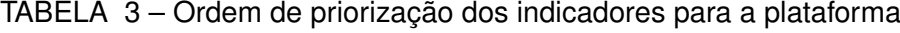

Fonte: Autor (2021)

Optou-se nesta fase pela preservação dos indicadores indisponíveis para coleta dos dados. Dessa forma, pretende-se estimular a investigação em outras fontes de dados e novas pesquisas para obtenção dessas séries históricas em estudos futuros.

Nestas enquetes, os respondentes também foram instigados a sugerirem novos indicadores e possíveis fontes de dados. Assim foram coletados 86 novos indicadores, com destaque para os indicadores: dias com geada e deficit hídrico. Ambos sugeridos mais de uma vez pelos respondentes, porém sem menção de repositório de dados. Dessa maneira, caberá a novos trabalhos a criação de metodologias de pesquisa para coleta destes indicadores e a possível inclusão no sistema.

### <span id="page-61-0"></span>**4.8 Construção da interface gráfica**

Com a validação dos protótipos de tela pelo ponto focal do Observatório da Embrapa Pecuária Sul, a interface gráfica dos *stakeholders* externos foi construída seguindo as mesmas diretrizes de padronização para Centros de Inteligência/Observatórios do Agropensa. Também utilizou-se em todo o ambiente visual da aplicação técnicas e *frameworks*[2](#page-61-1) para torná-lo responsivo, ou seja, se adaptar visualmente a resolução de tela dos diferentes dispositivos para a navegação. Pode-se observar nas figuras [14a](#page-61-2) e [14b](#page-61-3) exemplos da interface do sistema utilizando a padronização estipulada pelo Agropensa.

FIGURA 14 – Simulação da Interface do sistema ajustada ao tamanho da tela

<span id="page-61-3"></span><span id="page-61-2"></span>(b) Página de indicadores de rebanho em resolução de (a) Página de indicadores de rebanho em resolução de tela de dispositivos mótela de computadores e notebooks veis Embrapa ovooo  $\alpha$ Embrapa  $\blacksquare$  $\Phi$  Cen Indicadores de Rebanho m ipsum dolor sit amet, co ebanho bovino Indicadores de Rebanho Efetivo do reban  $\sim$  IBGE  $\sim$  2019  $\overline{\smile}$  Municípios do Ri $\overline{\smile}$ Chaco Formosa Ciudad del Efetivo do re Lorem ipsum dolor sit amet, consectetur adipisicing  $F<sub>st</sub>$ elit. Minima amet nihil aut, culpa vero numquam e Posadas Resistencia fugiat eveniet? Ea quisquam, dolor harum natus. culpa ducimus repudiandae impedit cumque cupiditate omnis. Alegr Rebanho bovino Efetivo do rebanho bovino Entre Ric **IBGE** Urugua Rosario 2019 Municípios do Rio Grande do Sul m 632,9 Vila Industrial, Zona Rural, Caixa Posta<br>Bagé, RS Fone: +55 (53) 3240-4650 | Fax: +5 Embrapa Pecuária Sul Efetivo do rebanho bovino por Municípios do RS Passe o mouse sobre a lor Sede da Embrapa trito I Licita ies e contratos | Usuário externo - SEI | Logir

Fonte: Autor (2021)

<span id="page-61-1"></span><sup>&</sup>lt;sup>2</sup> Conjunto de bibliotecas com funcionalidades e recursos de arquitetura de software.

Na figura [14a](#page-61-2) observa-se o layout da página de rebanho como exemplo da interface para dispositivos desktop e notebooks. Já na figura [14b](#page-61-3) é apresentada a mesma página de rebanho em resolução de tela para dispositivos móveis. Cabe frisar que nas páginas de acesso aos *stakeholders* externos foram utilizadas simulações de texto do tipo *Lorem Ipsum*. Isso se deve ao fato de que os textos de apresentação da ferramenta e das dimensões serão planejados e construídos pelo Núcleo de Comunicação Organizacional da Embrapa, ressaltando não só os objetivos finais da ferramenta, como os estudos elaborados na instituição.

Já as páginas de acesso exclusivo aos *stakeholders* internos foram construídas com interfaces limpa, alocando apenas os recursos necessários. Nelas estão presentes as funcionalidades de cadastros de predefinições, como indicadores, fontes de dados e unidades de medida, as importações e recuperação de séries históricas, e a página exclusiva do usuário administrador. Na figura [15](#page-62-1) observa-se o modelo de interface utilizado nas páginas de acesso exclusivo aos *stakeholders* internos.

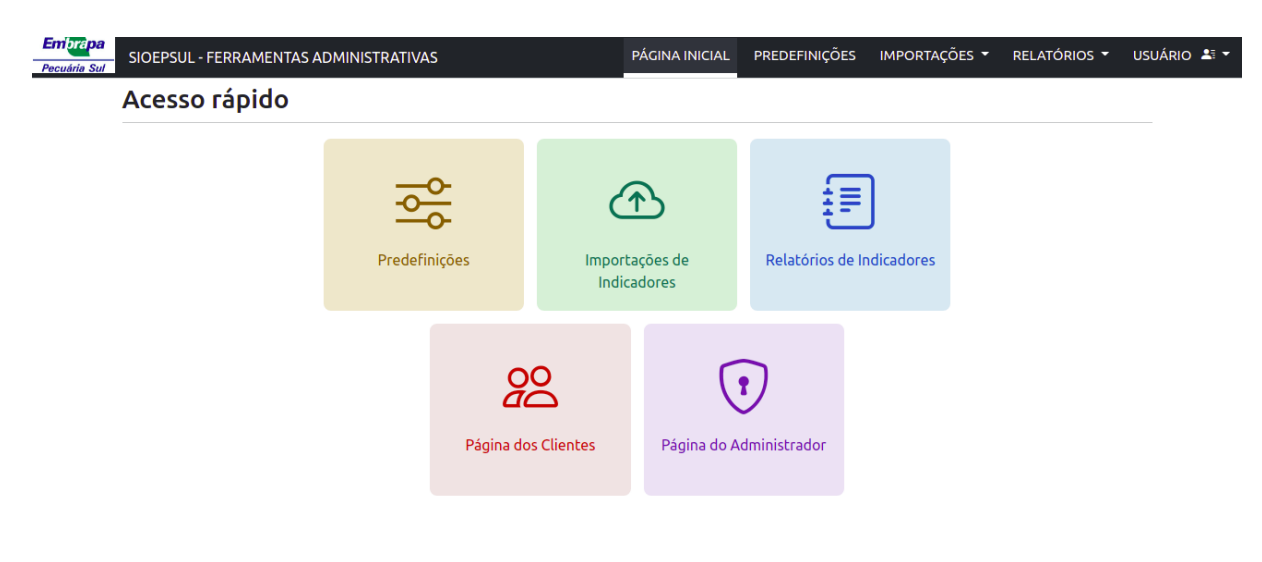

<span id="page-62-1"></span>FIGURA 15 – Interface de acesso exclusivo aos *stakeholders* internos - Menu de acesso rápido

Fonte: Autor (2021)

### <span id="page-62-0"></span>**4.9 Aplicação de técnicas de visualização de dados**

As técnicas de visualização de dados utilizadas no sistema foram direcionadas aos *stakeholders* externos, embora também acessíveis pela equipe de pesquisa da Embrapa Pecuária Sul. Isso se deve ao fato de que os *stakeholders* internos possuem condições técnicas de utilizar os dados para a criação de gráficos com mais facilidade em comparação aos *stakeholders* externos, sendo a estruturação dos dados a funcionalidade mais importante para eles neste primeiro momento.

Cada gráfico foi planejado e codificado distintamente de acordo com as suas especificidades e atributos. Além disso, todos os gráficos desenvolvidos são interativos (obtêm-se informações ao interagir com o cliques ou passar do mouse) e responsivos (se redimensionam à resolução do dispositivo utilizado para acessar o sistema).

Neste trabalho selecionou-se os indicadores tomando como base a ordem de priorização abordada na seção [4.7.](#page-59-0) Na dimensão de Agroclimatologia foram selecionados os indicadores "Precipitação pluviométrica e Temperatura do ar na Região Sul", apresentado na figura [16.](#page-63-0) Para estes indicadores utilizou-se o gráfico de linhas em combinação com o de barras, com dados diários capturados pelas estações meteorológicas automáticas fornecidos pelo Instituto Nacional de Meteorologia (INMET).

<span id="page-63-0"></span>FIGURA 16 – Gráfico de precipitação pluviométrica utilizado na dimensão de Agroclimatologia

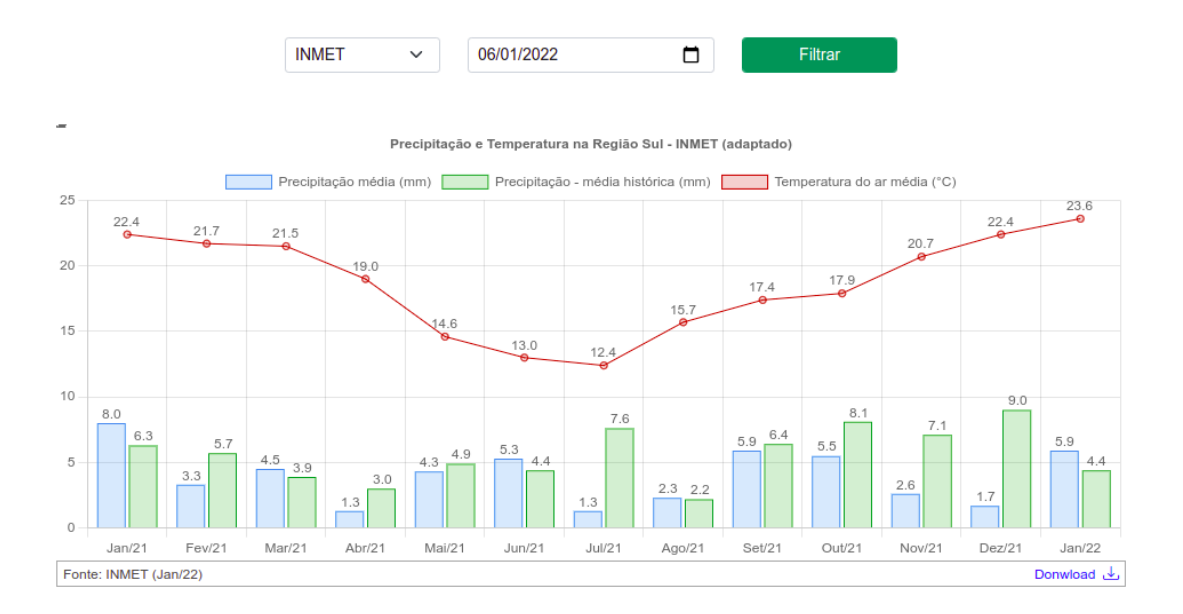

Fonte: Autor (2021)

Neste gráfico o usuário poderá utilizar filtros para selecionar a fonte dos dados coletados e a data final de coleta. O gráfico exibirá ao usuário a precipitação média nas barras azuis, a média histórica da precipitação nas barras verdes e a temperatura média no gráfico de linhas. O usuário poderá interagir com o gráfico posicionando o mouse ou clicar sobre cada barra ou ponto de cada linha para verificar os valores, e também poderá ocultar as séries (Precipitação média, Precipitação - média histórica ou Temperatura do ar média) apenas clicando no respectivo rótulo.

Já o gráfico utilizado para o indicador "Consumo *per capita* de carnes", da dimensão de Consumo, foi o gráfico de barras, como exposto na figura [17.](#page-64-0) Neste gráfico é exibido os países que possuem o maior consumo *per capita* por tipo de carne (eixo X) e a respectiva quantidade em 1000 toneladas (eixo Y). O usuário poderá selecionar e exibir o gráfico de consumo *per capita* de carne bovina, suína e de frango, além dos filtros de fontes de dados e de ano.

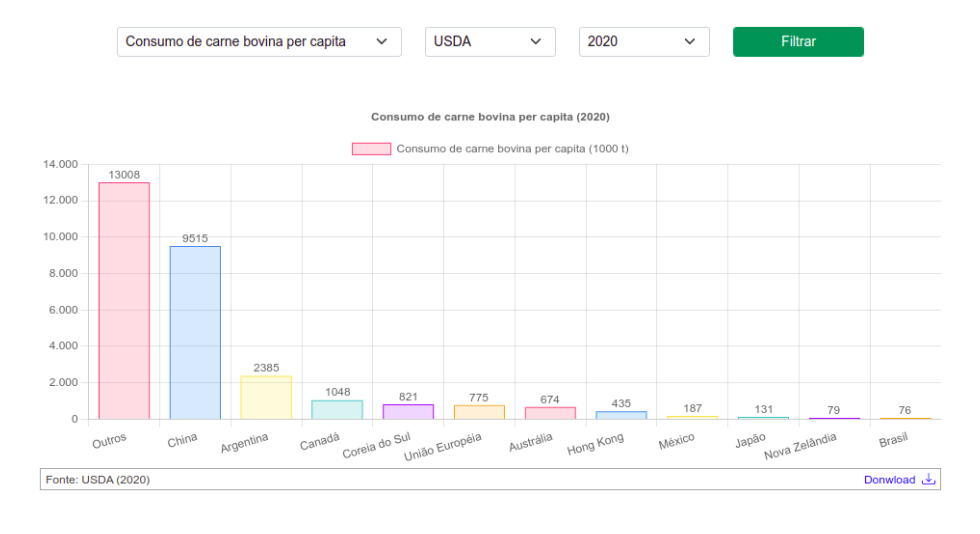

<span id="page-64-0"></span>FIGURA 17 – Gráfico de consumo *per capita* de carnes utilizado na dimensão de Consumo

Fonte: Autor (2021)

Na dimensão de Mercado, o indicador selecionado foi o "Preço do peso do bovino gordo" e empregado o gráfico de linhas, como exposto na [18.](#page-64-1) Neste gráfico são exibidas as séries do preço do peso do bovino gordo vivo e carcaça de ambos os sexos das últimas 4 semanas a partir da data selecionada no filtro. Assim como o gráfico do segmento de Agroclimatologia, o gráfico de "Preço do peso do bovino gordo" permite ao usuário ocultar as séries e visualizar apenas as séries desejadas.

<span id="page-64-1"></span>FIGURA 18 – Gráfico de preço do peso do bovino gordo por categoria utilizado na dimensão de Mercado

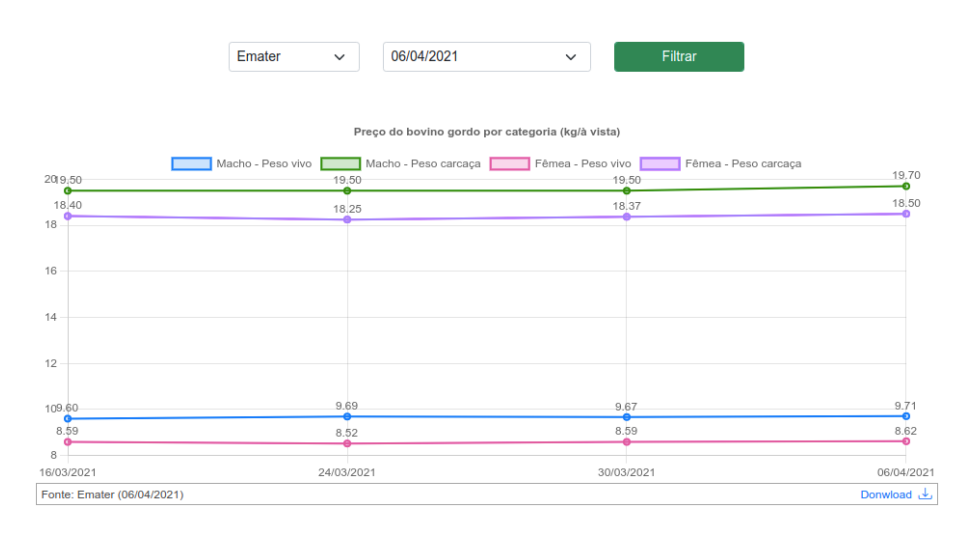

Fonte: Autor (2021)

Para o indicador "Área de pastagem natural", da dimensão de Cobertura e Uso da Terra, o gráfico utilizado foi o de mapa, como demonstrado na figura [19.](#page-65-0) O gráfico exibe a área em hectares dos estabelecimentos agropecuários que utilizam a pastagem natural distinguida através das variações de cores.

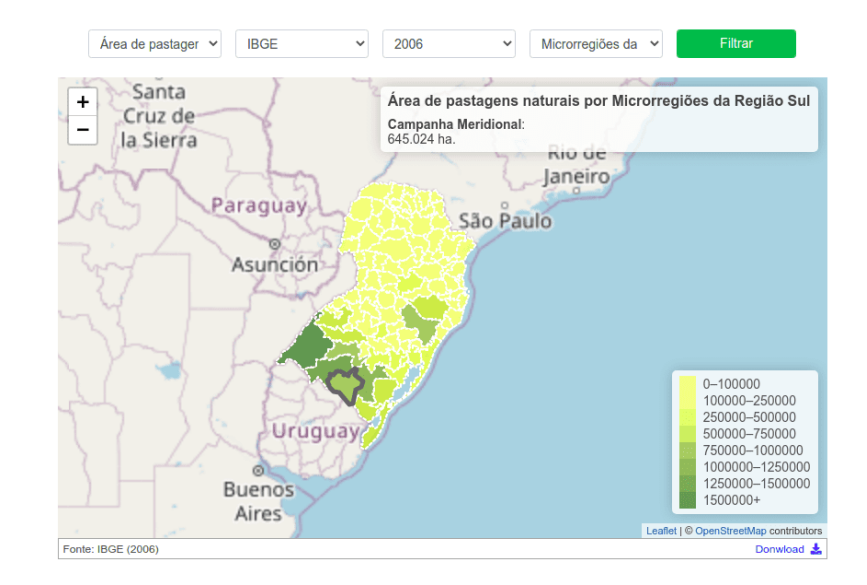

<span id="page-65-0"></span>FIGURA 19 – Gráfico de área de pastagem natural utilizado na dimensão de Cobertura e Uso da Terra

Fonte: Autor (2021)

Seguindo a legenda do gráfico a cor mais clara delimita os locais com menor área com pastagem natural e a cor mais escura o inverso. O usuário poderá exibir o valor do local passando com o mouse ou clicando sobre a local desejado, ou também definir o modo de agrupamento dos locais: Municípios do Rio Grande do Sul, Municípios de Santa Catarina, Municípios do Paraná, Microrregiões da Região Sul, Mesorregiões, Estados, Regiões e Brasil.

O gráfico do "Efetivo do rebanho bovino", da dimensão de Rebanho, aplicado na plataforma foi o de mapa, como é demonstrado na figura [20a.](#page-66-0) Utilizou-se este tipo de gráfico tendo em vista a vantagem ao exibir os dados do máximo de localidades possível sem interferir na qualidade de exibição e no carregamento da página. Assim como o gráfico da dimensão de Cobertura e Uso da Terra, o usuário poderá aplicar os mesmos filtros para agrupamento de locais e interagir com o conteúdo do mapa.

Outro ponto interessante a ser destacado é a possibilidade do usuário obter dados sobre o indicador "Taxa de variação do efetivo do rebanho bovino", conforme figura [20b.](#page-66-1) Este indicador foi elaborado pelo Observatório da Embrapa Pecuária Sul e utiliza os dados efetivo do rebanho bovino por localidade entre dois períodos para apresentar a taxa de variação do rebanho bovino.

#### <span id="page-66-1"></span>FIGURA 20 – Gráficos da dimensão de Rebanho

- <span id="page-66-0"></span>na dimensão de Rebanho
- (a) Gráfico de efetivo do rebanho bovino utilizado (b) Gráfico de taxa de variação do rebanho bovino utilizado na dimensão de Rebanho

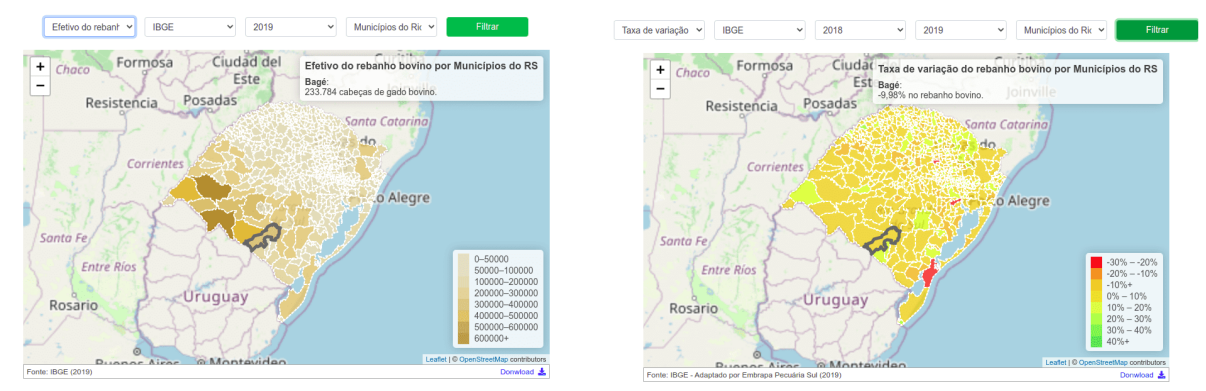

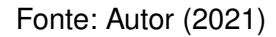

Por fim, para a dimensão de Sistemas de Produção, o indicador definido foi de "Estruturas fundiárias". Para este indicador foram utilizados painéis gráficos elaborados na ferramenta PowerBI pela equipe do Observatório da Embrapa Pecuária Sul, visto que os dados já haviam sido estruturados e atualizados, e os gráficos já elaborados. Como é mostrado na figura [21,](#page-66-2) em cada painel há gráficos de diferente modelo e filtros específicos para cada um deles.

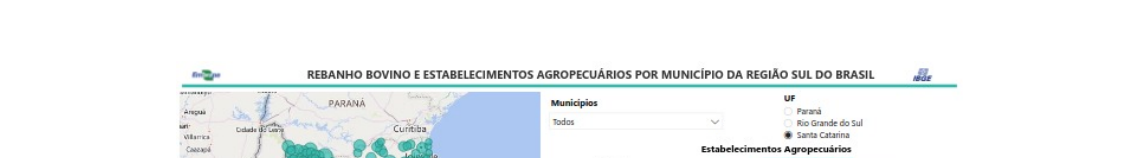

<span id="page-66-2"></span>FIGURA 21 – Gráficos de estruturas fundiárias utilizado na dimensão de Sistemas de Produção

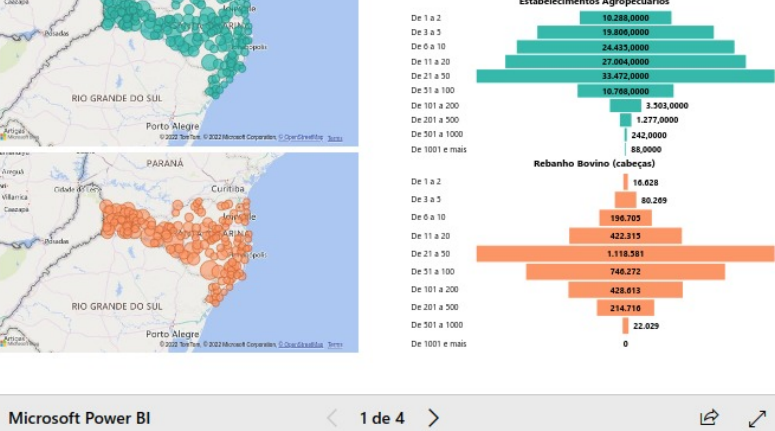

Fonte: Autor (2021)

Cabe destacar que para dimensão de Sanidade não foram desenvolvidos gráficos. Isso se deve ao fato de que no processo de investigação não foram localizadas séries históricas disponíveis para coleta.

### <span id="page-67-0"></span>**4.10 Ferramentas de gerenciamento das séries históricas**

Além do gerenciamento das predefinições, como macroindicadores, indicadores, unidades de medida e fontes de dados, o armazenamento das séries históricas ocorrerão de duas maneiras: por meio da importação de planilhas elaboradas pelos usuários; e utilizando as APIs (acrônimo de *Applications Protocol Interface* ou, em tradução direta, Interface de Programação de Aplicação)<sup>[3](#page-67-1)</sup> disponíveis no sistema.

A importação das séries históricas por meio de planilhas permite que o usuário defina os dados que serão armazenados. Para isso, é disponibilizado pelo sistema modelos de planilhas com as colunas aceitas pela página do segmento agropecuário definido, possuindo colunas obrigatórias e facultativas. É de escolha do usuário definir na própria ferramenta os atributos que condizem a toda a série histórica a ser importada, sem a necessidade de incluir os campos repetidamente na planilha.

A figura [22](#page-67-2) apresenta a página de importação das séries históricas dos indicadores de Consumo. Nela é possível observar os campos disponíveis nessa dimensão que, quando selecionados, serão aplicados a toda a série histórica. Também demonstra uma prévia da planilha apresentada logo após o seu carregamento. Assim o usuário poderá verificar quaisquer desconformidades e corrigi-las antes de fazer a importação em definitivo.

<span id="page-67-2"></span>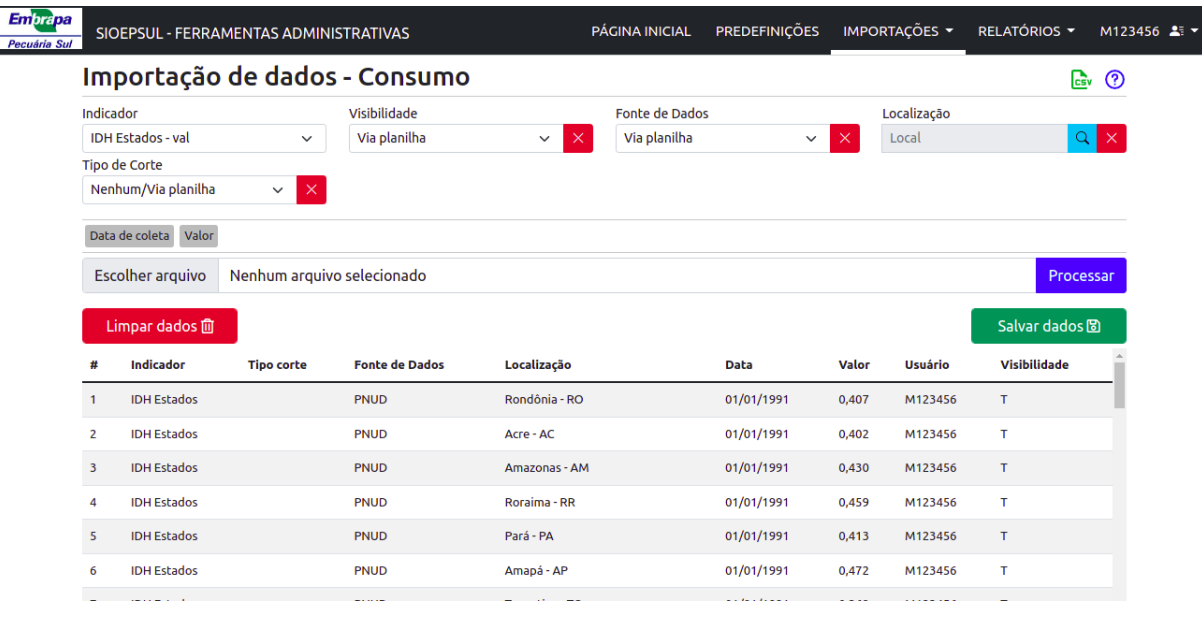

FIGURA 22 – Página de importação de indicadores de Consumo

Fonte: Autor (2022)

<span id="page-67-1"></span><sup>3</sup> Conjunto de rotinas que permitem a troca de informações entre sistemas, entre elas funções, dados e recursos.

Já a utilização de APIs possibilitam que a persistência dos dados seja feita de maneira automática, sem necessidade de interferência do usuário. No trabalho atual foi utilizada a API do INMET e a API do Sidra (Sistema IBGE de Recuperação Automática). Ambos serviços são de livre acesso, sem necessidade de chave privada para a consulta.

A API do INMET fornece diversas maneiras de recuperação de dados. A plataforma desenvolvida utiliza o recurso para a recuperação de dados diários das estações meteorológicas automáticas. O sistema requisita à API do INMET os dados e invoca o serviço por meio da construção de URL e seus parâmetros, conforme o padrão abaixo:

#### • **Padrão de URL e seus parâmetros:**

https://apitempo.inmet.gov.br/estacao/diaria/<data\_inicial>/ <data\_final>/<cod\_estacao>

#### • **Exemplo de utilização do padrão:**

https://apitempo.inmet.gov.br/estacao/diaria/2019-10-01/2019-10-31/ A827

O padrão exemplificado acima recupera dados diários de um intervalo de datas definidas pelos parâmetros <data\_inicial> e <data\_final> da estação meteorológica aplicada no parâmetro <cod\_estacao. Os dados são retornados em formato JSON (JavaScript Object Notation)<sup>[4](#page-68-0)</sup>, resultando no arquivo demonstrado resumidamente na Listagem [4.1.](#page-68-1) A ferramenta então faz o tratamento dos dados e os armazena no banco de dados.

Listagem 4.1 – Exemplo de arquivo JSON gerado pela API do INMET

<span id="page-68-1"></span>

| 1              | $\lceil \cdot \rceil$ |                               |
|----------------|-----------------------|-------------------------------|
| 2              |                       | $"$ UMID_MED":"51.4",         |
| 3              |                       | "DT_MEDICAO":"2019-10-01",    |
| $\overline{4}$ |                       | "DC_NOME":"BAGE",             |
| 5              |                       | $"$ UMID_MIN":"31",           |
| 6              |                       | $"$ TEMP_MED":"25.6",         |
| $\overline{7}$ |                       | $"CHUVA" : "O"$ ,             |
| 8              |                       | "VL_LATITUDE":"-31.34777777", |
| 9              |                       | "TEMP_MIN":"23",              |
| 10             |                       | "TEMP_MAX":"34.1",            |
| 11             |                       | "UF": "RS".                   |
| 12             |                       | $"VEL_VENTO_MED": "6.8",$     |
| 13             |                       | $"CD$ _ESTACAO":"A827",       |
| 14             |                       | "VL_LONGITUDE":"-54.01333333" |
| 15 }]          |                       |                               |
|                |                       |                               |

<span id="page-68-0"></span><sup>4</sup> Formato de texto para representação de dados estruturados em objetos do tipo coleção de pares de chave/valor [\(CROCKFORD,](#page-77-5) [2006\)](#page-77-5).

De maneira semelhante ocorre na API Sidra. O sistema acessa o serviço da API via URL aplicando os parâmetros necessários, permitindo assim que sejam acessados os dados do Banco Sidra no formato JSON. Ocorre então a triagem dos dados e o seu armazenamento. Conforme o manual de utilização da API Sidra, a URL é formada por uma parte constante e outra variável, em que a primeira referencia o acesso à API, e a segunda contém as variáveis e valores das tabelas Sidra, observando o seguinte modelo:

#### • **Parte constante da URL:**

http://api.sidra.ibge.gov.br/values

• **Parte variável da URL:**

/<tipo de parâmetro>/<valor do parâmetro>

### <span id="page-69-0"></span>**4.11 Análise dos resultados da validação da ferramenta pelos** *stakeholders*

A análise dos resultados da validação da ferramenta pelos *stakeholders* permitiu obter um feedback sobre a relevância e as funcionalidades disponibilizadas. Para tanto, utilizou-se uma adaptação do TAM para obter o grau de aceitação da plataforma pelos usuários.

Sendo assim, foram aplicadas enquetes direcionadas ao tipo de *stakeholder* adequando as questões às funcionalidades disponibilizadas ao tipo de usuário. Cada formulário continha 11 assertivas enumeradas e divididas entre os constructos Utilidade Percebida (UP), Facilidade de Uso Percebida (FUP), Atitude de Uso (AU) e Intenção de Uso (IU). Para distinguir as assertivas das enquetes, utilizou-se a sigla do tipo de *stakeholder*:"I" para internos e "E" para externos. Ao final da validação foram contabilizadas 12 respostas na enquete disponível aos *stakeholders* internos e 15 respostas na enquete dos *stakeholders* externos. Seguindo a tipologia de *stakeholders* abordada por [Mitchell, Agle e Wood](#page-80-2) [\(1997\)](#page-80-2), participaram na dinâmica de validação da ferramenta os *stakeholders* com a seguinte classificação: adormecidos, arbitrários, dependentes e dominantes.

Analisando as respostas obtidas dos *stakeholders* externos, percebe-se pela figura [23](#page-70-0) que em ambas as assertivas apresentadas obteu-se o ranking médio entre "Concordo parcialmente" a "Concordo totalmente". O mesmo ocorre com as médias nos constructos.

Quanto ao constructo UP pelos usuários, como é apresentado na figura [23a,](#page-70-1) infere-se que os usuários concordam em 89,3% que há uma tendência da utilização do sistema como forma de melhorar a tomada de decisão e o desempenho nos seus trabalhos. Para o constructo FUP (figura [23b\)](#page-70-2) , conclui-se que 85,8% consideram

que usar a plataforma seria livre de esforço e as funcionalidades são facilmente compreendidas.

<span id="page-70-1"></span>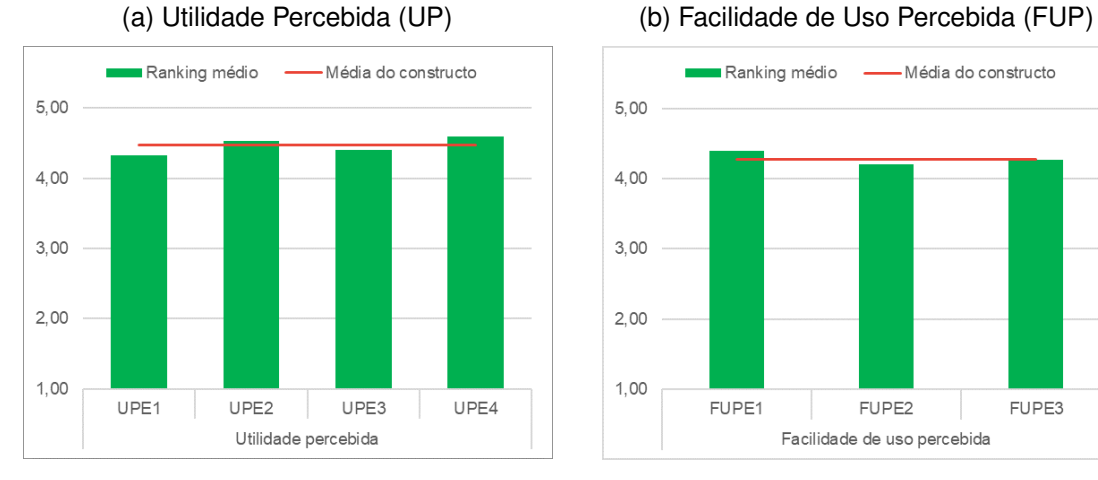

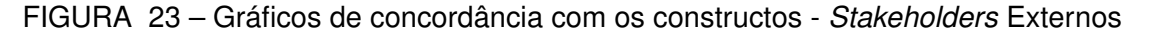

<span id="page-70-2"></span>Ranking médio - Média do constructo  $500$ 4.00  $3.00$  $200$  $1.00$ FUPF1 ELIPE3 FLIPE2 Facilidade de uso percebida

<span id="page-70-3"></span>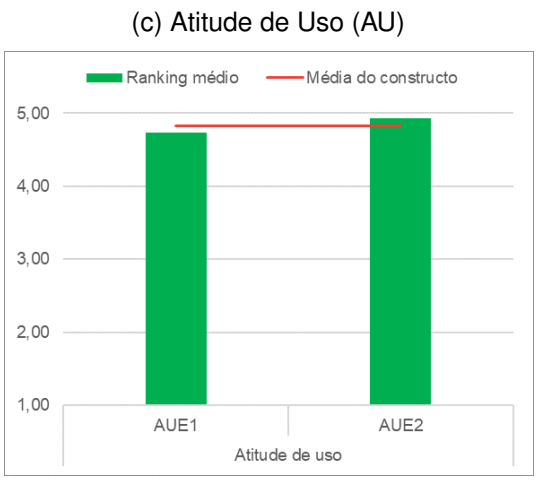

<span id="page-70-0"></span>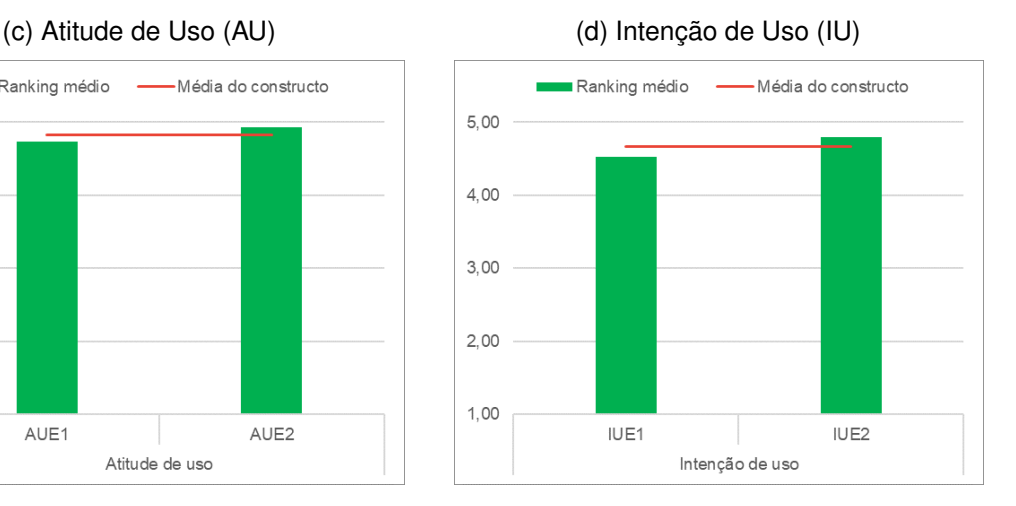

Fonte: Autor (2022).

Já a AU da ferramenta pelos *stakeholders* externos (figura [23c\)](#page-70-3), depreendese que os usuários concordam em 96,7% que gostam da ideia de usar um sistema para a visualização e obtenção de séries históricas agropecuárias e que utilizá-lo é uma experiência positiva. Enquanto no constructo IU (figura [23d\)](#page-70-0), conclui-se que os usuários consideram em 93,3% que pretendem utilizar o sistema para suas atividades de pesquisa e explorar ao máximo as suas funcionalidades.

No que se refere ao grau de aceitação da plataforma pelos *stakeholders* internos, conforme é exibido na figura [24,](#page-71-0) percebe-se que há uma média nos constructos entre "Concordo parcialmente" a "Concordo totalmente", ou seja, os respondentes indicaram grau elevado de aceitação à ferramenta. No constructo UP (figura [24a\)](#page-71-1), os usuários concordam em 84,1% que há uma tendência a utilização da ferramenta. Afirmam também que ferramentas de gestão/organização de séries históricas de indicadores agropecuários são uteis para os seus trabalhos e que a plataforma em questão poderá trazer rapidez a eles. Contudo, tendem pouco à neutralidade quando questionados em relação ao aumento produtividade.

<span id="page-71-3"></span><span id="page-71-1"></span>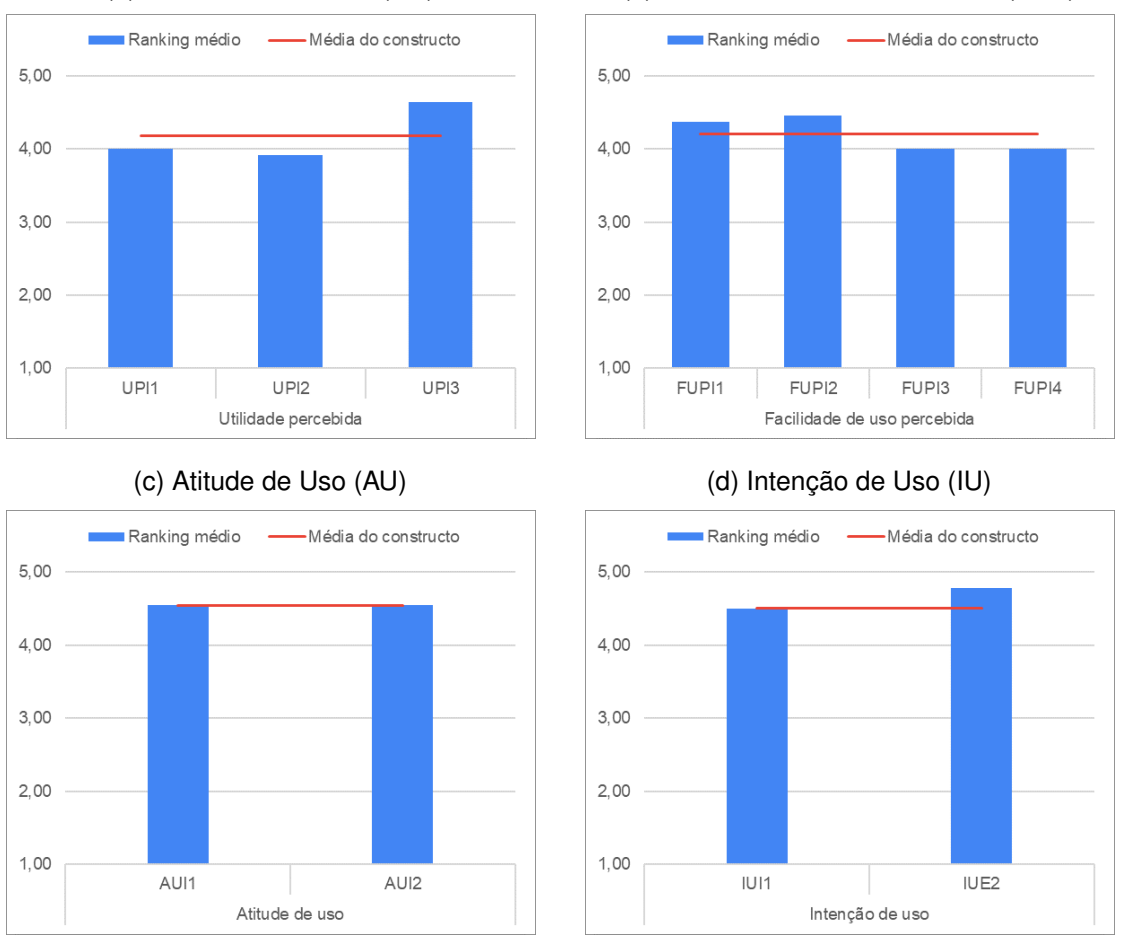

FIGURA 24 – Gráficos de concordância com os constructos - *Stakeholders* Internos

<span id="page-71-2"></span>(a) Utilidade Percebida (UP) (b) Facilidade de Uso Percebida (FUP)

<span id="page-71-0"></span>Fonte: Autor (2022).

No que se refere à FUP (figura [24b\)](#page-71-2), os respondentes consideram em 83.6% que utilizar o sistema estaria livre de esforço ao se propor diversificado e fácil de usar, além de que facilitaria o processo gerenciamento de seus dados de pesquisa. Já no constructo AU (figura [24c\)](#page-71-3) depreende-se que 90,9% concordam que o desenvolvimento da plataforma é uma ideia positiva e que gostam da ideia de utilizar uma ferramenta de gestão/organização de dados e séries históricas agropecuárias. Ao se referirem à IU (figura [24d\)](#page-71-0), os usuários consideram em 90% que pretendem utilizar o sistema sempre que possível nas suas atividades de pesquisa e que pretendem explorar as funcionalidades para aproveitá-lo ao máximo.

No decorrer do período da enquete também foi encontrado um *outlier* entre os *stakeholders* internos. Dentre eles, apenas um respondente discordou parcialmente
que: a ferramenta é fácil de ser utilizada; a utilidade da ferramenta poderá aumentar sua produtividade; e utilizar o sistema é uma experiência positiva. Quando instigado ao comentário em texto livre, o próprio respondente pondera que o fato da não concordância com algumas assertivas se deve ao impacto inicial com a plataforma sem nenhum tipo de treinamento e a dificuldade de execução de algumas tarefas solicitadas. Contudo, considera que a ferramenta é uma ideia bastante relevante para o acesso e para a coleta de dados, assim como para a gestão de indicadores do setor agropecuário.

Durante esse decurso da enquetes também foram recebidas algumas observações particulares pelos respondentes, como a objetividade, a usabilidade intuitiva, a flexibilidade e a clareza da ferramenta. Sobre o módulo disponível aos *stakeholders* internos, também foi mencionada a importância de um treinamento prévio para um melhor aproveitamento das funcionalidades que a plataforma disponibiliza. Além disso, foram mencionadas sugestões de novos indicadores e de novas fontes de dados, bem como a expansão dos dados para outras regiões do país.

## **4.12 Análise crítica da plataforma**

O projeto desenvolvido possui grande potencial de utilização, bem como de ampliação. A primeira, justificada pelos resultados da validação da ferramenta na seção [4.11.](#page-69-0) E a segunda, levando em consideração a modelagem da plataforma, apresentada na seção [4.5.](#page-53-0) A estrutura da ferramenta e do banco de dados se mostrou versátil, pois permite não só o armazenamento e a recuperação dos indicadores levantados nas entrevistas com os *stakeholders* internos, como também novos indicadores que poderão surgir no futuro. Além disso, as entrevistas para a investigação dos indicadores permitiu reconhecer a deficiência na obtenção de informações do setor agropecuário e evidenciar o quão é importante possuir acesso a uma ferramenta de integração e estruturação de dados do setor.

Nessa dinâmica das entrevistas, também observou-se recorrentemente uma questão que também pode ser solucionada com a utilização da ferramenta: o armazenamento de dados coletados pelos pesquisadores – desde que satisfeitos os atributos aplicados na plataforma – e o compartilhamento desses dados com outros pesquisadores. Neste aspecto se detecta uma possibilidade de melhoria na ferramenta, pois mesmo sendo bastante flexível para a inserção de novos indicadores, poderá se tornar rígida quando novos atributos que qualificam os novos indicadores não estão previstos pela aplicação. Outro aprimoramento que deve ser levado em consideração é a transformação ou a criação de uma nova dimensão generalista que incorpore indicadores não correspondentes aos segmentos selecionados.

Em contraponto, uma das grandes vantagens na plataforma desenvolvida está no fato de trazer na sua construção *frameworks open-source* gratuitos, ou seja, de código aberto, podendo ser modificadas para serem adaptadas ao objetivo do projeto, além de serem bem difundidos pela comunidade de desenvolvedores. Também, os *frameworks* utilizados para a construção dos gráficos promoveram um bom desempenho em questão de velocidade e consumo de dados. Estes atributos reduzem os obstáculos no acesso à Internet de má qualidade em meios rurais, conforme foi constatado no estudo elaborado pela *[United Soybean Board](#page-83-0) [\(2019\)](#page-83-0)*.

Outros pontos importantes a serem mencionados estão na visualização dos dados através de gráficos e na disponibilidade de download dos dados. O primeiro, justifica-se pela grande quantidade de dados e da diversidade de indicadores que foram identificados, reforçando o exposto por [Ward, Grinstein e Keim](#page-83-1) [\(2010\)](#page-83-1) sobre a importância da visualização de dados para a tomada de decisão. O segundo, por sua vez, oportuniza aos *stakeholders* externos a aplicação de outras técnicas de visualização de dados além das definidas na plataforma e a utilização das séries históricas estruturadas para estudos e análises por meio de técnicas de mineração de dados e de *Business Intelligence*, por exemplo.

### **5 CONCLUSÃO**

Este trabalho objetivou a viabilização, a integração e a disponibilização de dados agropecuários por meio de uma plataforma web aos diferentes tipos de *stakeholders* da Embrapa Pecuária Sul. Para tanto, desenvolveu-se uma plataforma capaz de armazenar e estruturar séries históricas de segmentos agropecuários diversos e disponibilizá-las por meio de técnicas de visualização de dados e de planilhas com dados brutos dos indicadores prioritários aos *stakeholders* da instituição. O estudo também possibilitou a identificação de 126 indicadores agropecuários, que posteriormente foram coletados de acordo com a sua disponibilidade.

A abordagem proposta, conforme foi modelada, permite também que sejam integrados novos indicadores além dos definidos primordialmente, fazendo dela um veículo robusto e estruturado de disseminação de dados agropecuários para pesquisas futuras na área. Além disso, as técnicas de visualização de dados utilizando conjunto de bibliotecas *open source* permitiram um baixo consumo de dados, favorecendo inclusive aos usuários com baixa qualidade de conexão com à Internet.

Dentre os desafios encontrados no processo de desenvolvimento da ferramenta pode-se citar o surto desencadeado pelo novo coronavírus (COVID-19). A crise da COVID-19 fez com que as estratégias das entrevistas e validação da plataforma fossem planejadas predominantemente de modo remoto, tornando complexa a interação com os *stakeholders*. Outra adversidade encontrada ocorreu na fase de investigação dos indicadores sugeridos pelos entrevistados. Alguns dos dados indicados estão inexistentes nas fontes de dados recomendadas, e outros necessitam da realização de metodologias de coleta ou através de requerimento com as instituições parceiras à Embrapa. Esse obstáculo acarretou na não divulgação de alguns indicadores que poderiam ser de relevância aos *stakeholders*, como o indicador "Doenças bovinas diagnosticadas oficialmente" e "Levantamento de tecnologias utilizadas na pecuária".

Contudo, a metodologia de validação da plataforma com os *stakeholders* revelou um alto grau de aceitação da tecnologia. O estudo indicou facilidade de compreensão e de utilização das funcionalidades do sistema. Ademais, denotou que, ao utilizar a ferramenta, há uma tendência de melhorar a tomada de decisão e o desempenho nos trabalhos desenvolvidos no setor agropecuário ao utilizá-la.

Sendo assim, a ferramenta desenvolvida se mostrou versátil, intuitivo e relevante para o agronegócio. A utilização de tecnologias *open-source* bem difundidas como estratégia para a visualização dos dados e a responsividade do conteúdo permitiu que fosse obtido um menor consumo de dados trafegados na internet, aspecto

fundamental para um melhor aproveitamento em conexões com internet banda larga de baixa qualidade. A flexibilidade da plataforma também oportuniza a aplicação para outros observatórios do setor agropecuário.

Como atividades futuras, estão previstas apresentações e treinamentos para utilização da plataforma com a equipe do Observatório da Embrapa Pecuária Sul. Essa atividade, em razão do tempo, não foi possível ser realizada até a data de entrega do texto da dissertação. Contudo, as práticas ocorrerão em data futura, preferencialmente de forma presencial, para obter maior fluidez na apresentação das funcionalidades e na resolução de dúvidas que poderão surgir.

Assim como as apresentações e os treinamentos, o registro do software, também deverá ocorrer em data posterior. Isso se deve ao fato de que a plataforma não será lançada oficialmente até a conclusão de algumas atividades não previstas por este projeto, como a construção dos textos de apresentação pelo Núcleo de Comunicação Organizacional da Embrapa e a finalização de outros projetos vinculados ao projeto MyBeef.

Tendo em mente que o projeto é o ponto inicial para novos estudos, são vastas as possibilidades de aprimoramentos e extensões. Portanto, propõe-se para trabalhos futuros:

- A aplicação de técnicas de cruzamento de indicadores diferentes, possibilitando uma visão ampliada dos segmentos agropecuários;
- A construção de novos módulos de atualização automática além dos implementados, reduzindo assim a carga de tempo na importação incidida aos usuários;
- A utilização técnicas de *Business Intelligence* (BI) para o reconhecimento de padrões e a ação antecipada pelos entes do setor rural, proporcionando melhor planejamento e maior produtividade;
- O desenvolvimento de APIs para disponibilização dos dados inclusive para utilização em ferramentas de análise de dados – e para coleta de dados de dispositivos IoT utilizados na agropecuária;
- Implementação de gráficos genéricos para todas as séries históricas disponíveis aos *stakeholders* internos por meio dos relatórios.

Por fim, é possível destacar a percepção sobre o potencial do trabalho como recurso para o geração e aprimoramento de inúmeros trabalhos futuros. Potencial inferido não só pelas oportunidades de análise dos dados e das séries históricas disponibilizadas, mas também nas possibilidades de implementação de funcionalidades complementares, beneficiando ainda mais o desenvolvimento do agronegócio.

# **REFERÊNCIAS**

AGROPENSA. **Observatório de Estudos e Tendências**. [*s.l.*]: Embrapa, 2020. Disponível em: [https://www.embrapa.br/agropensa.](https://www.embrapa.br/agropensa) Acesso em: 5 jul. 2020.

ALMEIDA, Regiane de Fátima Teixeira. **A tecnologia da informação como estratégia organizacional na tomada de decisão: um estudo de casos do mercado do agronegócio**. 2017. Tese (Doutorado) – Universidade de São Paulo.

ALTER, Steven. Information Systems: A. In: CITESEER. MANAGEMENT Perspective, 2nd ed., Menlo Park, CA: The Benjamin/Cummings. [*s.l.*: s.n.], 1996.

ALVES, Helena Maria Ramos; VIEIRA, Tatiana Grossi Chquiloff; ANDRADE, Helcio. Sistemas de informação geográfica na avaliação de impactos ambientais provenientes de atividades agropecuárias. **Informe Agropecuário, Belo Horizonte**, v. 21, n. 202, p. 00–99, 2000.

APACHE SOFTWARE FOUNDATION. **Sobre o Projeto Apache HTTP Server - O Projeto Apache HTTP Server**. [*s.l.*: s.n.].

[https://httpd.apache.org/ABOUT\\_APACHE.html.](https://httpd.apache.org/ABOUT_APACHE.html) Acesso em: 24 fev. 2021.

ARONOFF, Stan. Geographic information systems. **A management perspective**, Wdl publications Ottawa, p. 1989, 1989.

BATALHA, Mário Otávio. **Gestão Agroindustrial**. 3. ed. SÃO PAULO SP: Editora Atlas S.A., 2013. v. 1.

BAUMER, Dirk *et al.* User interface prototyping-concepts, tools, and experience. In: IEEE. PROCEEDINGS of IEEE 18th International Conference on Software Engineering. [*s.l.*: s.n.], 1996. P. 532–541.

BEAL, Adriana. **Gestão estratégica da informação: como tranformar a informação ea tecnologia da informação em fatores de crescimento e de alto desempenho nas organizações**. [*s.l.*]: atlas, 2004.

BLACKMORE, Simon. Precision farming: an introduction. **Outlook on agriculture**, SAGE Publications Sage UK: London, England, v. 23, n. 4, p. 275–280, 1994.

BOOCH, Grady; JACOBSON, I; RUMBAUGH, J. **UML-Guia do Usuário 2 a Ed. Ediora Campus**. [*s.l.*]: Elsevier, 2006.

CALLADO, Antônio André Cunha; CALLADO, Aldo Leonardo Cunha. Custos: um desafio para a gestão no agronegócio. In: ANAIS do Congresso Brasileiro de Custos-ABC. [*s.l.*: s.n.], 1999.

CÂMARA, Gilberto; CASANOVA, Marco A; MAGALHÃES, Geovane C. Anatomia de sistemas de informação geográfica, 1996.

CGI.BR, Comitê Gestor da Internet no Brasil. TIC Domicílios: Pesquisa sobre o uso das tecnologias de informação e comunicação nos domicílios brasileiros. v. 5, 2019.

CHART.JS. **Chart.js | Open source HTML5 Charts for your website**. [*s.l.*: s.n.]. [https://www.chartjs.org/.](https://www.chartjs.org/) Acesso em: 22 fev. 2021.

CHIVENGE, Pauline; SHARMA, Sheetal. PRECISION AGRICULTURE IN FOOD PRODUCTION: NUTRIENT MANAGEMENT. In: INTERNATIONAL WORKSHOP ON ICTs FOR PRECISION AGRICULTURE. [*s.l.*: s.n.], 2019. P. 12.

CROCKFORD, Douglas. The application/json media type for javascript object notation (json). **RFC 4627**, 2006.

DAVIS, Fred D. Perceived usefulness, perceived ease of use, and user acceptance of information technology. **MIS quarterly**, JSTOR, p. 319–340, 1989.

DAVIS, John Herbert; GOLDBERG, Ray Allan *et al.* Concept of agribusiness. Division of Research, Graduate School of Business Administration, Harvard . . ., 1957.

DAVIS JR, Clodoveu A; LAENDER, Alberto HF. Extensões ao modelo OMT-G para produção de esquemas dinâmicos e de apresentação. In: WORKSHOP Brasileiro de GeoInformática. [*s.l.*: s.n.], 2000. v. 2.

DRAFOR, Ivy. Access to information for farm-level decision-making. **Journal of agricultural & food information**, Taylor & Francis, v. 17, n. 4, p. 230–245, 2016.

DUTRA, Alberto da Silva. O processo decisório de implantação de estrutura para armazenagem de soja ao nível de propriedade rural na região de Santo Ângelo/RS, 2008.

EMBRAPA. **Brasil é o quarto maior produtor de grãos e o maior exportador de carne bovina do mundo, diz estudo - Portal Embrapa**. [*s.l.*: s.n.], 2021. [https:](https://www.embrapa.br/busca-de-noticias/-/noticia/62619259/brasil-e-o-quarto-maior-produtor-de-graos-e-o-maior-exportador-de-carne-bovina-do-mundo-diz-estudo) [//www.embrapa.br/busca-de-noticias/-/noticia/62619259/brasil-e-o-quarto-maior](https://www.embrapa.br/busca-de-noticias/-/noticia/62619259/brasil-e-o-quarto-maior-produtor-de-graos-e-o-maior-exportador-de-carne-bovina-do-mundo-diz-estudo)[produtor-de-graos-e-o-maior-exportador-de-carne-bovina-do-mundo-diz-estudo.](https://www.embrapa.br/busca-de-noticias/-/noticia/62619259/brasil-e-o-quarto-maior-produtor-de-graos-e-o-maior-exportador-de-carne-bovina-do-mundo-diz-estudo)

Acesso em: 20 jan. 2022.

EMBRAPA. **Central de Inteligência de Aves e Suínos - CIAS**. [*s.l.*]: Embrapa Suínos e Aves. [https://www.embrapa.br/suinos-e-aves/cias/sobre.](https://www.embrapa.br/suinos-e-aves/cias/sobre) Acesso em: 11 fev. 2021.

EMBRAPA. **Centro de Inteligência e Mercado em Aquicultura**. [*s.l.*]: Embrapa Pesca e Aquicultura.

[https://www.embrapa.br/cim-centro-de-inteligencia-e-mercado-em-aquicultura.](https://www.embrapa.br/cim-centro-de-inteligencia-e-mercado-em-aquicultura) Acesso em: 11 fev. 2021.

EMBRAPA. **CILeite - Centro de Inteligência do Leite**. [*s.l.*]: Embrapa Gado de Leite, 2020. Disponível em: [https://www.embrapa.br/busca-de-solucoes-tecnologicas/-](https://www.embrapa.br/busca-de-solucoes-tecnologicas/-/produto-servico/4837/centro-de-inteligencia-do-leite) [/produto-servico/4837/centro-de-inteligencia-do-leite.](https://www.embrapa.br/busca-de-solucoes-tecnologicas/-/produto-servico/4837/centro-de-inteligencia-do-leite) Acesso em: 7 jul. 2020.

EMBRAPA. **CIM - Centro de Inteligência e Mercado de Caprinos e Ovinos**. [*s.l.*]: Embrapa Caprinos e Ovinos, 2020. Disponível em:

[https://www.embrapa.br/cim-inteligencia-e-mercado-de-caprinos-e-ovinos/.](https://www.embrapa.br/cim-inteligencia-e-mercado-de-caprinos-e-ovinos/) Acesso em: 1 jun. 2020.

EMBRAPA. **Desenvolvimento de sistemas de apoio à decisão e de métodos de coleta, análise de dados e monitoramento da pecuária na região Sul do Brasil - Portal Embrapa**. [*s.l.*: s.n.]. [https://www.embrapa.br/busca-de-projetos/-](https://www.embrapa.br/busca-de-projetos/-/projeto/210797/desenvolvimento-de-sistemas-de-apoio-a-decisao-e-de-metodos-de-coleta-analise-de-dados-e-monitoramento-da-pecuaria-na-regiao-sul-do-brasil)

[/projeto/210797/desenvolvimento-de-sistemas-de-apoio-a-decisao-e-de-metodos-de](https://www.embrapa.br/busca-de-projetos/-/projeto/210797/desenvolvimento-de-sistemas-de-apoio-a-decisao-e-de-metodos-de-coleta-analise-de-dados-e-monitoramento-da-pecuaria-na-regiao-sul-do-brasil)[coleta-analise-de-dados-e-monitoramento-da-pecuaria-na-regiao-sul-do-brasil.](https://www.embrapa.br/busca-de-projetos/-/projeto/210797/desenvolvimento-de-sistemas-de-apoio-a-decisao-e-de-metodos-de-coleta-analise-de-dados-e-monitoramento-da-pecuaria-na-regiao-sul-do-brasil) Acesso em: 27 dez. 2021.

EMBRAPA. **NASA confirma dados da Embrapa sobre área plantada no Brasil**. [*s.l.*]: Empresa Brasileira de Pesquisa Agropecuária, 2017. Disponível em: [https://www.embrapa.br/busca-de-noticias/-/noticia/30972114/nasa-confirma-dados](https://www.embrapa.br/busca-de-noticias/-/noticia/30972114/nasa-confirma-dados-da-embrapa-sobre-area-plantada-no-brasil)[da-embrapa-sobre-area-plantada-no-brasil.](https://www.embrapa.br/busca-de-noticias/-/noticia/30972114/nasa-confirma-dados-da-embrapa-sobre-area-plantada-no-brasil) Acesso em: 22 abr. 2020.

EMBRAPA. **Sistema de Inteligência Territorial Estratégica da Macrologística Agropecuária Brasileira (SITE-Mlog)**. [*s.l.*]: Embrapa Territorial, 2020. Disponível em: [https://www.embrapa.br/macrologistica.](https://www.embrapa.br/macrologistica) Acesso em: 1 jun. 2020.

EMBRAPA TERRITORIAL. **Produção Agropecuária - Portal Embrapa**. [*s.l.*: s.n.]. [https://www.embrapa.br/macrologistica/producao-agropecuaria.](https://www.embrapa.br/macrologistica/producao-agropecuaria) Acesso em: 27 jul. 2020.

FAO. **AQUASTAT - FAO's Global Information System on Water and Agriculture**. [*s.l.*: s.n.]. [http://www.fao.org/aquastat/en/.](http://www.fao.org/aquastat/en/) Acesso em: 26 fev. 2021.

FAO. **FAOSTAT**. [*s.l.*: s.n.]. [http://www.fao.org/faostat/en/#data.](http://www.fao.org/faostat/en/#data) Acesso em: 20 jan. 2022.

FAO. **FAOSTAT**. [*s.l.*: s.n.]. [http://www.fao.org/faostat/en/#home.](http://www.fao.org/faostat/en/#home) Acesso em: 13 nov. 2021.

FAO. **Representante da FAO Brasil apresenta cenário da demanda por alimentos**. [*s.l.*]: FAO Rome, 2017.

FREEMAN, R Edward. **Strategic Management: A Stokcholder Approach**. [*s.l.*]: Pitman, 1984.

FREITAS, Carla Maria Dal Sasso *et al.* Introdução à visualização de informações. **Revista de informática teórica e aplicada. Porto Alegre. Vol. 8, n. 2 (out. 2001), p. 143-158**, 2001.

GIL, Antonio Carlos *et al.* **Como elaborar projetos de pesquisa**. [*s.l.*]: Atlas São Paulo, 2002. v. 4.

GOOGLE MAPS. **Empresa Brasileira de Pesquisa Agropecuária - Embrapa Pecuária Sul - Google Maps**. [*s.l.*: s.n.]. Disponível em:

[https://www.google.com.br/maps/@-31.3527574,-54.0180909,17z.](https://www.google.com.br/maps/@-31.3527574,-54.0180909,17z) Acesso em: 27 jul. 2020.

GUEDES, Gilleanes TA. **UML 2–Guia Prático-2ª Edição**. [*s.l.*]: Novatec Editora, 2014.

INMET. **Estação Meteorológica de Observação de Superfície Automática**. [*s.l.*]: Instituto Nacional de Meteorologia, 2020. Disponível em:

[http://www.inmet.gov.br/portal/index.php?r=estacoes/estacoesAutomaticas.](http://www.inmet.gov.br/portal/index.php?r=estacoes/estacoesAutomaticas) Acesso em: 17 jun. 2020.

INTELLIGENCE, Verified Market. Global Agriculture Robots. **Market Size, Status and Forecast to**, v. 2025, p. 1–79, 2018.

JANKOWSKI, Piotr. Integrating geographical information systems and multiple criteria decision-making methods. **International journal of geographical information systems**, Taylor & Francis, v. 9, n. 3, p. 251–273, 1995.

KALOXYLOS, Alexandros *et al.* Farm management systems and the Future Internet era. **Computers and electronics in agriculture**, Elsevier, v. 89, p. 130–144, 2012.

KUKAR, Matjaž *et al.* AgroDSS: A decision support system for agriculture and farming. **Computers and Electronics in Agriculture**, Elsevier, v. 161, p. 260–271, 2019.

LEAFLET. **Leaflet - a JavaScript library for interactive maps**. [*s.l.*: s.n.]. [https://leafletjs.com/.](https://leafletjs.com/) Acesso em: 22 fev. 2021.

LO, Andrew W. Reconciling efficient markets with behavioral finance: the adaptive markets hypothesis. **Journal of investment consulting**, v. 7, n. 2, p. 21–44, 2005.

LONGLEY, Paul A *et al.* **Sistemas e ciência da informação geográfica**. [*s.l.*]: Bookman Editora, 2009.

MAES, Wouter H; STEPPE, Kathy. Perspectives for remote sensing with unmanned aerial vehicles in precision agriculture. **Trends in plant science**, Elsevier, v. 24, n. 2, p. 152–164, 2019.

MAKRIS, Antonios *et al.* Performance Evaluation of MongoDB and PostgreSQL for Spatio-temporal Data. In: EDBT/ICDT Workshops. [*s.l.*: s.n.], 2019.

MARQUEZ, Angel. **PostGIS essentials**. [*s.l.*]: Packt Publishing Ltd, 2015.

MARU, Ajit; BOURGEOIS, Robin; MAYER, Walter. **ICTs Improving Family Farming**. [*s.l.*: s.n.], 1994.

MASSRUHÁ, SMFS; MOURA, MF; LEITE, MA de A. Análise de tendências da produção técnico-científica em tecnologias avançadas no agronegócio. In: IN: CONGRESSO BRASILEIRO DE AGROINFORMÁTICA, 10., 2015, PONTA GROSSA. USO DE . . . EMBRAPA Informática Agropecuária-Artigo em anais de congresso (ALICE). [*s.l.*: s.n.], 2015.

MENDES, Cássia Isabel Costa; OLIVEIRA, DRM dos S; SANTOS, AR dos. Estudo do mercado brasileiro de software para o agronegócio. **Embrapa Informática Agropecuária-Livro científico (ALICE)**, Campinas: Embrapa Informática Agropecuária, 2011., 2011.

MILAGRE, Ana Paula Almeida *et al.* Mapeamento do uso de tecnologias no agronegócio na microrregião de Frutal. **Gestão, Inovação e Empreendedorismo**, v. 1, n. 1, 2018.

MILANI, André. **PostgreSQL-Guia do Programador**. [*s.l.*]: Novatec Editora, 2008.

MIRANDA PEREIRA, Paulo Vinícius de; MACHADO, João Armando Dessimon; SCHMIDT, Veronica. Tomada de decisão na transição agroecológica: um estudo em uma cooperativa do agronegócio/Decision-making on agroecological transition: a study on an agribusiness cooperative. **Brazilian Journal of Development**, v. 5, n. 10, p. 21543–21567, 2019.

MITCHELL, Ronald K; AGLE, Bradley R; WOOD, Donna J. Toward a theory of stakeholder identification and salience: Defining the principle of who and what really counts. **Academy of management review**, Academy of management Briarcliff Manor, NY 10510, v. 22, n. 4, p. 853–886, 1997.

NASA. **New Landsat-Based Map of Worldwide Croplands Supports Food and Water Security**. [*s.l.*]: NASA Landsat Science, 2017. Disponível em: [https://landsat.gsfc.nasa.gov/new-landsat-based-map-of-worldwide-croplands](https://landsat.gsfc.nasa.gov/new-landsat-based-map-of-worldwide-croplands-supports-food-and-water-security/)[supports-food-and-water-security/.](https://landsat.gsfc.nasa.gov/new-landsat-based-map-of-worldwide-croplands-supports-food-and-water-security/) Acesso em: 20 jul. 2020.

OBSERVATÓRIO DA AGROPECUÁRIA BRASILEIRA. **Institucional - Observatório da Agropecuária Brasileira**. [*s.l.*: s.n.].

[http://observatorio.agropecuaria.inmet.gov.br/institucional/.](http://observatorio.agropecuaria.inmet.gov.br/institucional/) Acesso em: 29 mai. 2021.

OGC. **Observatório Gaúcho da Carne**. [*s.l.*: s.n.], 2020. Disponível em: [http://www.observatoriogauchodacarne.com.br/.](http://www.observatoriogauchodacarne.com.br/) Acesso em: 13 mai. 2020.

OIE. **Home: OIE - World Organisation for Animal Health**. [*s.l.*: s.n.]. [https://www.oie.int/en/.](https://www.oie.int/en/) Acesso em: 26 fev. 2021.

OLIVEIRA, Lessandra Medeiros de. A informação como instrumento para tomada de decisão do agricultor de Giruá no Estado do Rio Grande do Sul-Brasil, 2007.

PÁDUA PAULA FILHO, Wilson de. **Engenharia de software**. [*s.l.*]: LTC, 2003. v. 2.

PEREIRA, Pedro A Arraes *et al.* The development of Brazilian agriculture: future technological challenges and opportunities. **Agriculture & Food Security**, Springer, v. 1, n. 1, p. 4, 2012.

PHP. **PHP: Manual do PHP - Manual**. [*s.l.*: s.n.]. [https://www.php.net/manual/pt\\_BR/.](https://www.php.net/manual/pt_BR/) Acesso em: 24 fev. 2021.

PRESSMAN, Roger; MAXIM, Bruce. **Engenharia de Software-8ª Edição**. [*s.l.*]: McGraw Hill Brasil, 2016.

RAMOS, Ricardo Argenton. **Treinamento prático em UML**. [*s.l.*]: Universo dos Livros Editora, 2006.

RAO, R Nageswara; SRIDHAR, B. IoT based smart crop-field monitoring and automation irrigation system. In: IEEE. 2018 2nd International Conference on Inventive Systems and Control (ICISC). [*s.l.*: s.n.], 2018. P. 478–483.

REDIVO, Adriana Regina; TRÊS, CACIO; FERREIRA, GERALDO ALVES. A Tecnologia de Informação aplicada ao Agronegócio: Um estudo sobre o "Sistema Agrogestor" nas fazendas do Município de Sinop/MT. **Revista Contabilidade & Amazônia**, v. 1, n. 1, p. 43–52, 2008.

ROCHE, Julian. **Agribusiness: An International Perspective**. [*s.l.*]: Routledge, 2019. RONDAN-CATALUÑA, Francisco Javier; ARENAS-GAITÁN, Jorge;

RAMÍREZ-CORREA, Patricio Esteban. A comparison of the different versions of popular technology acceptance models: A non-linear perspective. **Kybernetes**, Emerald Group Publishing Limited, 2015.

ROWLEY, Timothy J. Moving beyond dyadic ties: A network theory of stakeholder influences. **Academy of management Review**, Academy of Management Briarcliff Manor, NY 10510, v. 22, n. 4, p. 887–910, 1997.

RUSSO, Michael V; FOUTS, Paul A. A resource-based perspective on corporate environmental performance and profitability. **Academy of management Journal**, Academy of Management Briarcliff Manor, NY 10510, v. 40, n. 3, p. 534–559, 1997.

SAIZ-RUBIO, Verónica; ROVIRA-MÁS, Francisco. From Smart Farming towards Agriculture 5.0: A Review on Crop Data Management. **Agronomy**, v. 10, n. 2, 2020. ISSN 2073-4395. Endereço: [https://www.mdpi.com/2073-4395/10/2/207.](https://www.mdpi.com/2073-4395/10/2/207)

SAVAGE, Grant T *et al.* Strategies for assessing and managing organizational stakeholders. **Academy of management perspectives**, Academy of Management Briarcliff Manor, NY 10510, v. 5, n. 2, p. 61–75, 1991.

SCHMIDT, Angela Maria Atherino *et al.* Processo de apoio à tomada de decisão abordagens: AHP e Macbeth, 1995.

SCHWABER, Ken; SUTHERLAND, Jeff. La guía de Scrum. **Scrumguides. Org**, v. 1, p. 21, 2013.

SEIXAS, MA; CONTINI, E. Internet das coisas (IoT): inovação para o agronegócio. **Área de Informação da Sede-Nota Técnica/Nota Científica (ALICE)**, Brasília, DF: Secretaria de Inteligência e Macroestratégia, 2017., 2017.

SEK, Yong-Wee *et al.* Prediction of user acceptance and adoption of smart phone for learning with technology acceptance model. **Journal of Applied**

**Sciences(Faisalabad)**, Asian Network for Scientific Information, 308-Lasani Town Sargodha Rd . . ., v. 10, n. 20, p. 2395–2402, 2010.

SHEEHY, Benedict. Scrooge-the reluctant stakeholder: theoretical problems in the shareholder-stakeholder debate. **U. miami Bus. l. rev.**, HeinOnline, v. 14, p. 193, 2005.

SHIBUSAWA, Sakae *et al.* **Precision farming approaches to small-farm agriculture**. [*s.l.*]: Food e Fertilizer Technology Center, 2002.

SILVA, Edna Lúcia da; MENEZES, Estera Muszkat. Metodologia da pesquisa e elaboração de dissertação. 3. ed. rev. atual, 2001.

SIMON, Herbert A. The new science of management decision. Harper & Brothers, 1960.

SØRENSEN, Claus Aage Grøn; KATERIS, Dimitrios; BOCHTIS, Dionysis. ICT Innovations and Smart Farming. In: SPRINGER. INTERNATIONAL Conference on Information and Communication Technologies in Agriculture, Food & Environment. [*s.l.*: s.n.], 2017. P. 1–19.

SOUKI, GQ; XISTO, EMS; SALAZAR, GT. Reflexões sobre o custo de oportunidade da informação no setor agropecuário. In: 37º CONGRESSO BRASILEIRO DE ECONOMIA E SOCIOLOGIA RURAL DA SOBER, Anais..., Foz do Iguaçu. [*s.l.*: s.n.], 1999.

SOUZA, VCO de; VIEIRA, Tatiana GC; ALVES, Helena MR. Uso do Sistema de Informação Geográfica para a Implementação de um Banco de Dados da Cafeicultura Mineira e sua Divulgação via WEB. **Empresa de Pesquisa Agropecuária de Minas Gerais, Centro Tecnológico Sul de Minas-Laboratório de Geoprocessamento. Minas Gerais, Brasil**, 2004.

STÖCKLE, Claudio O; DONATELLI, Marcello; NELSON, Roger. CropSyst, a cropping systems simulation model. **European journal of agronomy**, Elsevier, v. 18, n. 3-4, p. 289–307, 2003.

SUCHMAN, Mark C. Managing legitimacy: Strategic and institutional approaches. **Academy of management review**, Academy of Management Briarcliff Manor, NY 10510, v. 20, n. 3, p. 571–610, 1995.

SZEKELY, Pedro. User interface prototyping: Tools and techniques. In: SPRINGER. WORKSHOP on Software Engineering and Human-Computer Interaction. [*s.l.*: s.n.], 1994. P. 76–92.

TELEA, Alexandru C. **Data visualization: principles and practice**. [*s.l.*]: CRC Press, 2014.

THORNTON, Ricardo. El agricultor, Internet y las barreras a su adopción. **THORNTON, R.; CIMADEVILLA, G. A extensão rural em debate: concepções, retrospectivas, mudanças e estratégias para o Mercosul. Buenos Aires: INTA**, p. 323–345, 2003.

TÔSTO, Sérgio Gomes *et al.* Geotecnologias e geoinformação: o produtor pergunta, a Embrapa responde. **Área de Informação da Sede-Col Criar Plantar ABC 500P/500R Saber (INFOTECA-E)**, Brasília, DF: Embrapa, 2014., 2014.

TSE, Terence. Shareholder and stakeholder theory: after the financial crisis.

**Qualitative Research in Financial Markets**, Emerald Group Publishing Limited, 2011.

<span id="page-83-0"></span>UNITED SOYBEAN BOARD. Rural Broadband and The American Farmer: Connectivity Challenges Limit Agriculture's Economic Impact and Sustainability. **United Soybean Board White Paper**, 2019.

VALENTIM, Marta. **Gestão, mediação e uso da informação**. [*s.l.*]: SciELO-Editora UNESP, 2010.

VASISHT, Deepak *et al.* Farmbeats: An iot platform for data-driven agriculture. In: 14TH {USENIX} Symposium on Networked Systems Design and Implementation ({NSDI} 17). [*s.l.*: s.n.], 2017. P. 515–529.

VIERO, V; SILVEIRA, AM. Apropriação de tecnologias de informação e tecnologias de informação no meio rural brasileiro. **Cadernos de Ciência & Tecnologia**, p. 2–57, 2011.

WALCH, Kathleen. **How AI Is Transforming Agriculture**. [*s.l.*: s.n.], 2019. [https://www.forbes.com/sites/cognitiveworld/2019/07/05/how-ai-is-transforming](https://www.forbes.com/sites/cognitiveworld/2019/07/05/how-ai-is-transforming-agriculture/?sh=17b73ce24ad1)[agriculture/?sh=17b73ce24ad1.](https://www.forbes.com/sites/cognitiveworld/2019/07/05/how-ai-is-transforming-agriculture/?sh=17b73ce24ad1) Acesso em: 8 abr. 2022.

<span id="page-83-1"></span>WARD, Matthew O; GRINSTEIN, Georges; KEIM, Daniel. **Interactive data visualization: foundations, techniques, and applications**. [*s.l.*]: CRC Press, 2010.

WAZLAWICK, Raul. **Análise e design orientados a objetos para sistemas de informação: Modelagem com UML, OCL e IFML**. [*s.l.*]: Elsevier Brasil, 2016.

WILLIAMS, JG; SOCHATS, KM; MORSE, E. Visualization, volume 30, pages 161–207. **Information Today**, 1995.

ZAMBON, Ilaria *et al.* Revolution 4.0: Industry vs. Agriculture in a Future Development for SMEs. **Processes**, v. 7, n. 1, 2019. ISSN 2227-9717. Endereço: [https://www.mdpi.com/2227-9717/7/1/36.](https://www.mdpi.com/2227-9717/7/1/36)

# **APÊNDICE A – ENQUETE SOBRE A COLETA E ANÁLISE DE DADOS AGROPECUÁRIOS**

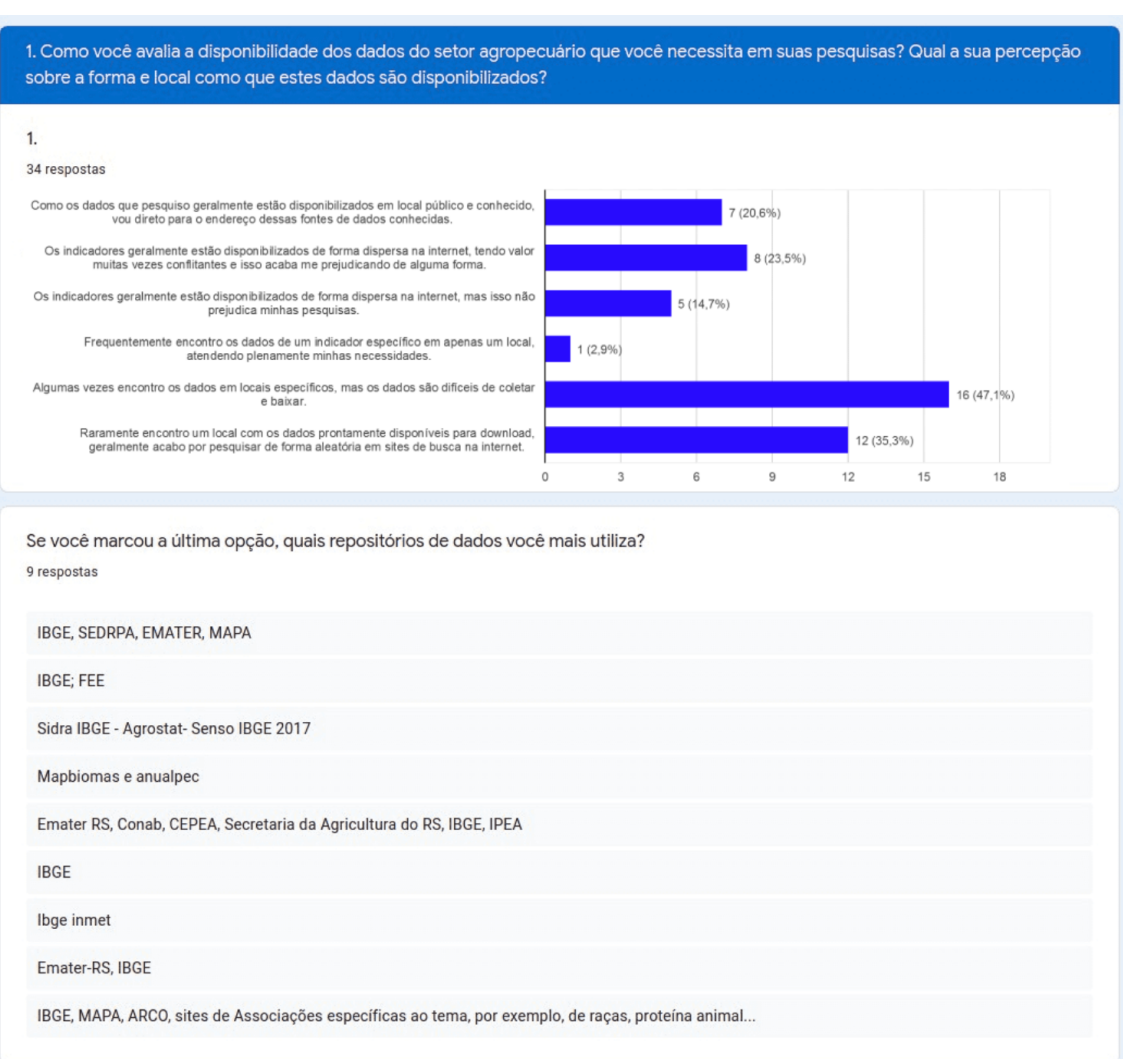

FIGURA 25 – Questão 1 - Disponibilidade dos dados

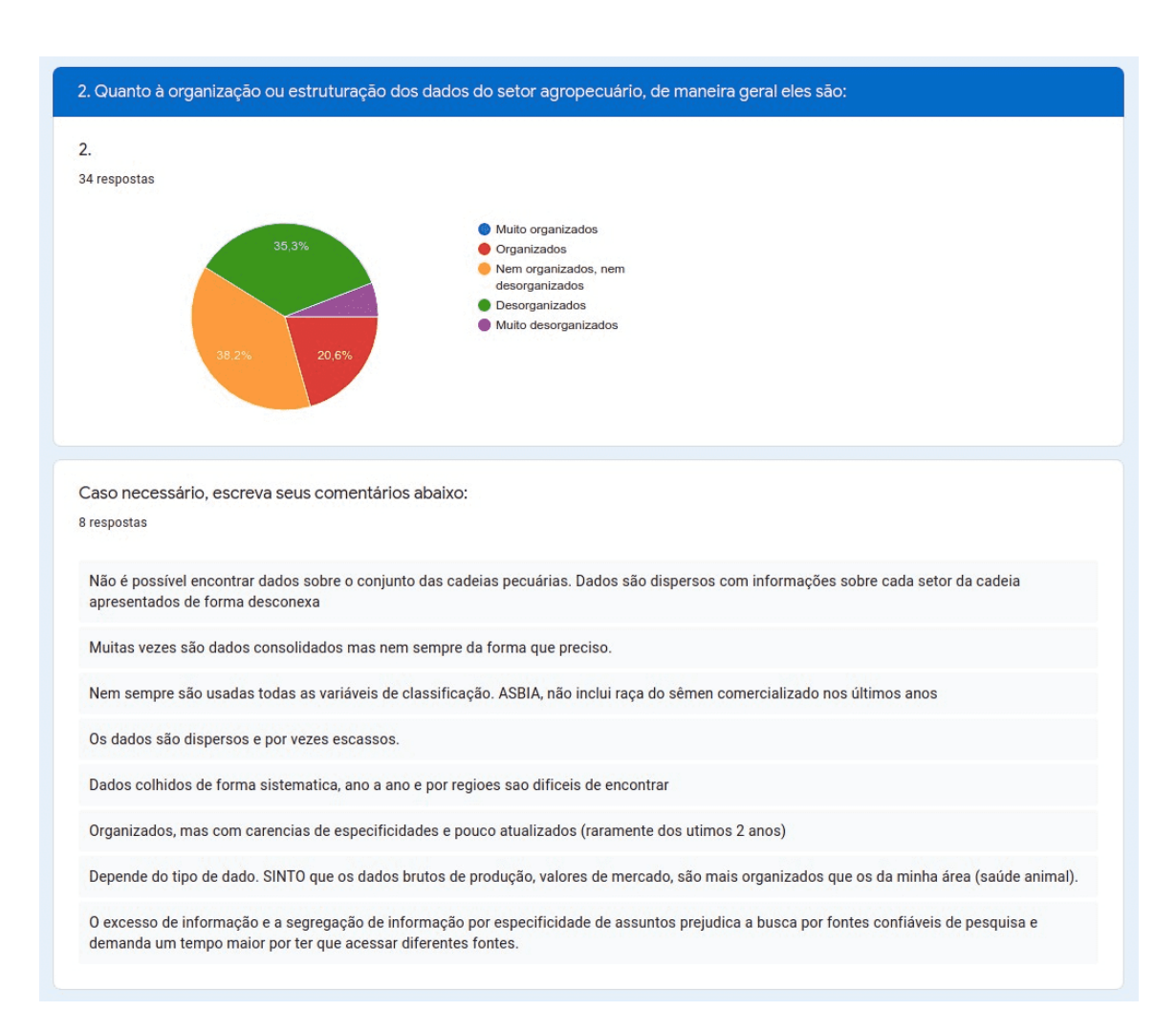

### FIGURA 26 – Questão 2 - Organização e estruturação dos arquivos disponibilizados

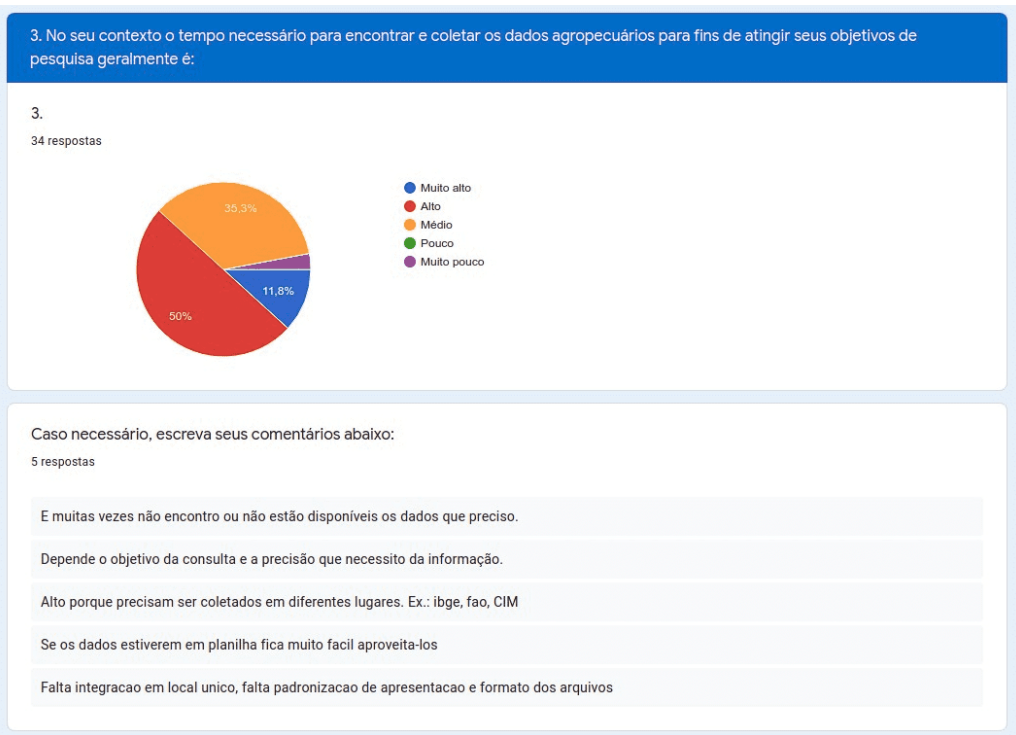

FIGURA 27 – Questão 3 - Tempo gasto para o processamento dos dados

Fonte: Autor (2021)

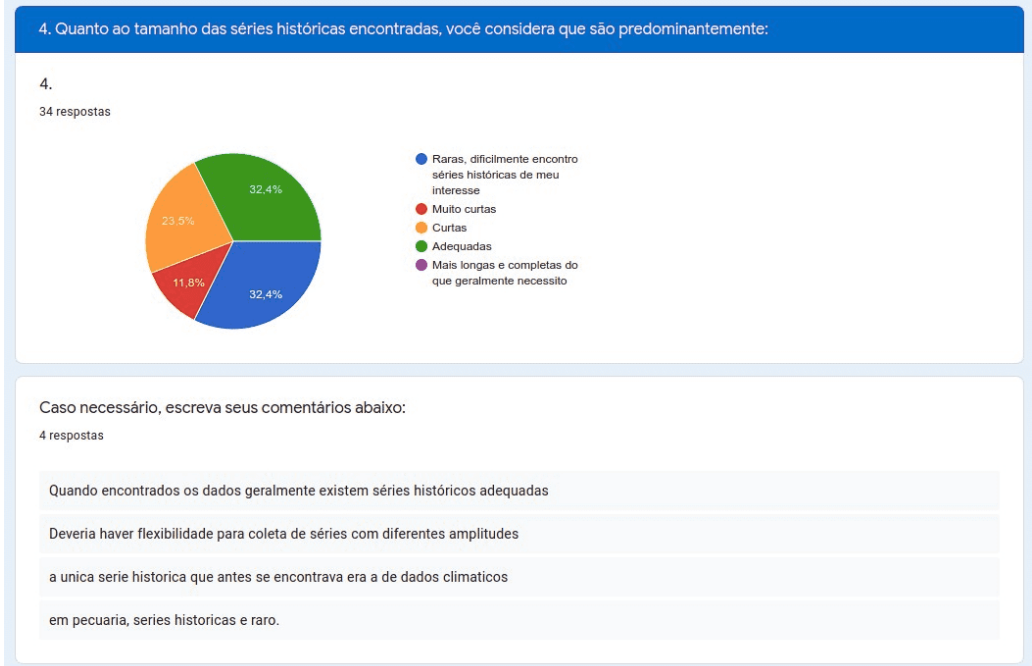

FIGURA 28 – Questão 4 - Tamanho das séries históricas

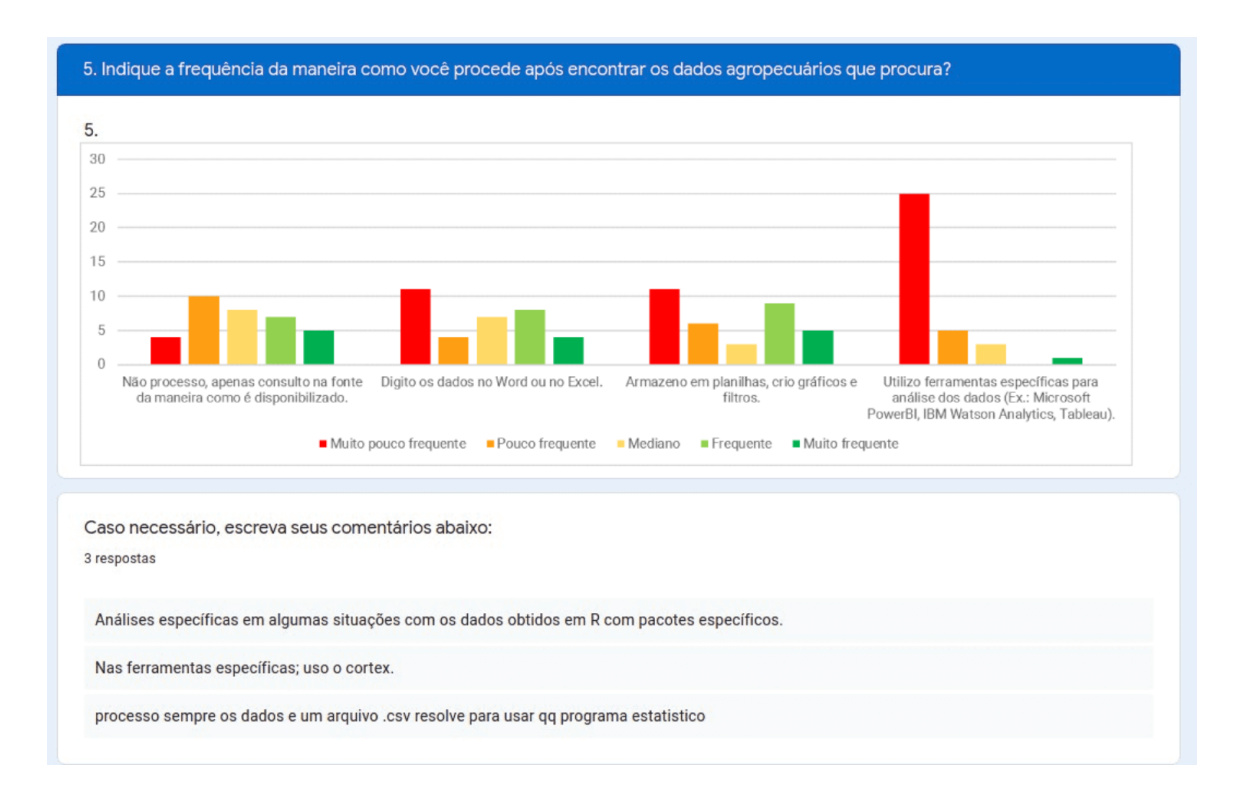

### FIGURA 29 – Questão 5 - Forma de processamento dos dados

Fonte: Autor (2021)

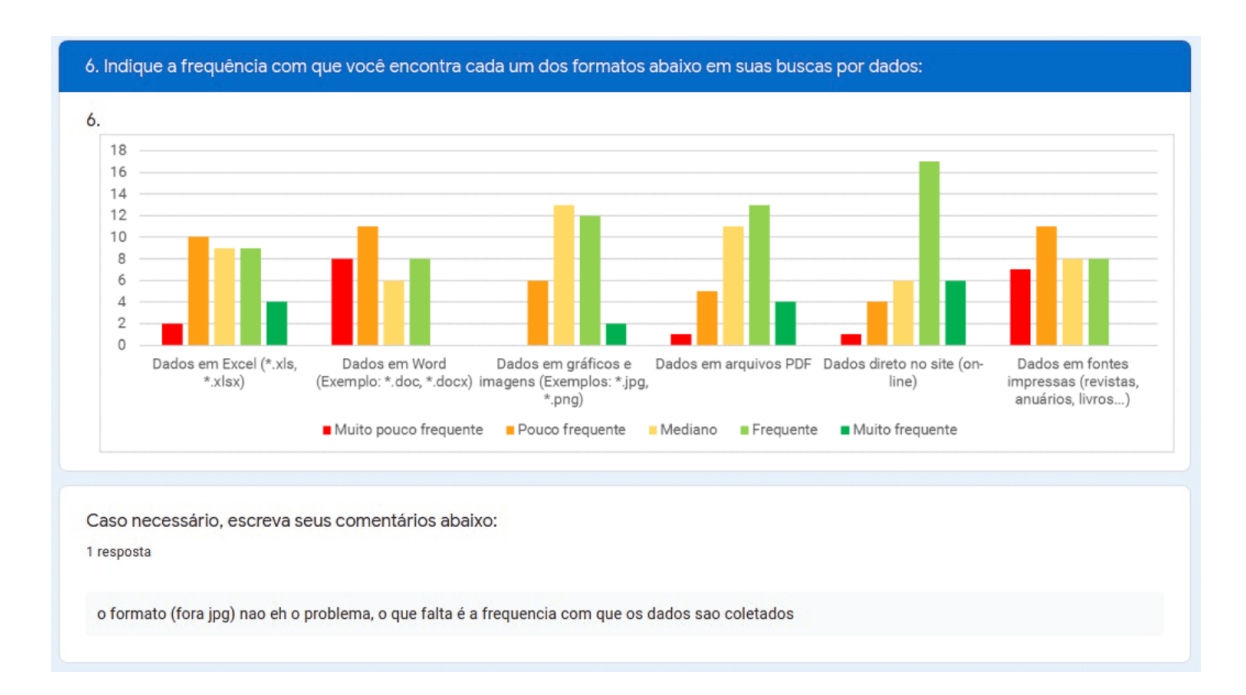

FIGURA 30 – Questão 6 - Formato de disponibilização

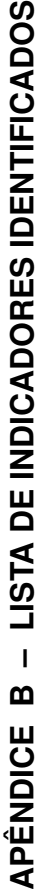

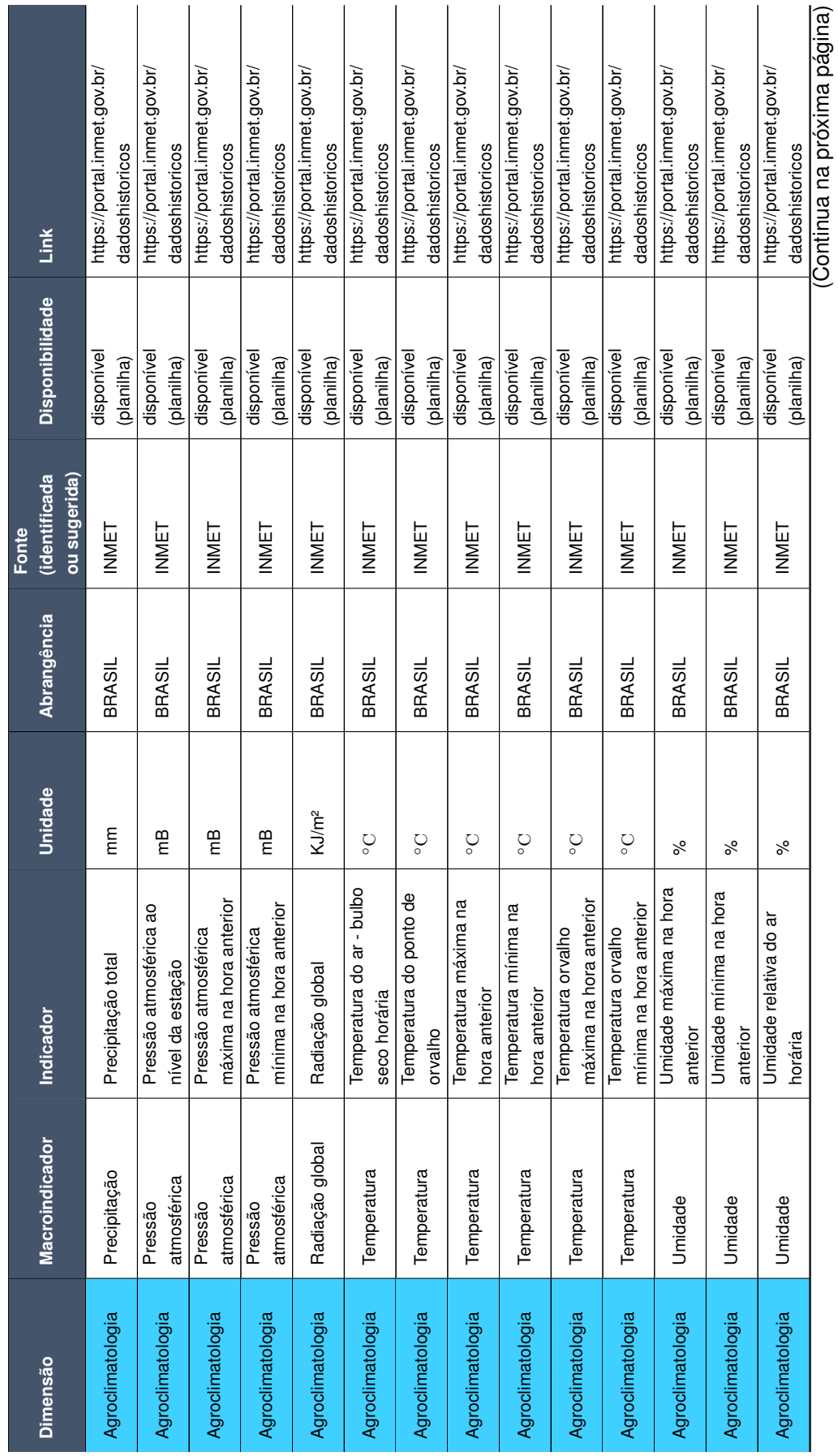

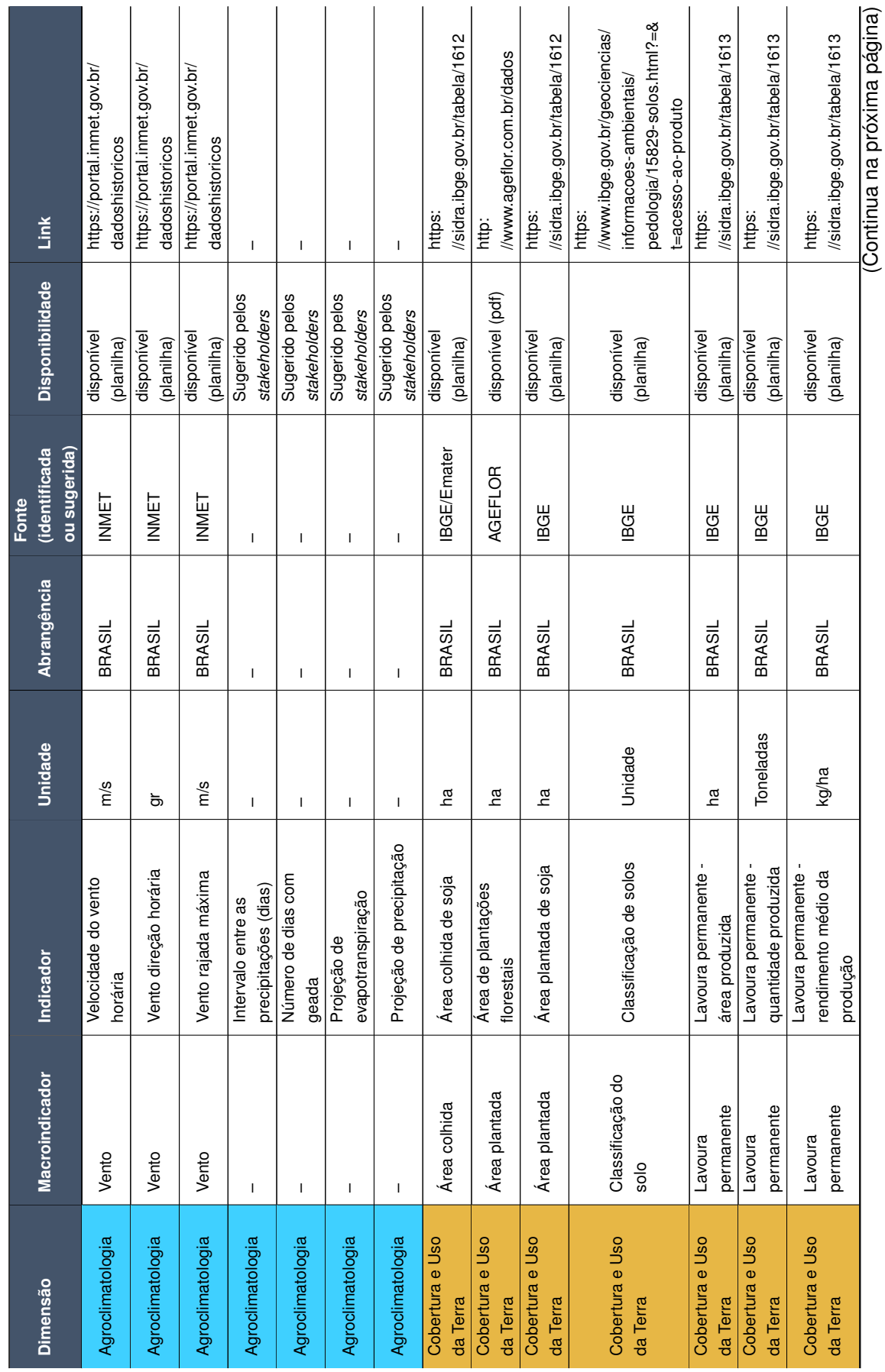

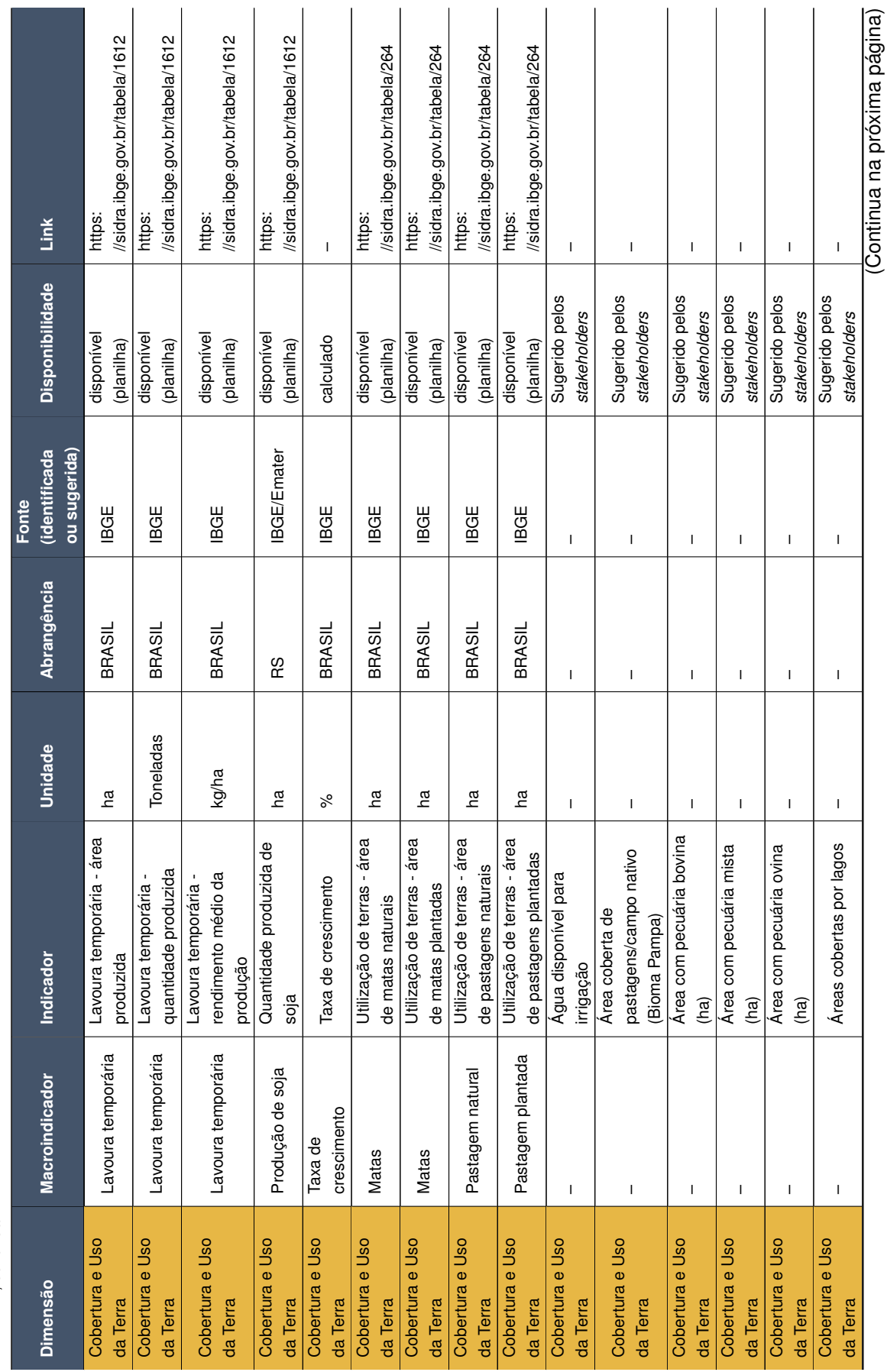

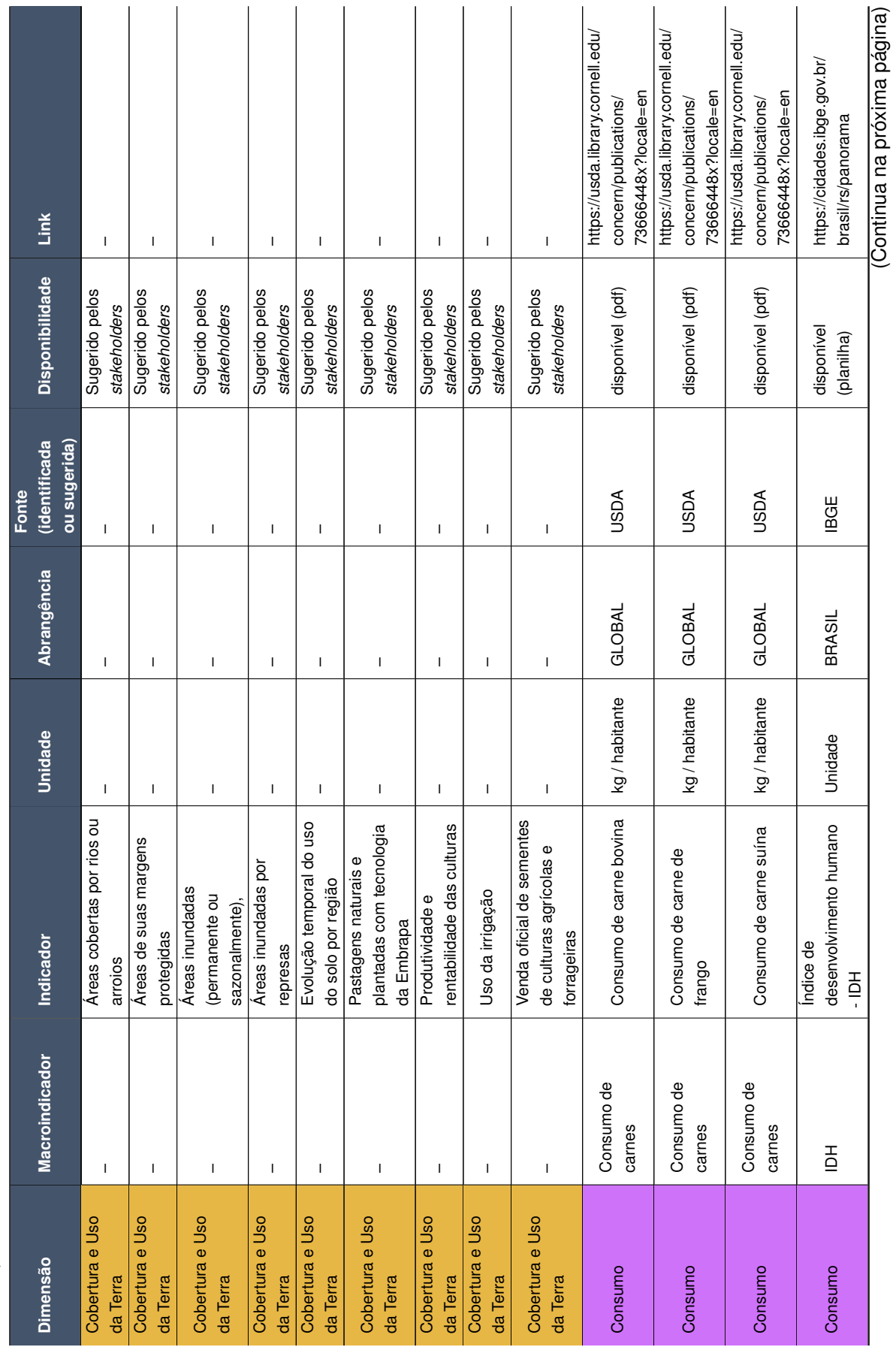

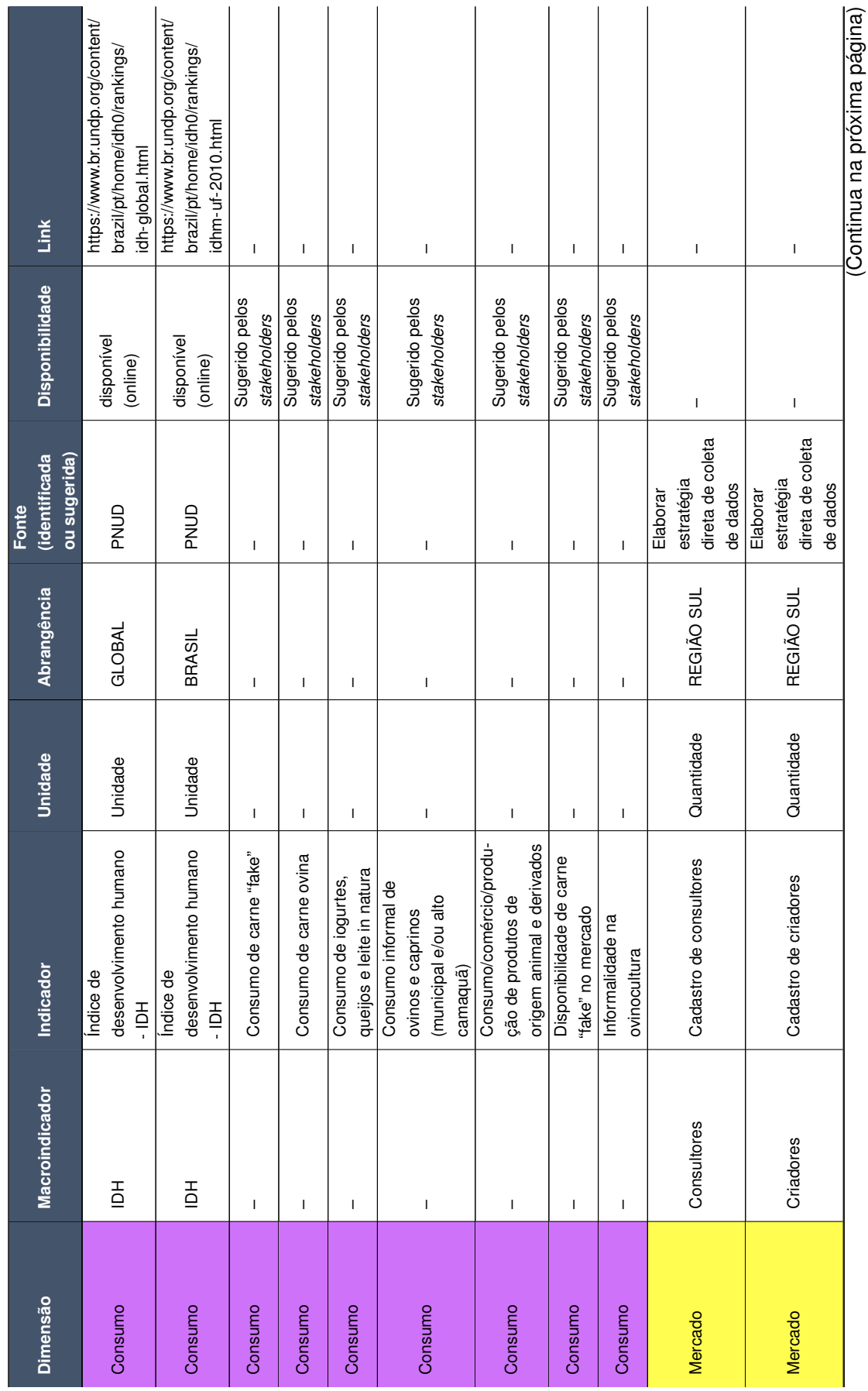

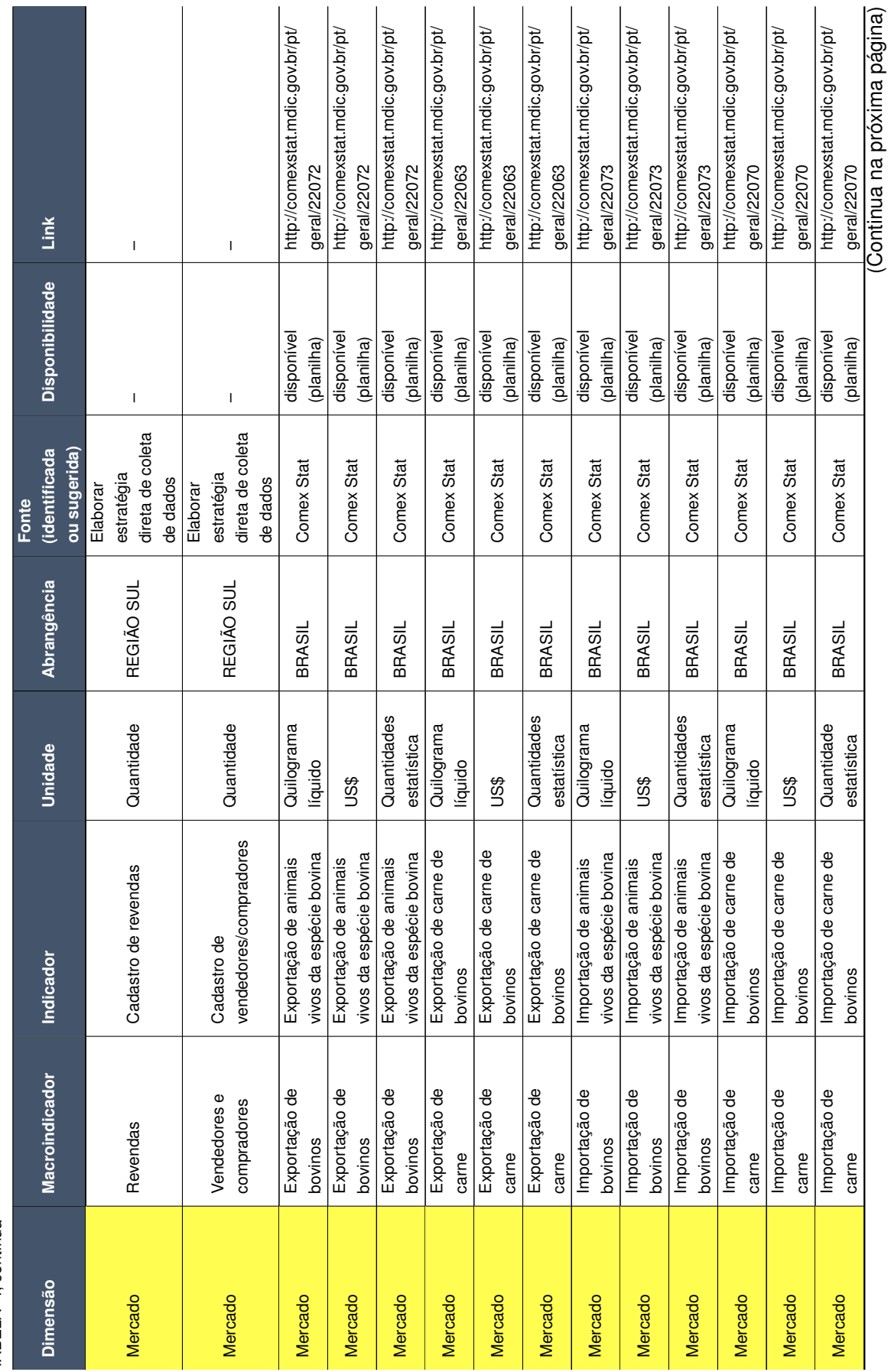

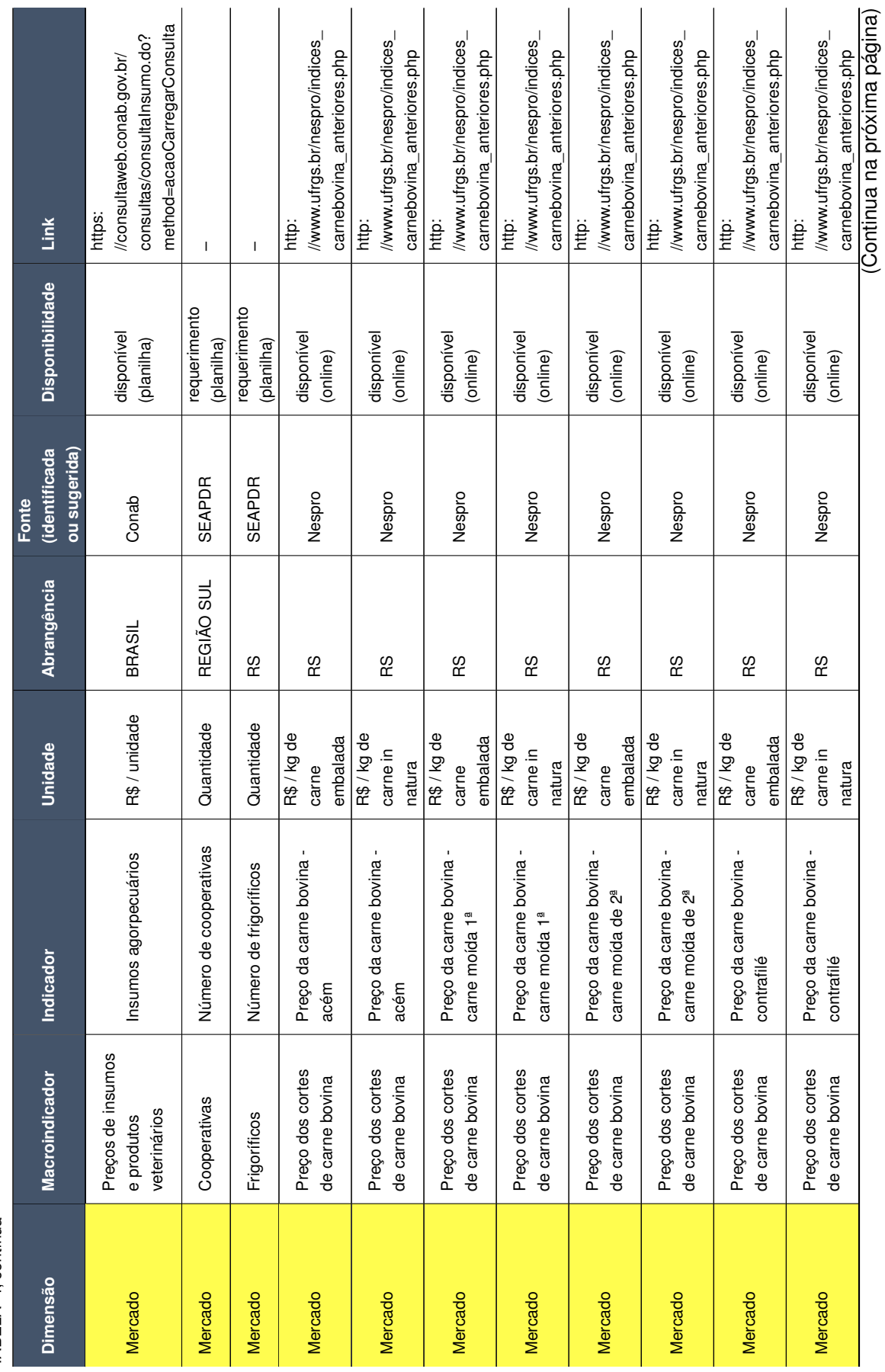

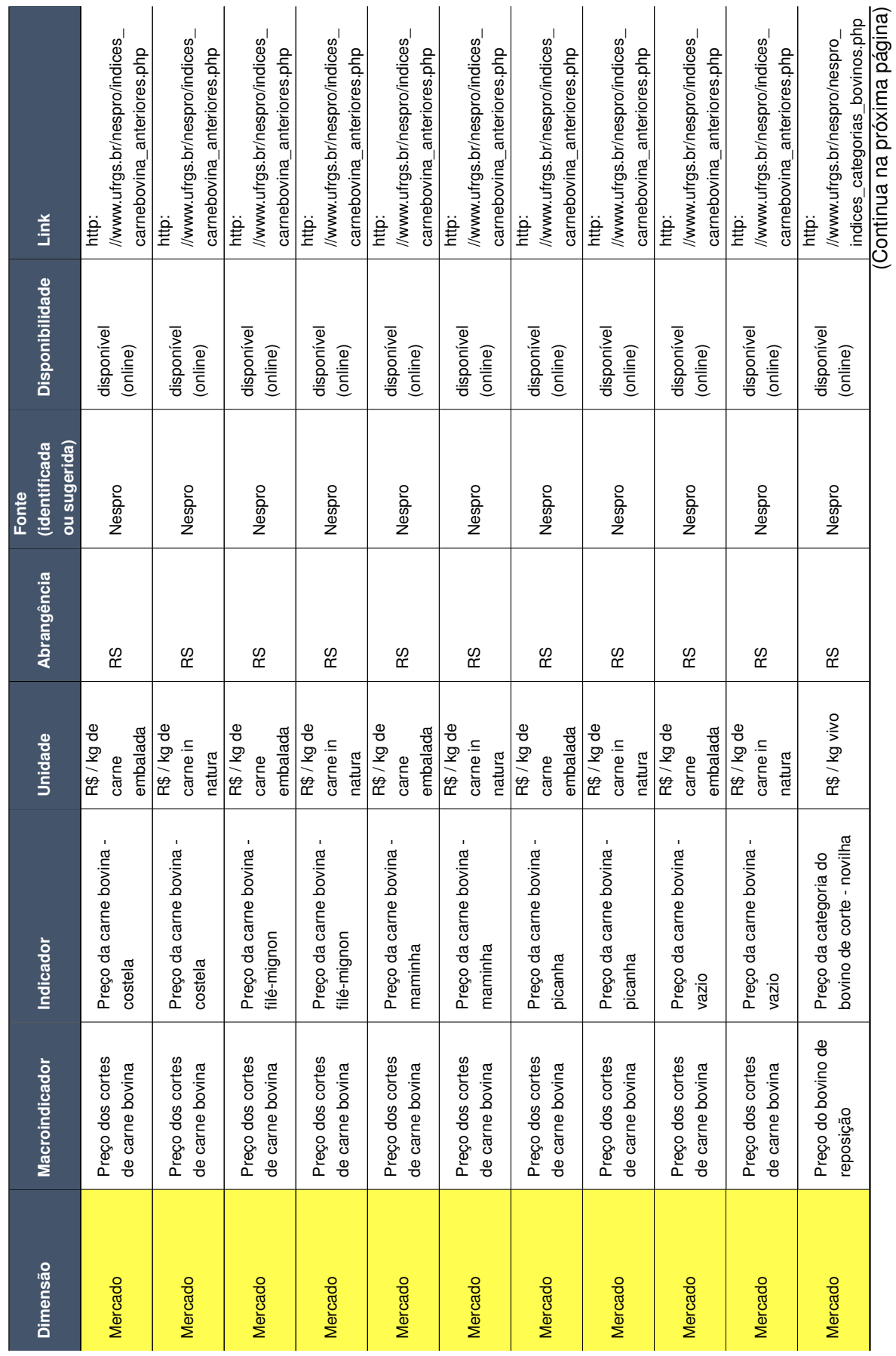

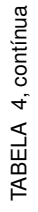

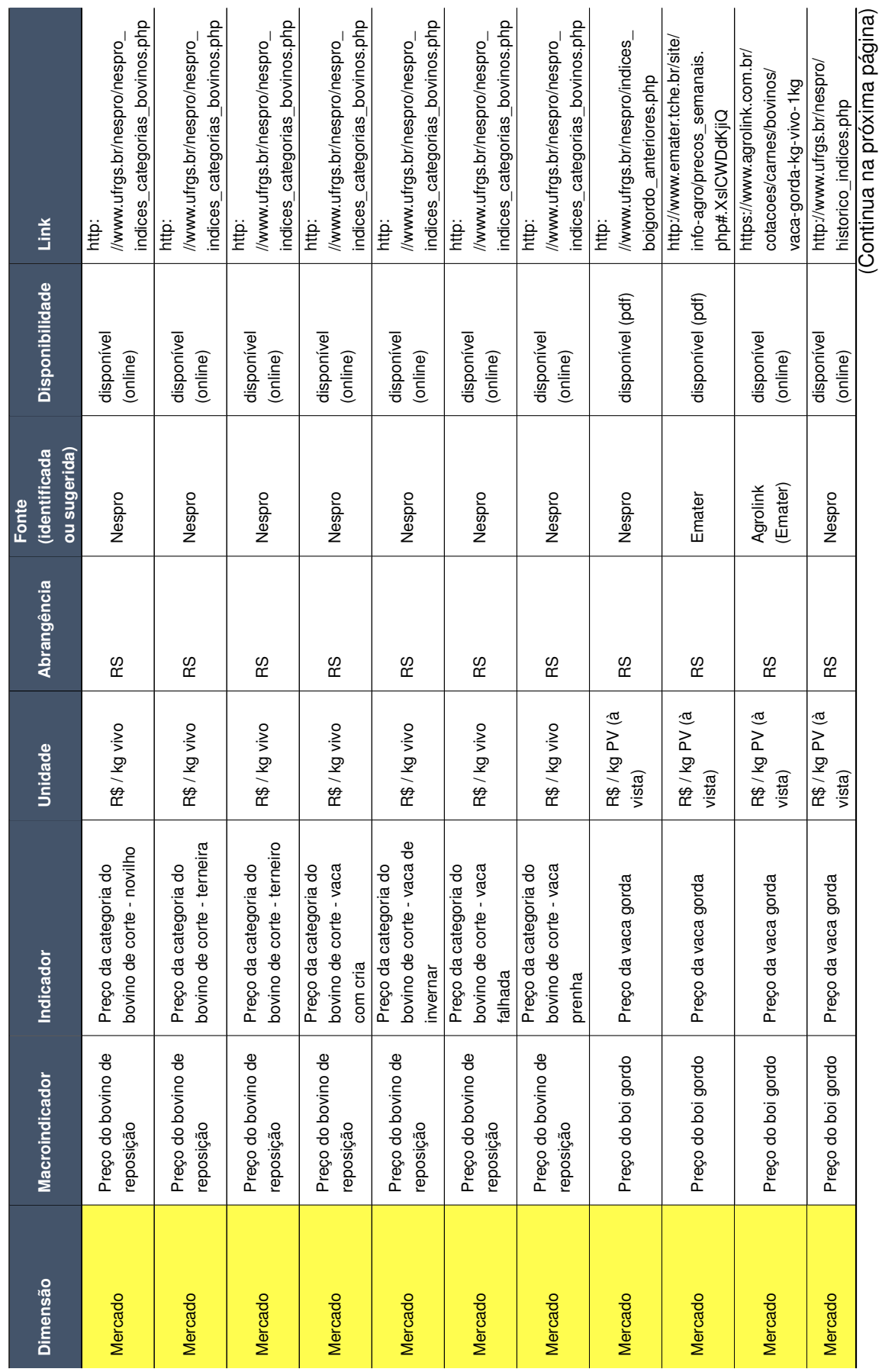

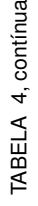

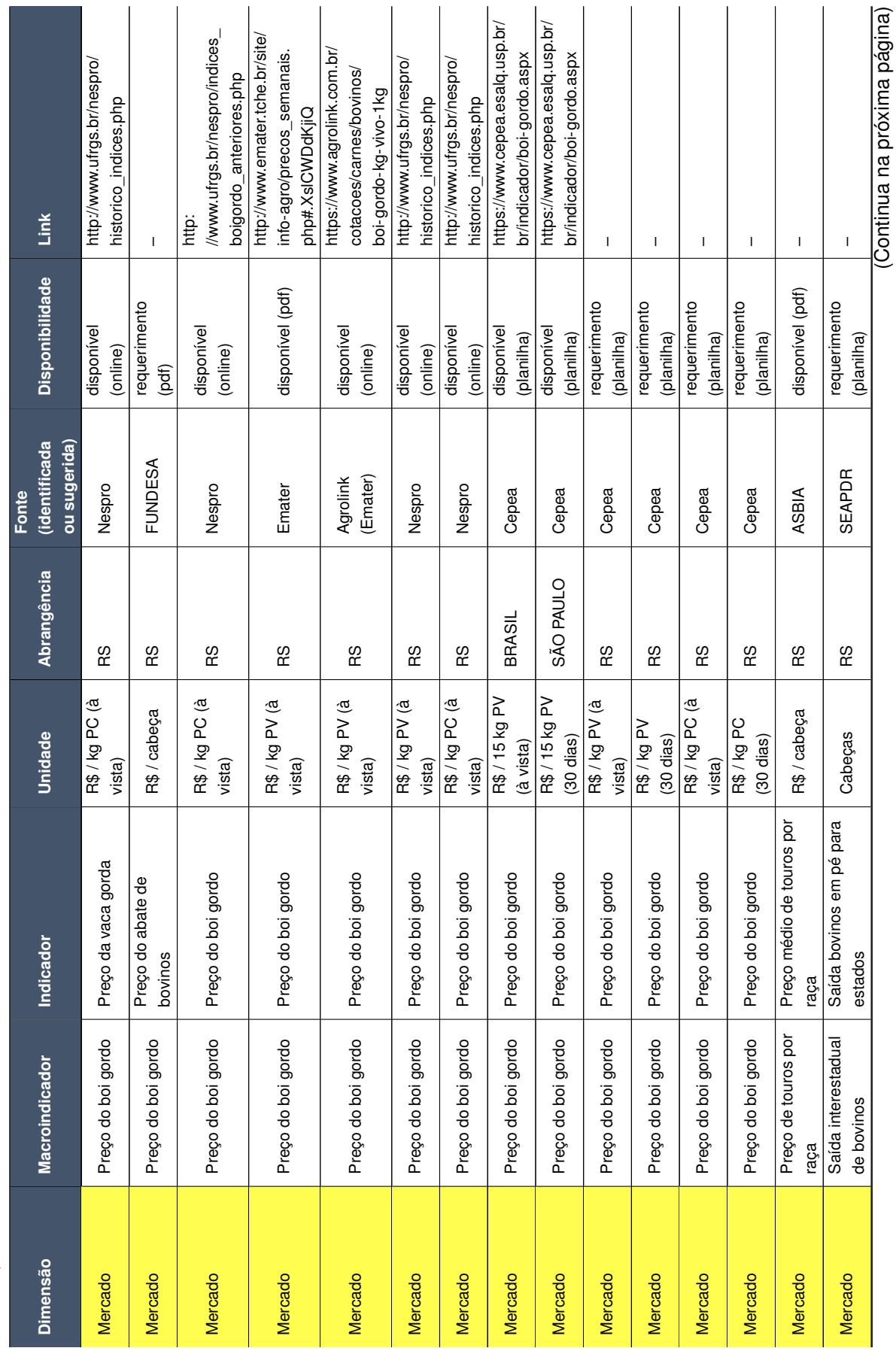

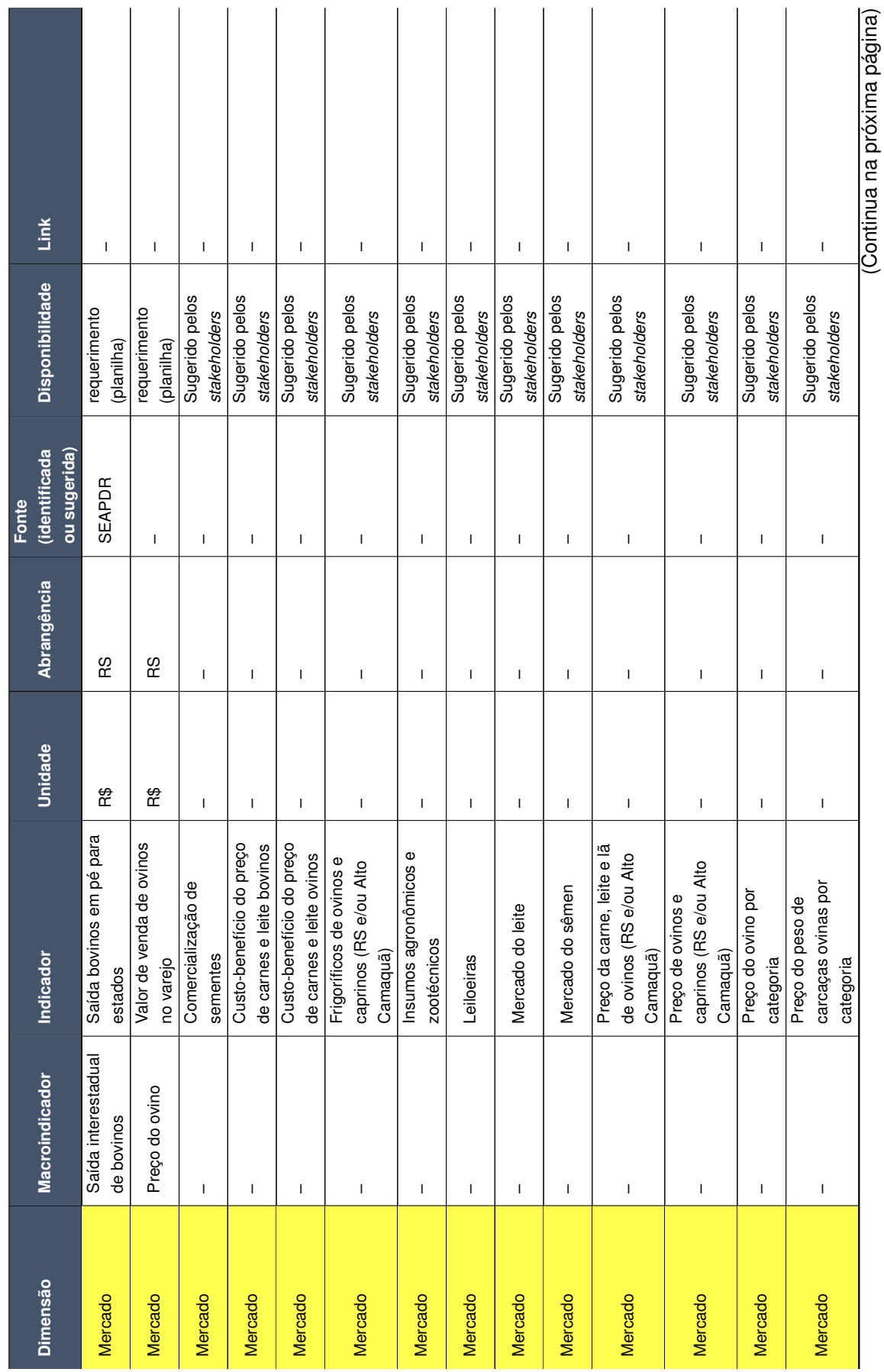

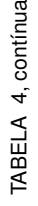

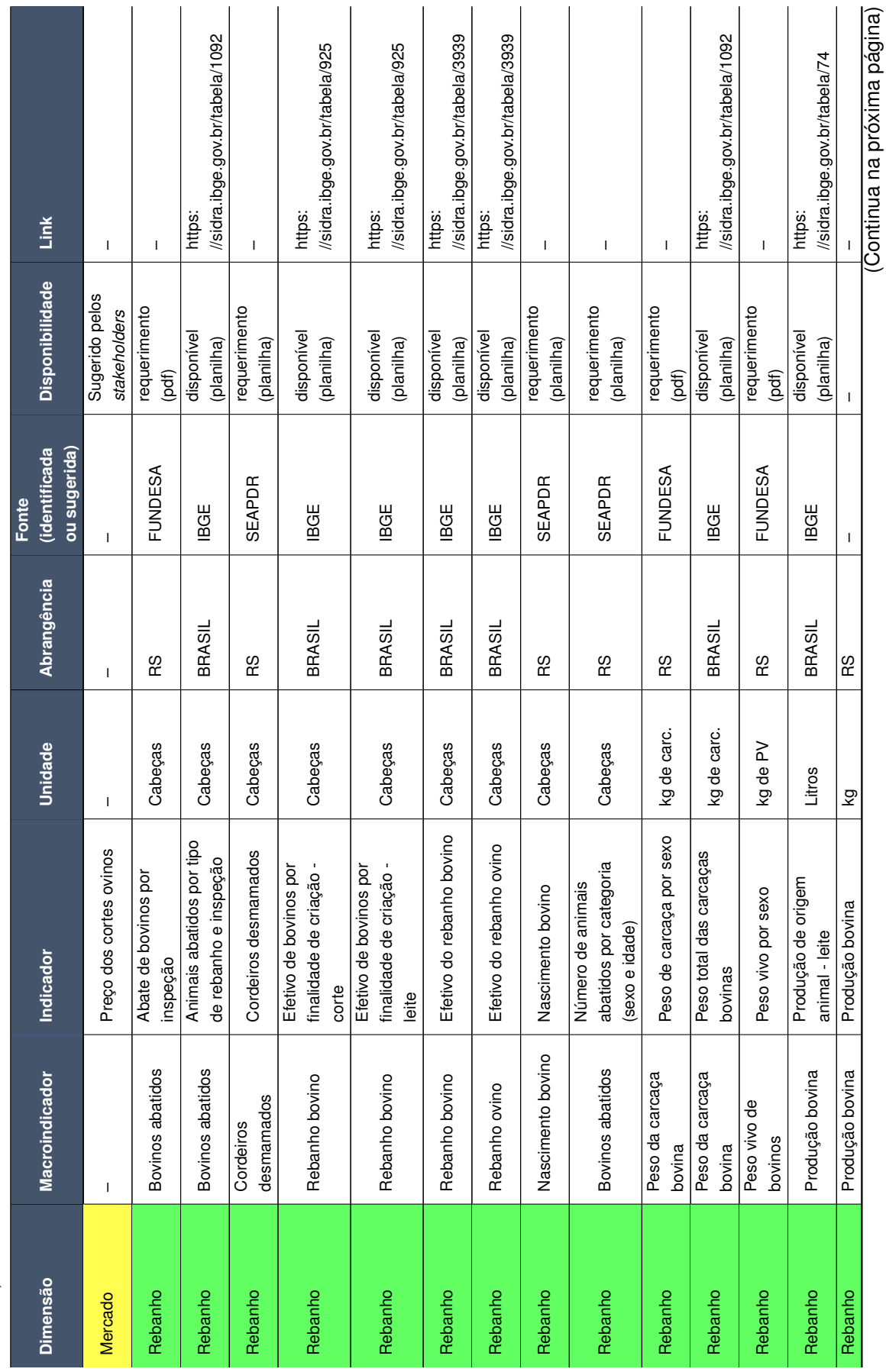

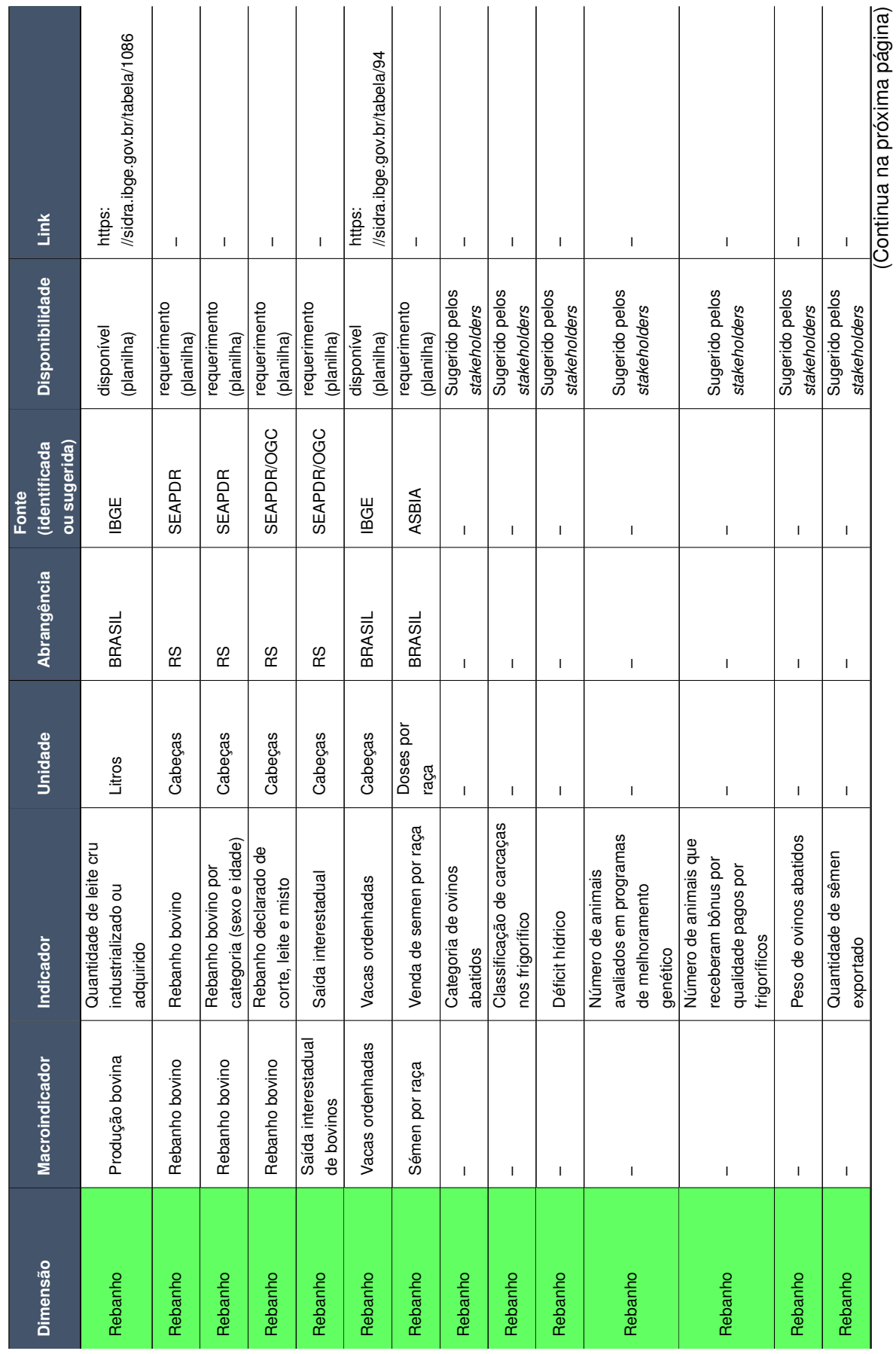

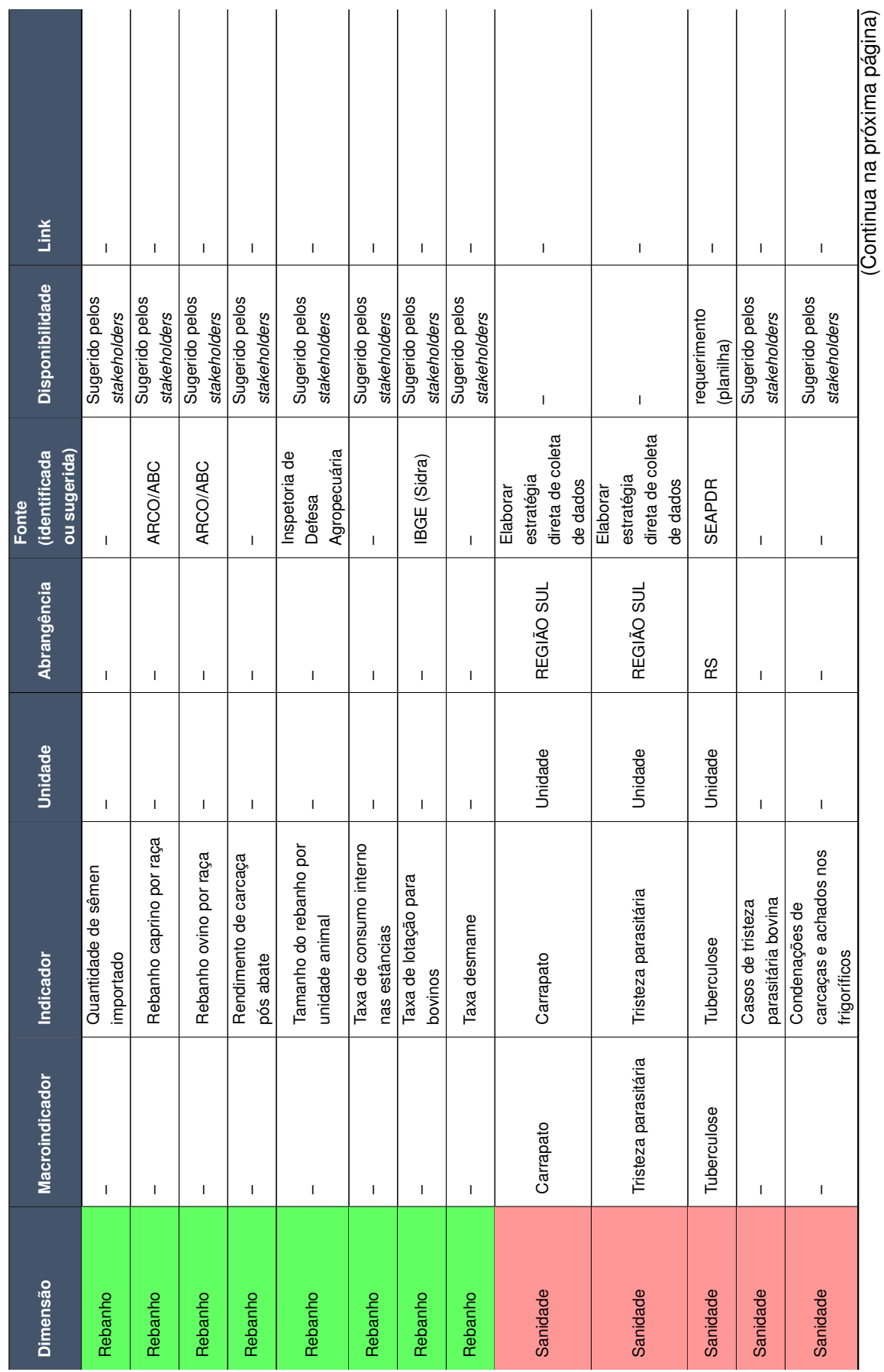

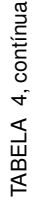

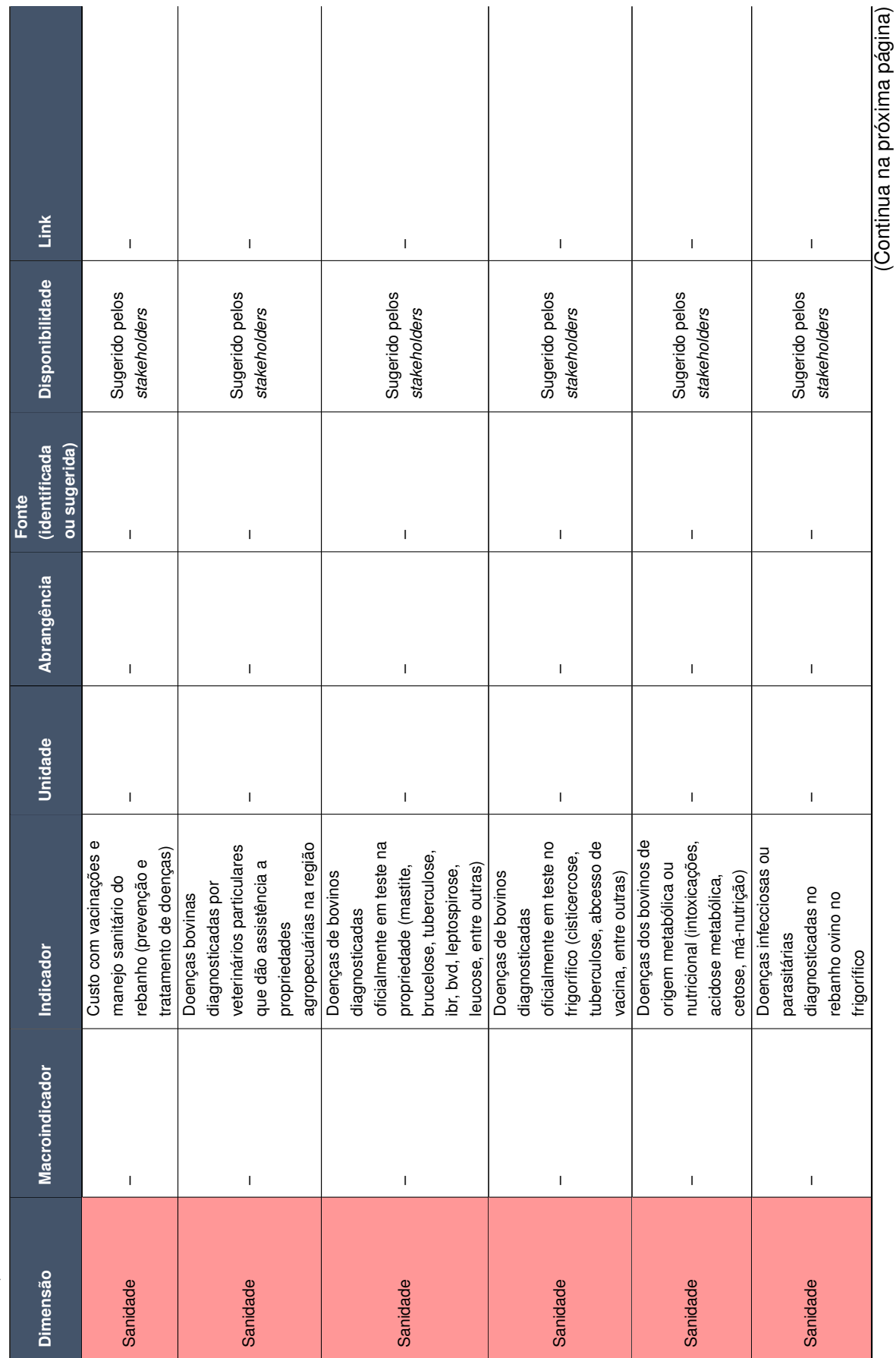

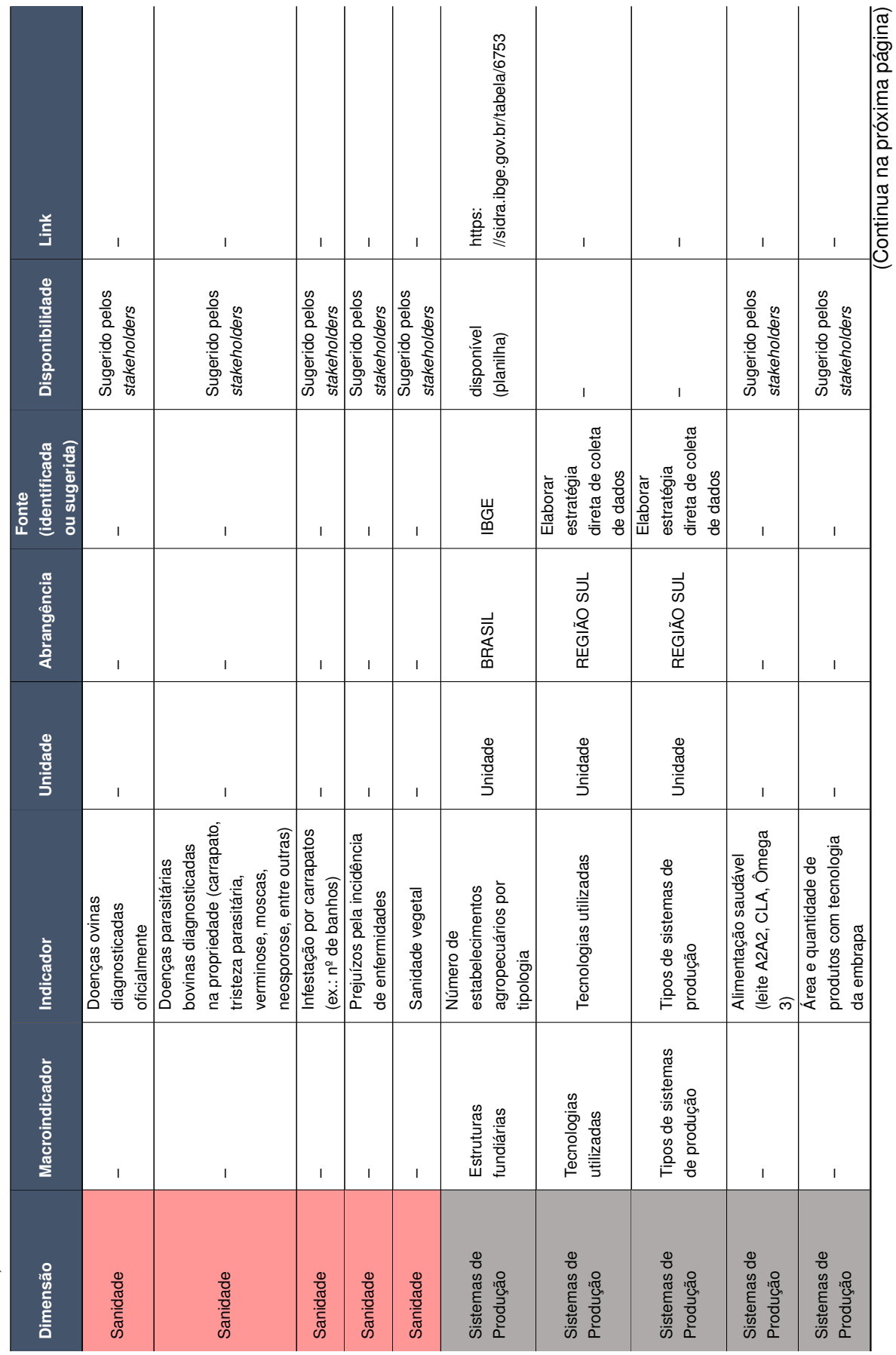

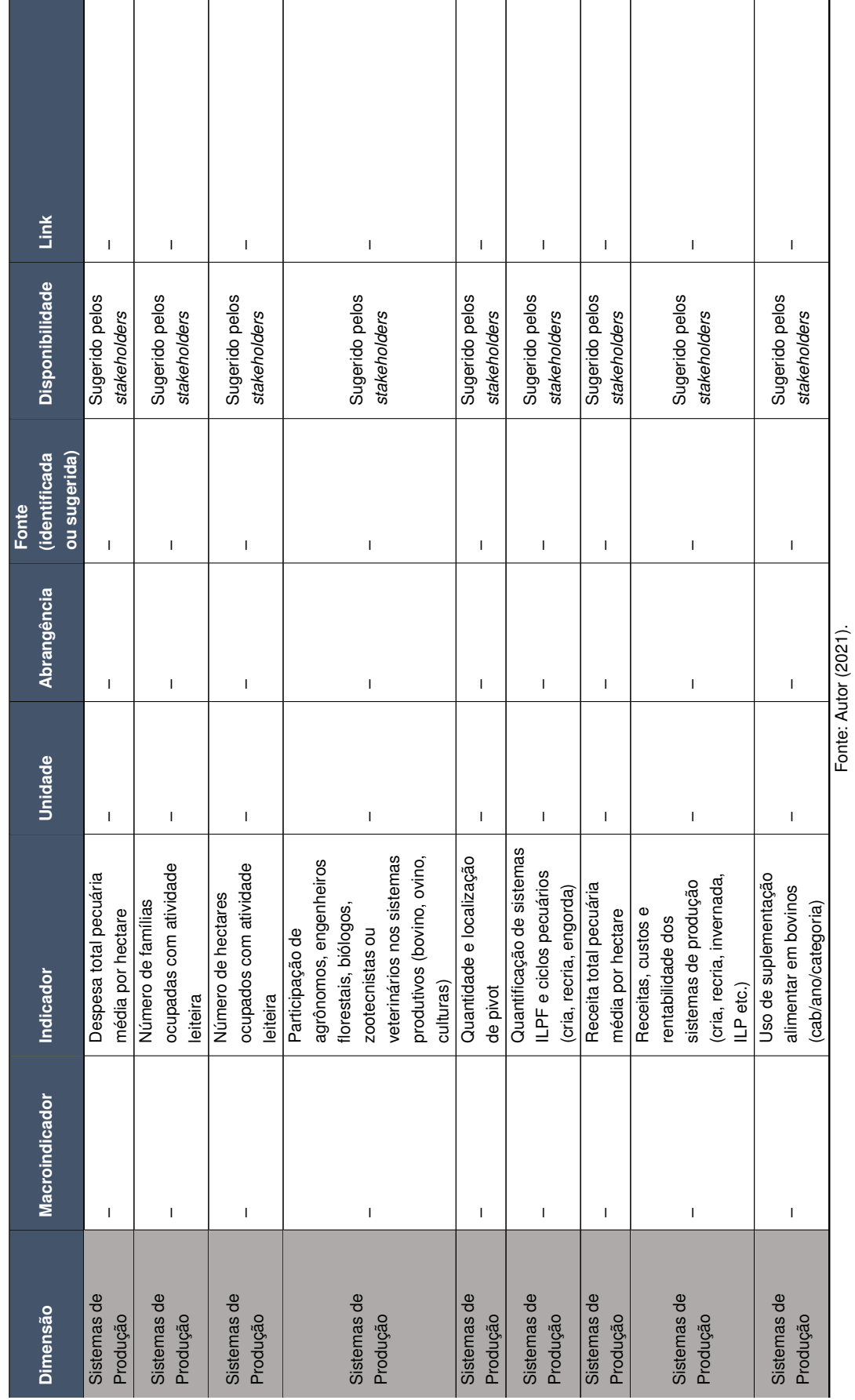

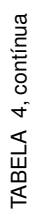